# **UNIVERSIDAD NACIONAL DE SAN CRISTÓBAL DE HUAMANGA**

## **FACULTAD DE INGENIERÍA DE MINAS, GEOLOGÍA Y CIVIL**

**ESCUELA PROFESIONAL DE CIENCIAS FÍSICO MATEMÁTICAS**

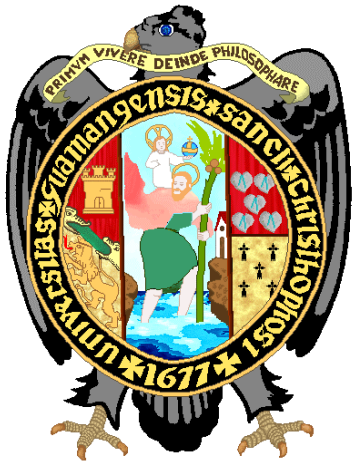

**Aplicación del método de polarimetría Cloude\_Pottier en una imagen de radar Sentinel 1, para la clasificación de suelos en la microcuenca Apacheta, región Ayacucho.**

# **TESIS PARA OBTENER EL TÍTULO PROFESIONAL DE: LICENCIADO EN CIENCIAS FÍSICO - MATEMÁTICAS ESPECIALIDAD DE FÍSICA**

**PRESENTADO POR: Bach. HUAYANAY VILLAR, Jose Luis**

> **ASESOR: MONCADA SOSA, Wilmer**

**AYACUCHO – PERÚ**

### **2021**

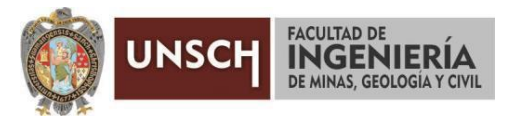

**"Año del Fortalecimiento de la Soberanía Nacional"**

### **ACTA DE SUSTENTACIÓN DE TESIS N° 017-2022-FIMGC**

En la ciudad de Ayacucho, en cumplimiento a la **Resolución Decanal N° 028-2022-FIMGC-D**, siendo los veintiséis días del mes de enero del 2022, a horas 2.00 p.m.; se reunieron los jurados del acto de sustentación, en el Auditórium virtual google meet del Campus Universitario de la Universidad Nacional de San Cristóbal de Huamanga.

Siendo el Jurado de la sustentación de tesis compuesto por el Presidente el **Mg. Julio Francisco JIMÉNEZ ARANA,** delegado por el Decano de la FIMGC**,** Jurado el **Mg. Renato SOCA FLORES,** Jurado – Asesor el **Mg. Wilmer MONCADA SOSA** y Secretario del proceso el **Mg. Ing. Christian LEZAMA CUELLAR,** con el objetivo de recepcionar la sustentación de la tesis denominada **"APLICACIÓN DEL MÉTODO DE POLARIMETRÍA CLOUDE\_POTTIER EN UNA IMAGEN DE RADAR SENTINEL 1, PARA LA CLASIFICACIÓN DE SUELOS EN LA MICROCUENCA APACHETA, REGIÓN AYACUCHO"**, sustentado por el Señor **José Luis HUAYANAY VILLAR,** Bachiller en **Ciencias Físico Matemáticas**

El Jurado luego de haber recepcionado la sustentación de la tesis y realizado las preguntas, el sustentante al haber dado respuesta a las preguntas, y el Jurado haber deliberado; califica con la nota aprobatoria de **17 (diecisiete).**

En fe de lo cual, se firma la presente acta, por los miembros integrantes del proceso de sustentación.

**Mg. Julio Francisco JIMÉNEZ ARANA Presidente** 

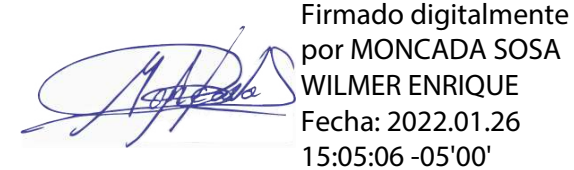

**Mg. Wilmer MONCADA SOSA** Jurado Asesor

Firmado digitalmente por SOCA FLORES RENATO Fecha: 2022.01.26 15:07:06 -05'00'

**Mg. Renato SOCA FLORES** Jurado

Firmado digitalmente por LEZAMA CUELLAR **CHRISTIAN** 

**Mg. Ing. Christian LEZAMA CUELLAR** Secretario del Proceso

c.c.: Bach. José Luis HUAYANAY VILLAR Jurados (3) Archivo

> FACULTAD DE INGENIERÍA DE MINAS, GEOLOGÍA Y CIVIL Av. Independencia S/N Ciudad Universitaria Central Tel 066 312510 Anexo 151

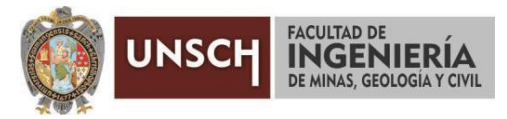

**"Año del Fortalecimiento de la Soberanía Nacional"**

### **CONSTANCIA DE ORIGINALIDAD DE TRABAJO DE INVESTIGACIÓN**

El que suscribe; responsable verificador de originalidad de trabajos de tesis de pregrado en segunda instancia para las **Escuelas Profesionales** de la **Facultad de Ingeniería de Minas, Geología y Civil**; en cumplimiento a la Resolución de Consejo Universitario N° 039-2021-UNSCH-CU, Reglamento de Originalidad de Trabajos de Investigación de la UNSCH y Resolución Decanal N° 158-2021-FIMGC-UNSCH-D, deja constancia que Sr./Srta.

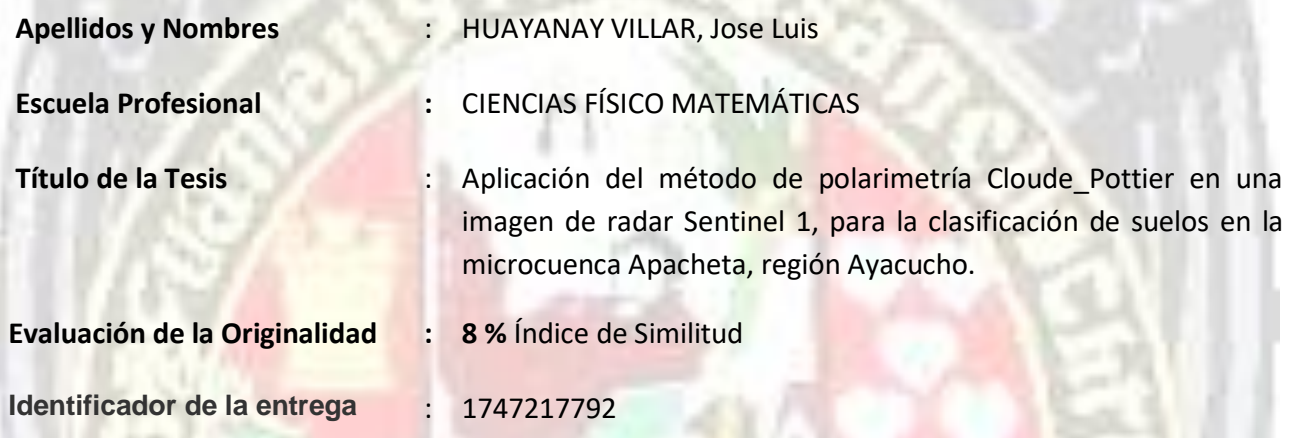

Por tanto, según los Artículos 12, 13 y 17 del Reglamento de Originalidad de Trabajos de Investigación, es **PROCEDENTE** otorgar la **Constancia de Originalidad** para los fines que crea conveniente.

Ayacucho, 24 de enero del 2022

**PERIODIAN** 

Firmado digitalmente por LEZAMA CUELLAR **CHRISTIAN** 

**Mg. Ing. Christian LEZAMA CUELLAR**  Verificador de Originalidad de Trabajos de Tesis de Pregrado de la FIMGC

Numero de constancia: **013-2022-FIMGC.**

**( X )** Con depósito para Sustentación y Tramite de Titulo

FACULTAD DE INGENIERÍA DE MINAS, GEOLOGÍA Y CIVIL Av. Independencia S/N Ciudad Universitaria Central Tel 066 312510 Anexo 151

Aplicación del método de polarimetría Cloude\_Pottier en una imagen de radar Sentinel 1, para la clasificación de suelos en la microcuenca Apacheta, región Ayacucho. Proyecto de Tesis presentado para l

*por* Jose Luis Huayanay Villar

**Fecha de entrega:** 24-ene-2022 12:23p.m. (UTC-0500) **Identificador de la entrega:** 1747217792 **Nombre del archivo:** Tesis\_HUAYANAY\_VILLAR,\_Jose\_Luis\_FISMA.pdf (7.29M) **Total de palabras:** 16311 **Total de caracteres:** 93043

Aplicación del método de polarimetría Cloude\_Pottier en una imagen de radar Sentinel 1, para la clasificación de suelos en la microcuenca Apacheta, región Ayacucho. Proyecto de Tesis presentado para l

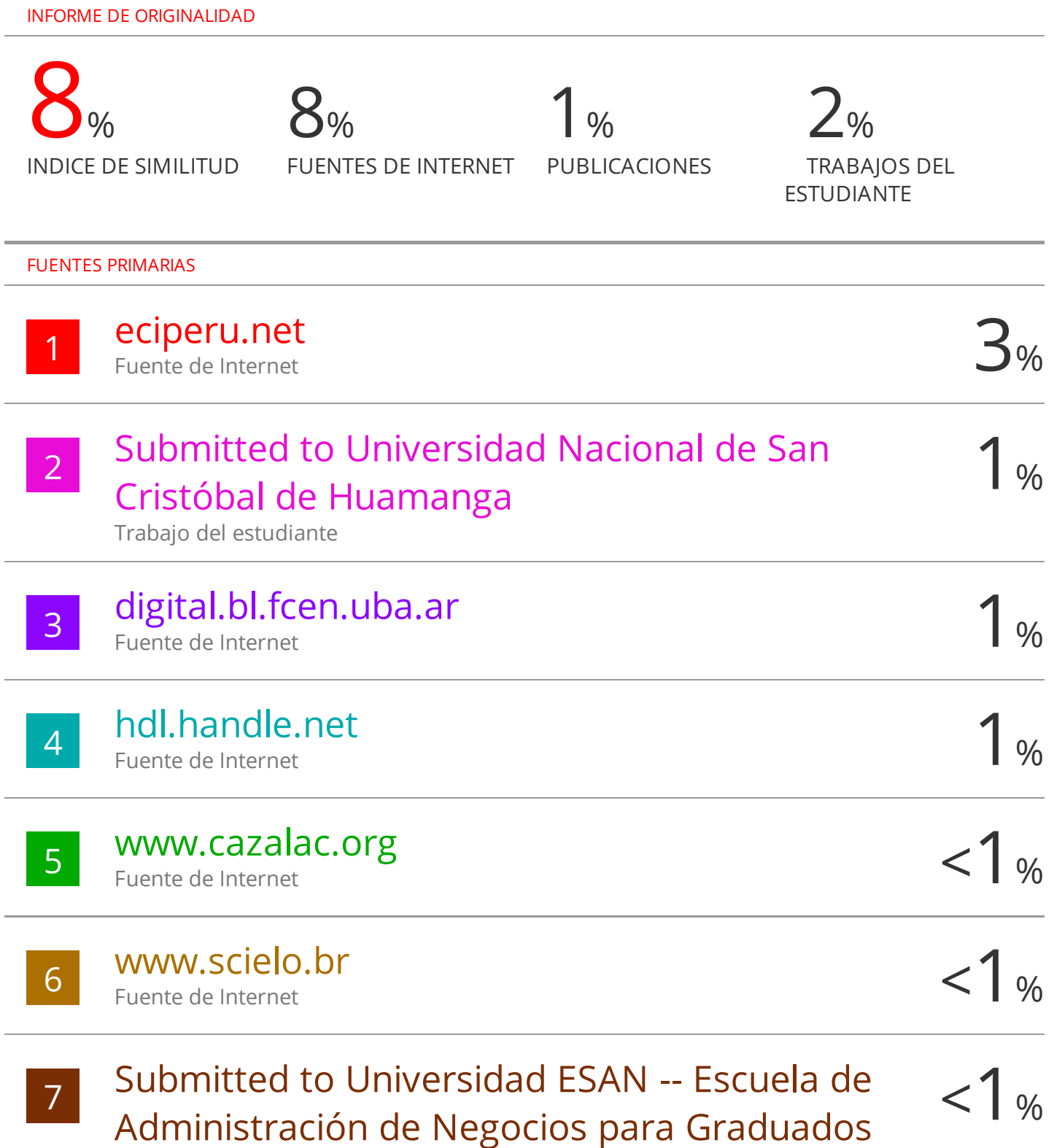

Trabajo del estudiante

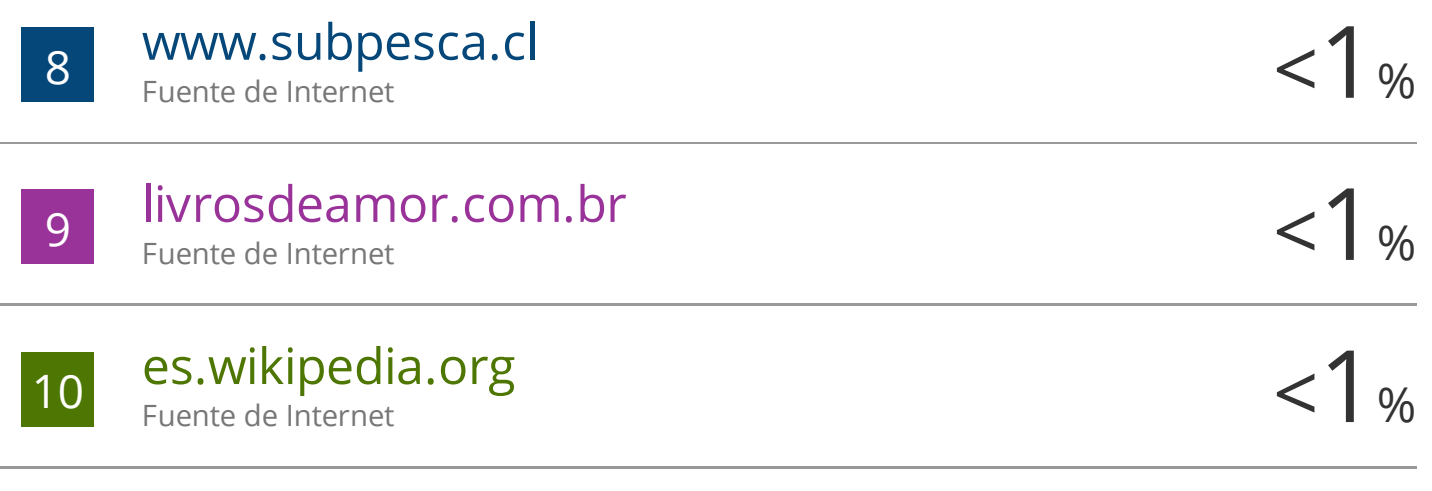

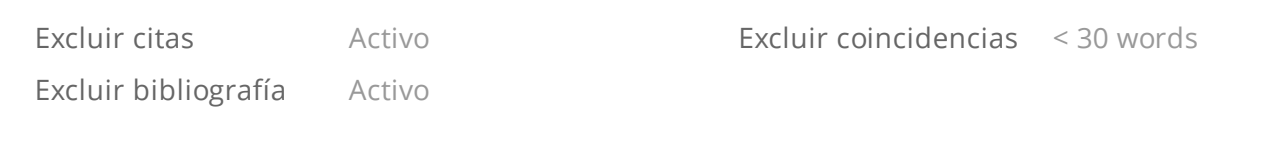

### **DEDICATORIA**

*A mi familia Huayanay Villar, que dedicó su tiempo para educarme y enseñarme a alcanzar mis objetivos de forma correcta al margen del respeto de las personas y la vida.*

#### **AGRADECIMIENTOS**

A Jehová que es mi pastor; nada me faltara. Aunque ande en valle de sombra del fracaso, su vara y tu cayado me infundirán aliento.

Al Proyecto del comportamiento de aguas subterráneas en los ecosistemas de humedales de la cabecera de cuenca cachi-Apacheta, Región Ayacucho, de la Universidad Nacional de San Cristóbal de Huamanga (UNSCH).

El laboratorio de teledetección y energía renovables-UNSCH, financiado por FOCAM. A mi Familia Huayanay Villar por haberme apoyado durante tiempos de elaboración de la tesis.

A mi querida Novia por la comprensión y amor de todos los días.

A mi maestro y consejero Wilmer Moncada a quienes respeto mucho su paciencia y por permitirme ser parte del equipo de investigadores Labteler-UNSCH.

A mis colegas de la especialidad de Física y Maestros Investigadores de la Escuela Profesional Ciencias Físico Matemáticas.

## ÍNDICE

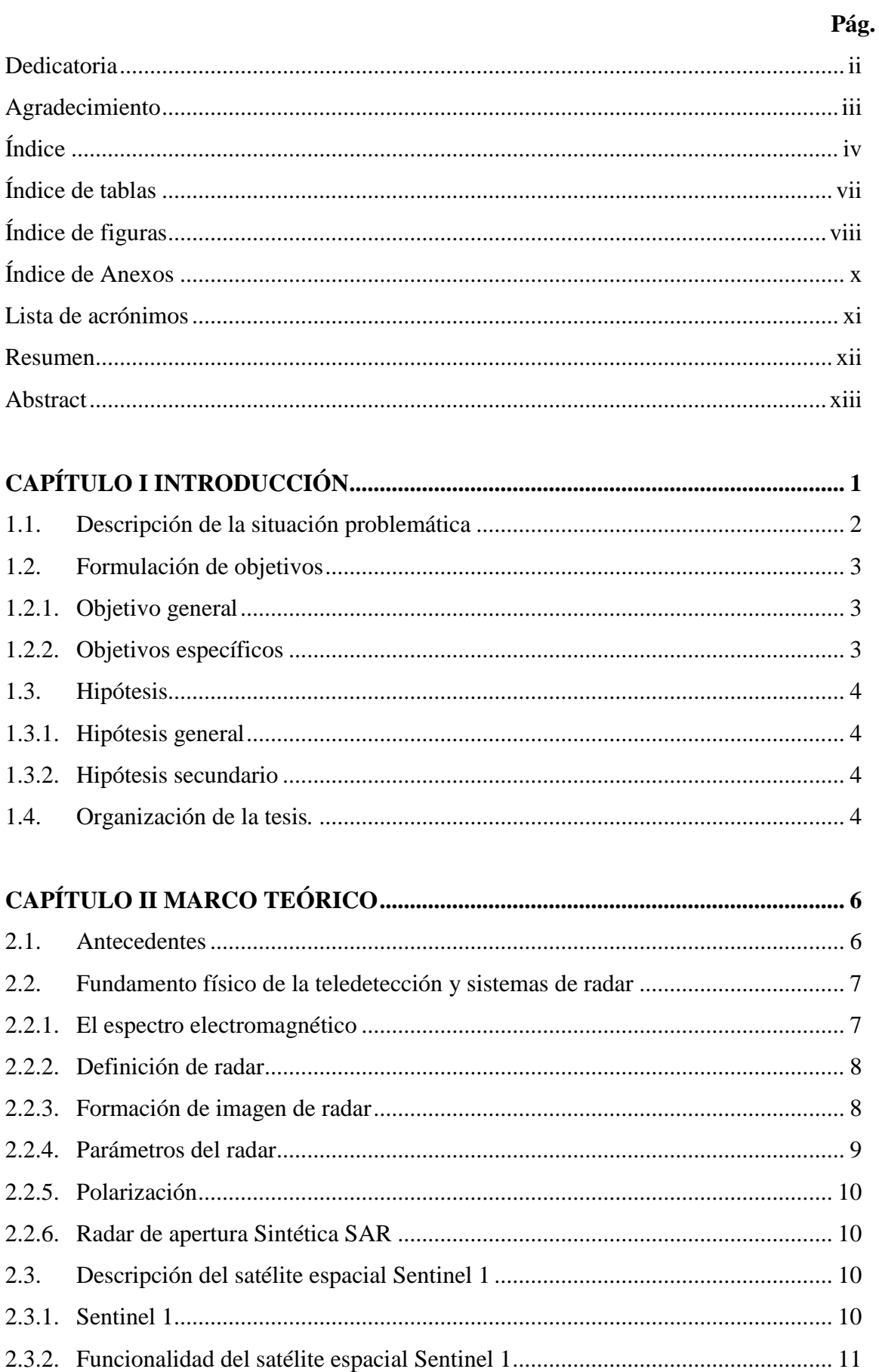

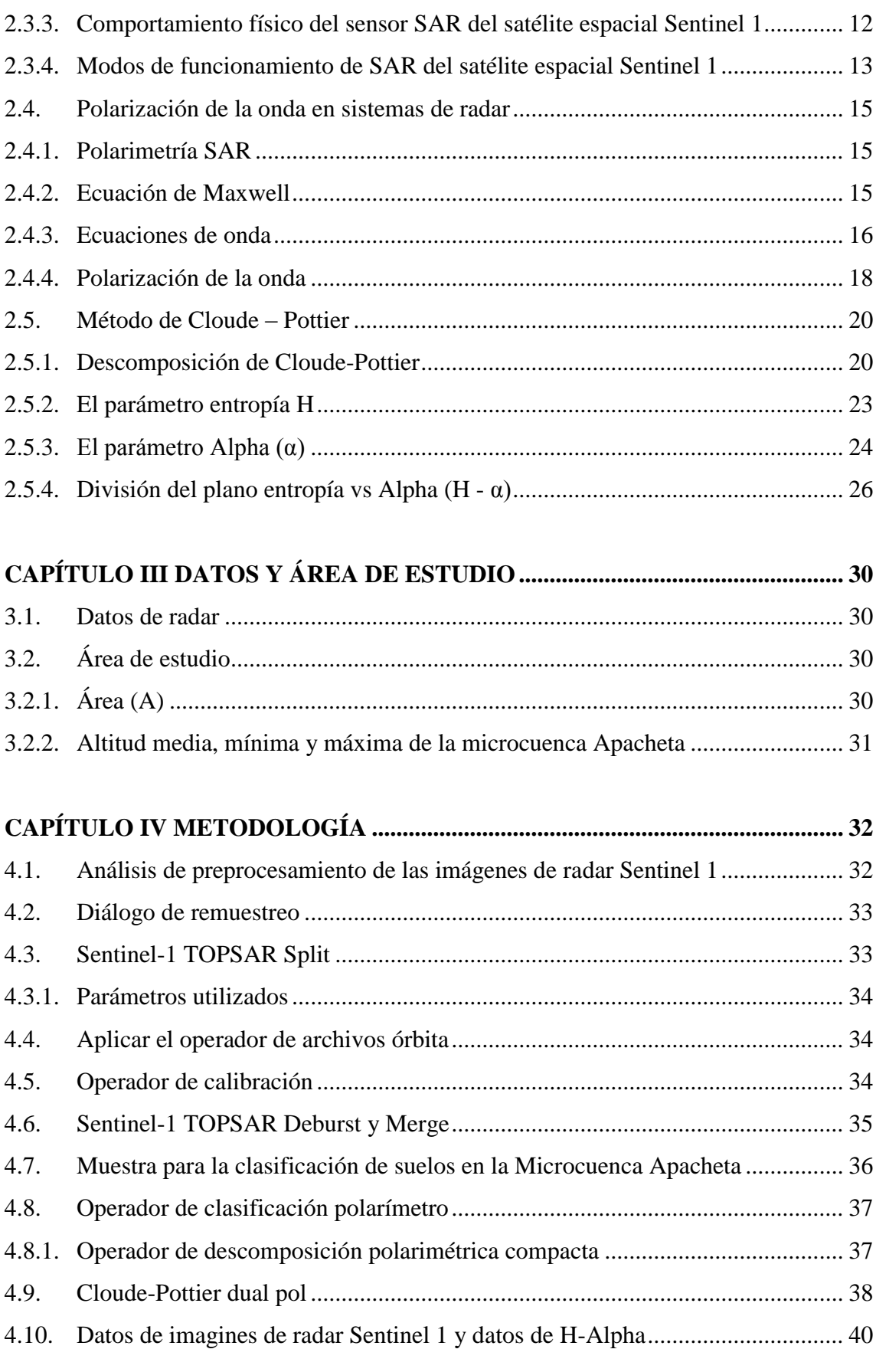

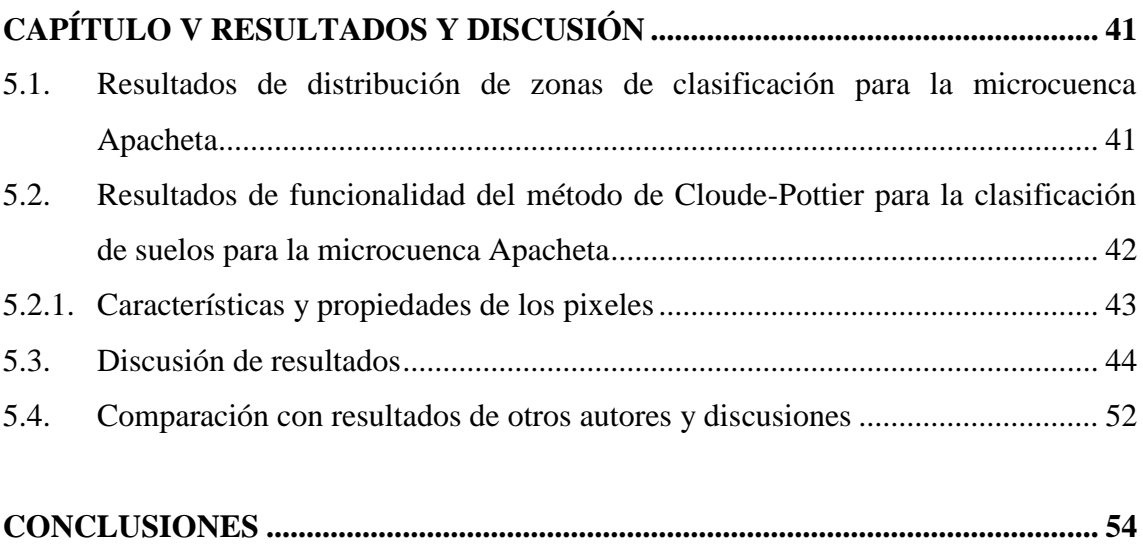

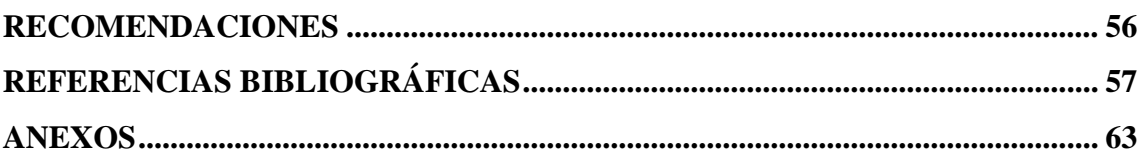

## **ÍNDICE DE TABLAS**

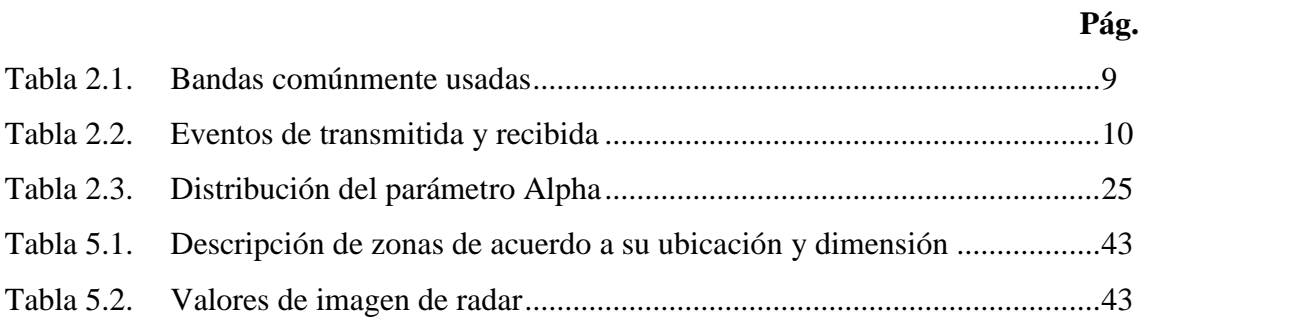

## **ÍNDICE DE FIGURAS**

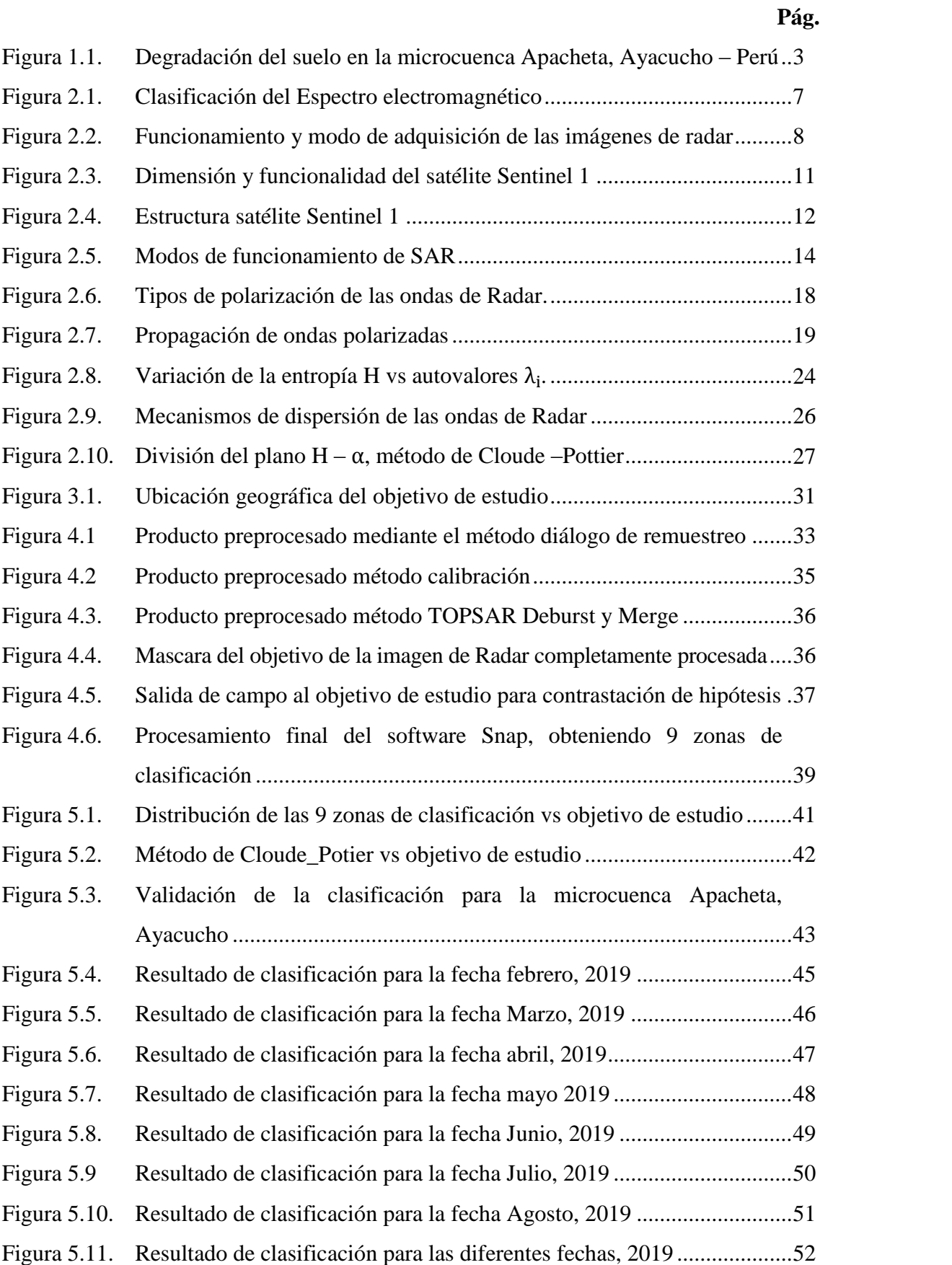

- Figura 5.12. Resultado de la clasificación Cloude-Pottier. (*H* − *α*) de las diferentes bandas ciudad de Brisbane, Australia [\(Neumann et al., 2005\)](file:///C:/Users/luis/Documents/docuemntospersonales/DOCUMENTO%20GRADO/mi%20tesis_2022/borradortesis2021/BORRADORDETESIS_JOSELUISHUAYANAY_23.docx%23_heading=h.37wcjv5)................................ 64 ....... 36
- Figura 5.13. "Los resultados del autor Morandeira la segmentación H/Alpha para la mira del polarizador y se obtuvieron con unos ángulos de incidencia promedio de 43,5 el 30 de enero de 2011 (se puede representar como aguas mínimas profundas). a) Densidad de píxeles en el plano H/Alpha en relación con Alfa. (α) gradientes azules con amarillos, intensidad baja a alta. b) Asignación de color es a las regiones de nivel H en función de α. C. Represente la imagen con colores del espacio H / α (Morandera, 2001)................................................................ 65 .. 36
- Figura 5.14. Mapas de clasificación de datos satélites RADARSAT en San Francisco. Una completa polarización. (Ia) HH-VV. (IIb) HH-HV. (IIIc) HV-VV. (Ve) Código de colores para polarización total. (VIf) Código de colores para HH-VV. (VIIg) Código de color para HH-HV; (h) Código de color para HV-VV (Ji [& Wu, 2015\).](file:///C:/Users/luis/Documents/docuemntospersonales/DOCUMENTO%20GRADO/mi%20tesis_2022/borradortesis2021/BORRADORDETESIS_JOSELUISHUAYANAY_23.docx%23_heading=h.1vc8v0i)............................... 66 ................ 36

## **ÍNDICE DE ANEXOS**

**Pág.**

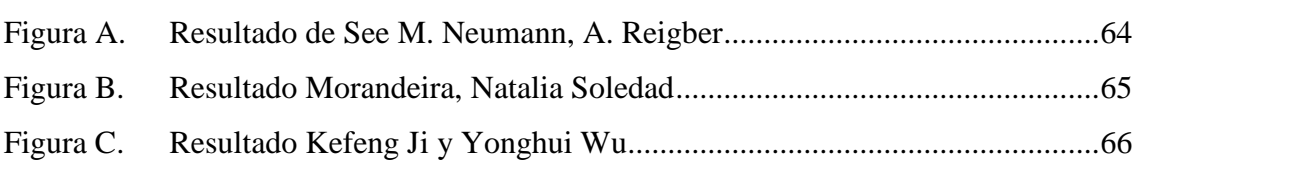

## **ACRÓNIMOS**

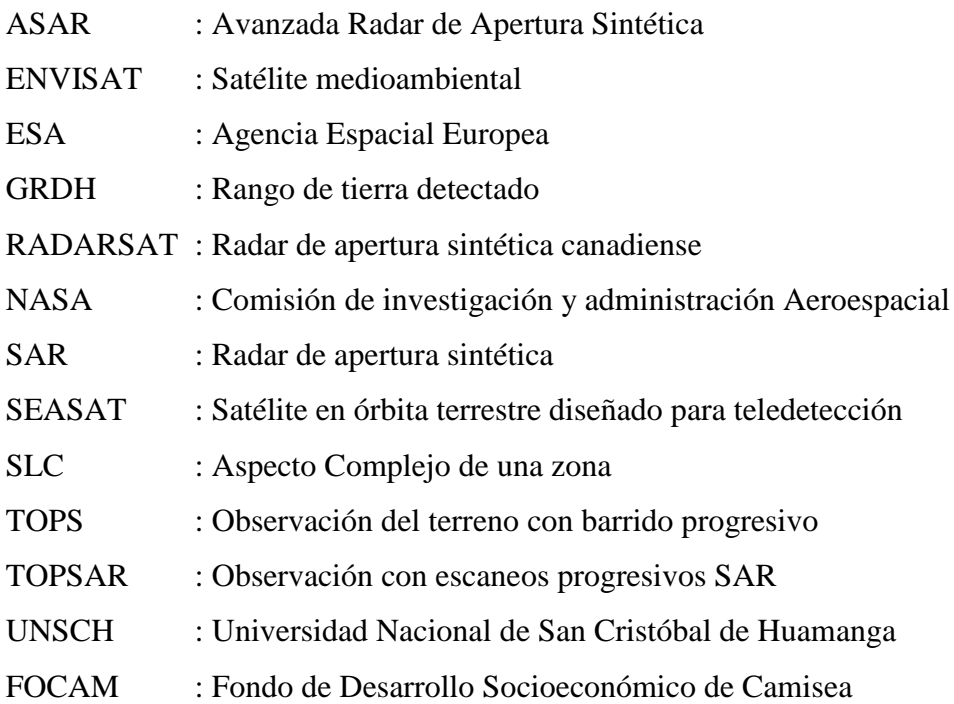

#### **RESUMEN**

Esta investigación cuyo propósito es aplicar del método de polarimetría Cloude\_Pottier en una imagen de radar Sentinel 1, para la clasificación de suelos en la microcuenca Apacheta, región Ayacucho del año 2019 con imágenes de radar Sentinel-1(S1) en Banda C y que pertenece a la Agencia Espacial Europea (ESA). Los métodos y técnicas que se aplicaron a cada imagen de radar consistió en clasificar el ángulo de incidencia, intensidad, retro-dispersión u otros para cada zona en estudio, lo cual, permitió clasificar de manera espacial los humedales de la microcuenca Apacheta de modo que, se utilizó el método de clasificación como: H-Alpha, en el método de Cloude-Pottier también se utilizó algunos algoritmos de simulación para poder correlacionar y caracterizar los humedales como agua, lagunas, vegetales u otros. Los resultados en la clasificación como el parámetro de entropía polarimétricos y parámetro alfa polarimétrico, que son el grado aleatorio de los datos en una imagen de radar e los mecanismos de dispersión de las ondas de radar en una imagen Sentinel-1 respectivamente, por lo tanto, se lograron determinar de manera óptima la clasificación de los humedales de la micro-cuenca Apacheta. Consiguiendo establecer que características particulares y dimensiones tienen cada una de las zonas clasificadas. Todas las aplicaciones a las imágenes de radar Sentinel-1 se realizaron en el laboratorio de teledetección y energía renovables-UNSCH.

*Palabras clave:* Clasificación polarimétrica, Cloude-pottier, H-Alpha, Sentinel 1.

#### **ABSTRACT**

This research purpose is to apply the Cloude-Pottier polarimetry method for the classification of the solit of the Apacheta micro-basin, Ayacucho Region of the year 2019 with Sentinel-1 (S1) radar images in Band C and which belongs to the Space Agency Eu- ropean (ESA). The methods and techniques were applied to each Radar image consisted of classifying the angle of incidence, intensity, backscatter or others for each study area, which, allowed me to spatially classify of the Apacheta micro-basin, so the classification method was used as: H-Alpha, Cloude-Pottier Some simulation algorithms were also used to correlate and characterize wetlands such as water, lagoons, vegetables or others. The results in the classification as the parameter of polarimetric entropy and polarimetric alpha parameter; which are the random degree of the data in a radar image and the dispersion mechanisms of the radar waves in a Sentinel-1 image respectively, they were able to optimally determine the classification of wetlands of the Apacheta micro-basin. Managing to establish that particular characteristics and dimensions have each of the classified areas. All applications to Sentinel-1 images were made on the renewable energy and remote detection laboratory-UNSCH.

**Keywords**: polarimetric classification, Cloude-pottier, H-Alpha, Sentinel 1.

## **CAPÍTULO I INTRODUCCIÓN**

En la actualidad, "vemos que la sociedad se ve afectada por factores sociales que impulsan el uso de tecnología en evolución, por lo que se ha logrado fabricar sensores con diferentes resoluciones en satélites, lo que permite investigar lo que ya existe para mejorarlos y hacer otras innovaciones para nuestro bienestar" (Villar, [García, & Hiyo](file:///C:/Users/luis/Documents/docuemntospersonales/DOCUMENTO%20GRADO/mi%20tesis_2022/borradortesis2021/BORRADORDETESIS_JOSELUISHUAYANAY_23.docx%23_heading=h.1j4nfs6), [2020, p.01\).](file:///C:/Users/luis/Documents/docuemntospersonales/DOCUMENTO%20GRADO/mi%20tesis_2022/borradortesis2021/BORRADORDETESIS_JOSELUISHUAYANAY_23.docx%23_heading=h.1j4nfs6)

El 26 de abril del 2016 el lanzo mediante una nave espacial el satélite Sentinel 1, en funcionamiento hasta la actualidad el cual se colocó en su órbita a una altura de 693 km con masa de lanzamiento de 2.164 kg [\(Olcoz Martınez, 2016\). Sent](file:///C:/Users/luis/Documents/docuemntospersonales/DOCUMENTO%20GRADO/mi%20tesis_2022/borradortesis2021/BORRADORDETESIS_JOSELUISHUAYANAY_23.docx%23_heading=h.434ayfz)inel-1 es la cuarta serie de satélites del programa europeo Copérnico, un proyecto conjunto de la CE (comisión Europea) y la Agencia Espacial Europea (ESA) ((DE [EUROPA,](file:///C:/Users/luis/Documents/docuemntospersonales/DOCUMENTO%20GRADO/mi%20tesis_2022/borradortesis2021/BORRADORDETESIS_JOSELUISHUAYANAY_23.docx%23_heading=h.2i9l8ns) [2007\);](file:///C:/Users/luis/Documents/docuemntospersonales/DOCUMENTO%20GRADO/mi%20tesis_2022/borradortesis2021/BORRADORDETESIS_JOSELUISHUAYANAY_23.docx%23_heading=h.xevivl)  [\(Cohnen,](file:///C:/Users/luis/Documents/docuemntospersonales/DOCUMENTO%20GRADO/mi%20tesis_2022/borradortesis2021/BORRADORDETESIS_JOSELUISHUAYANAY_23.docx%23_heading=h.xevivl) [2009\)\),](file:///C:/Users/luis/Documents/docuemntospersonales/DOCUMENTO%20GRADO/mi%20tesis_2022/borradortesis2021/BORRADORDETESIS_JOSELUISHUAYANAY_23.docx%23_heading=h.xevivl) "una de las ventajas que aporta este sistema es que se puede utilizar en cualquier momento del día, independientemente de las condiciones atmosféricas, climáticas y de la velocidad a la que se reciba la información" ([Lopez,](file:///C:/Users/luis/Documents/docuemntospersonales/DOCUMENTO%20GRADO/mi%20tesis_2022/borradortesis2021/BORRADORDETESIS_JOSELUISHUAYANAY_23.docx%23_heading=h.3hej1je) [2015\). El](file:///C:/Users/luis/Documents/docuemntospersonales/DOCUMENTO%20GRADO/mi%20tesis_2022/borradortesis2021/BORRADORDETESIS_JOSELUISHUAYANAY_23.docx%23_heading=h.3hej1je) proceso de análisis debido a la gran cantidad de información correspondiente a cada imagen, el procesamiento de los datos obtenidos por radares de apertura sintética (SAR) es muy complejo, los datos del radar de apertura son muy sensibles a los tipos de terreno observado, por lo que tiene un amplio posibilidades en la investigación de blancos o objetivos [\(Castillo & Arbiol,](file:///C:/Users/luis/Documents/docuemntospersonales/DOCUMENTO%20GRADO/mi%20tesis_2022/borradortesis2021/BORRADORDETESIS_JOSELUISHUAYANAY_23.docx%23_heading=h.1wjtbr7) 1995). Asimismo es necesario el conocimiento de la polarización de las ondas electromagnéticas, porque la polarización es el vector característico de las ondas de radar de apertura [\(Domínguez Hunger,](file:///C:/Users/luis/Documents/docuemntospersonales/DOCUMENTO%20GRADO/mi%20tesis_2022/borradortesis2021/BORRADORDETESIS_JOSELUISHUAYANAY_23.docx%23_heading=h.4gjguf0) 2021). Esta es una técnica muy importante porque transmite ondas electromagnéticas polarizadas y mide los reflejos de las intersecciones de las ondas con la superficie de las áreas en estudio, obteniendo una matriz de dispersión que representa la característica específica de dichas

zonas de estudio ([Van Zyl, 1986\).](file:///C:/Users/luis/Documents/docuemntospersonales/DOCUMENTO%20GRADO/mi%20tesis_2022/borradortesis2021/BORRADORDETESIS_JOSELUISHUAYANAY_23.docx%23_heading=h.2vor4mt)

Para el Radar de apertura sintética (SAR), la celda de resolución es mucho mayor que la longitud de onda a la que opera el sistema [\(Langman & Inggs,](file:///C:/Users/luis/Documents/docuemntospersonales/DOCUMENTO%20GRADO/mi%20tesis_2022/borradortesis2021/BORRADORDETESIS_JOSELUISHUAYANAY_23.docx%23_heading=h.1au1eum) 1994). Para la aplicación del método de polarimetría Cloude\_Pottier, el eco que se devuelve es el resultado del eco del objetivo, lo que significa que la interferencia de la información general puede ser constructiva o destructiva, y la imagen de radar adquirida puede mostrar información y ruido llamado speckle, es un hecho de medida real (S. R. Cloude & Pottier, 1996).

El fenómeno de ruido Speckle no permite predecir los valores reflectados en una celda de resolución determinada al momento de adquisición de información [\(S. R. Cloude &](file:///C:/Users/luis/Documents/docuemntospersonales/DOCUMENTO%20GRADO/mi%20tesis_2022/borradortesis2021/BORRADORDETESIS_JOSELUISHUAYANAY_23.docx%23_heading=h.29yz7q8)  [Pottier,](file:///C:/Users/luis/Documents/docuemntospersonales/DOCUMENTO%20GRADO/mi%20tesis_2022/borradortesis2021/BORRADORDETESIS_JOSELUISHUAYANAY_23.docx%23_heading=h.29yz7q8) 1997). [Shan Cloude \(2009\)](file:///C:/Users/luis/Documents/docuemntospersonales/DOCUMENTO%20GRADO/mi%20tesis_2022/borradortesis2021/BORRADORDETESIS_JOSELUISHUAYANAY_23.docx%23_heading=h.p49hy1) considera a este fenómeno de ruidos como un contaminante aleatorio de la señal recibida, pero existen diversas técnicas para eliminar este factor contaminantes como los software de procesamiento llamado SNAP que brindan algoritmos de corrección de ruido Speckle y una mejora de identificación de las zonas de estudio ([\(Lee & Pottier,](file:///C:/Users/luis/Documents/docuemntospersonales/DOCUMENTO%20GRADO/mi%20tesis_2022/borradortesis2021/BORRADORDETESIS_JOSELUISHUAYANAY_23.docx%23_heading=h.393x0lu) [2017\); \(](file:///C:/Users/luis/Documents/docuemntospersonales/DOCUMENTO%20GRADO/mi%20tesis_2022/borradortesis2021/BORRADORDETESIS_JOSELUISHUAYANAY_23.docx%23_heading=h.393x0lu)Lee et al, 2004)). Más precisamente, esta tesis se realizaron en Ecosistemas de Humedales, Ayacucho como parte del Proyecto de Modelización de la Actividad de Agua en bofedales mediante la dirección de [\(Sosa,](file:///C:/Users/luis/Documents/docuemntospersonales/DOCUMENTO%20GRADO/mi%20tesis_2022/borradortesis2021/BORRADORDETESIS_JOSELUISHUAYANAY_23.docx%23_heading=h.488uthg)  [Medina, & Barzola, 2018\).](file:///C:/Users/luis/Documents/docuemntospersonales/DOCUMENTO%20GRADO/mi%20tesis_2022/borradortesis2021/BORRADORDETESIS_JOSELUISHUAYANAY_23.docx%23_heading=h.488uthg)

#### **1.1. Descripción de la situación problemática**

Según el Ministerio del Ambiente (2015) el mapa de humedales del Perú, hay una extensión estimada de 549,156 hectáreas. Humedales que representan el 6,91% del área total de suelos, todos distribuidos en la región altoandina del Altiplano Peruan[o.](file:///C:/Users/luis/Documents/docuemntospersonales/DOCUMENTO%20GRADO/mi%20tesis_2022/borradortesis2021/BORRADORDETESIS_JOSELUISHUAYANAY_23.docx%23_heading=h.2ne53p9) "Estos ecosistemas de humedales proporcionan muchos servicios ambientales, como la regulación del ciclo del agua y la protección de los suelos, tienen un gran stock de carbono y son altamente productivos, y producen pastos frescos de buena calidad y cantidad para el pastoreo y Ganadería, la principal fuente de actividad en las zonas vulnerables y amenazadas por la pérdida y degradación del hábitat" (Cácere[s, 2013\).](file:///C:/Users/luis/Documents/docuemntospersonales/DOCUMENTO%20GRADO/mi%20tesis_2022/borradortesis2021/BORRADORDETESIS_JOSELUISHUAYANAY_23.docx%23_heading=h.12jfdx2) En los últimos años, se observa una acentuada frecuencia de disminución de ecosistemas de humedales, debido a la variabilidad de la intensidad de lluvias e incremento en la temperatura máxima, repercutiendo directamente en la vegetación y en la sostenibilidad de la humedad del suelo como muestra la **figura 1.1**, los que a su vez impactan negativamente sobre la calidad de suelo como erosión hídrica y de suelos, degradación, pérdida de vegetación ((Sosa [et al.,](file:///C:/Users/luis/Documents/docuemntospersonales/DOCUMENTO%20GRADO/mi%20tesis_2022/borradortesis2021/BORRADORDETESIS_JOSELUISHUAYANAY_23.docx%23_heading=h.488uthg) [2018\); \(Medina,](file:///C:/Users/luis/Documents/docuemntospersonales/DOCUMENTO%20GRADO/mi%20tesis_2022/borradortesis2021/BORRADORDETESIS_JOSELUISHUAYANAY_23.docx%23_heading=h.3mj2wkv) [Sosa, & Rodrıguez,](file:///C:/Users/luis/Documents/docuemntospersonales/DOCUMENTO%20GRADO/mi%20tesis_2022/borradortesis2021/BORRADORDETESIS_JOSELUISHUAYANAY_23.docx%23_heading=h.3mj2wkv) [2015\)\).](file:///C:/Users/luis/Documents/docuemntospersonales/DOCUMENTO%20GRADO/mi%20tesis_2022/borradortesis2021/BORRADORDETESIS_JOSELUISHUAYANAY_23.docx%23_heading=h.3mj2wkv) Por ello, la necesidad de descubrir nuevas metodologías que impulsen el uso de las tecnologías espaciales o sensoramientos remotos, que permita una revisión de los modelos existentes y sus mejoras, indicando modelos que funcionan mejor con el uso de imágenes de radar, demostrando así muchas ventajas de uso, independientemente de fenómenos meteorológicos.

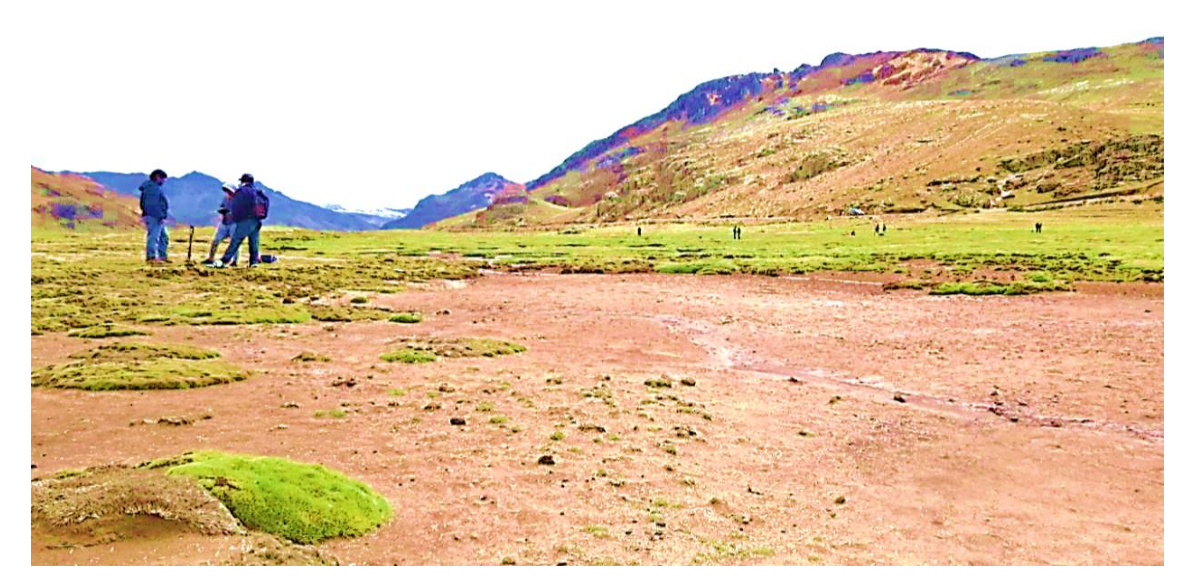

**Figura 1.1.** *Degradación del suelo en la microcuenca Apacheta, Ayacucho – Perú*

*Nota***.** Bofedales de la microcuenca Apacheta, siendo vulnerables y amenazados por la pérdida y degradación del suelo y el hábitat (foto tomada en octubre del 2018).

#### **1.2. Formulación de objetivos**

#### **1.2.1. Objetivo general**

Aplicar el método de polarimetría de Cloude\_Pottier para la clasificación del suelo de la microcuenca Apacheta, en imágenes de radar Sentinel 1, región Ayacucho.

#### **1.2.2. Objetivos específicos**

- Determinar los números aleatorios en la escala del 1 al 9 con el parámetro de entropía polarimétrico en imágenes de radar Sentinel-1 expresan las zonas de Cloude\_Pottier para la clasificación del suelo de la microcuenca Apacheta.
- Determinar el mecanismo de dispersión o scattering de las ondas de radar en la

superficie del suelo de la microcuenca Apacheta, mediante la aplicación del parámetro alfa polarimétrico en una imagen de radar Sentinel-1.

Correlacionar los parámetros de entropía y alfa polarimétricos en una imagen de radar Sentinel 1, para la determinación del grado de correspondencia en la clasificación del suelo de la microcuenca Apacheta.

#### **1.3. Hipótesis**

#### **1.3.1. Hipótesis general**

La aplicación del método de polarimetría de Cloude-Pottier en una imagen de radar Sentinel 1, clasifica de manera correcta el suelo de la microcuenca Apacheta, Región Ayacucho.

#### **1.3.2. Hipótesis secundario**

- Los números aleatorios en la escala del 1 al 9 que expresan las zonas de Cloude-Pottier en una imagen de radar Sentinel-1, se determina de manera correcta mediante la aplicación del parámetro de entropía polarimétrico, para la clasificación del suelo de la microcuenca Apacheta.
- El mecanismo de dispersión o scattering de las ondas de radar en la superficie del suelo de la microcuenca Apacheta, se determinan de manera correcta mediante la aplicación del parámetro alfa polarimétrico en una imagen de radar Sentinel-1.
- Los parámetros de entropía se correlacionan de manera significativa con los parámetros alfa polarimétricos en una imagen de radar Sentinel 1, para la determinación del grado de correspondencia en la clasificación del suelo de la microcuenca Apacheta.

#### **1.4. Organización de la tesis**

La presente investigación está organizada de la forma siguiente: El capítulo 1, describe la fundamentación, antecedentes y los problemas de la investigación para la aplicación del método de polarimetría de Cloude\_Pottier, luego se plantea los objetivos y finalmente definirse la hipótesis. En el capítulo 2, se describe marco teórico y los fundamentos físicos de la teledetección y sistemas de radar. A partir de una breve introducción sobre los componentes del espectro electromagnético, las interacciones de las ondas de radar en longitud de ondas que penetran las nubes y vegetaciones. En el capítulo 3, En este capítulo se realiza el proceso de identificación del área de estudio

para luego analizar el preprocesamiento de las imágenes de radar Sentinel 1. En el capítulo 4, En este capítulo se realiza el tipo y nivel de investigación y el diseño de investigación mediante técnicas e instrumentos. En el capítulo 5, En este capítulo se muestra los resultados después del preprocesamiento, alcanzando los objetivos propuestos, para realizar la contrastación de la hipótesis y verificación de las variables de estudio. En el capítulo 6, se describe la conclusión de la investigación y las recomendaciones para las futuras investigaciones.

## **CAPÍTULO II MARCO TEÓRICO**

En este capítulo se muestra el concepto de estudios generales del proyecto, antecedentes y fundamentos del radar, para luego analizar el método de Cloude- Pottier.

#### **2.1. Antecedentes**

Las primeras pruebas de imágenes de Radar de apertura sintética (SAR) se realizaron en el satélite SEASAT de la NASA en 1978. "Desde entonces, se han desarrollado muchos instrumentos innovadores basados en los principios de aplicación de SAR" ([Gamez](file:///C:/Users/luis/Documents/docuemntospersonales/DOCUMENTO%20GRADO/mi%20tesis_2022/borradortesis2021/BORRADORDETESIS_JOSELUISHUAYANAY_23.docx%23_heading=h.21od6so)  [Soto,](file:///C:/Users/luis/Documents/docuemntospersonales/DOCUMENTO%20GRADO/mi%20tesis_2022/borradortesis2021/BORRADORDETESIS_JOSELUISHUAYANAY_23.docx%23_heading=h.21od6so) 2021, p.22). Años posteriores, los satélites más populares equipados con el radar de apertura fueron JERS-1 (NASA), RADARSAT, ERS-1/2 y Sentinel 1 del programa Copernicus [\(Baptista,](file:///C:/Users/luis/Documents/docuemntospersonales/DOCUMENTO%20GRADO/mi%20tesis_2022/borradortesis2021/BORRADORDETESIS_JOSELUISHUAYANAY_23.docx%23_heading=h.gtnh0h) [2003\)](file:///C:/Users/luis/Documents/docuemntospersonales/DOCUMENTO%20GRADO/mi%20tesis_2022/borradortesis2021/BORRADORDETESIS_JOSELUISHUAYANAY_23.docx%23_heading=h.gtnh0h). "Estudios previos han demostrado la utilidad del SAR en aplicaciones marinas e incluso en condiciones nubladas debido a sus propiedades de sensor activo, que permite el monitoreo del océano en tales condiciones" ([Gamez Soto,](file:///C:/Users/luis/Documents/docuemntospersonales/DOCUMENTO%20GRADO/mi%20tesis_2022/borradortesis2021/BORRADORDETESIS_JOSELUISHUAYANAY_23.docx%23_heading=h.21od6so) 2021, p.23). Los últimos eventos de nuevas tecnologías SAR fue la presentación del satélite ENVISAT de la Agencia Espacial Europea en marzo de 2002, equipado y mejorado con el Advanced Synthetic Aperture Radar (ASAR), que permite diferentes resoluciones, dependiendo de la operación en la que se desea trabajar.

S. R. Cloude y Erik pottier (1993) presentaron una revisión de la literatura realizada bajo un estudio financiado por la ESA titulada "Aplicaciones de SAR Polarimetría". Este estudio fue realizado conjuntamente por Qineti Q, AEL, University of Rennes 1, SarVision y Vexcel UK. El objetivo general del estudio fue revisar, evaluar y validar los beneficios del uso de polarímetros para la clasificación de la cubierta de suelos y clasificación de hielo marino [\(Corr et al., 2003\).](file:///C:/Users/luis/Documents/docuemntospersonales/DOCUMENTO%20GRADO/mi%20tesis_2022/borradortesis2021/BORRADORDETESIS_JOSELUISHUAYANAY_23.docx%23_heading=h.1fyl9w3) "De conformidad con el artículo 99 de la ley N 28611, ley general del ambiente del Perú, el estado reconoce la importancia de los humedales como hábitat de especies vegetales y animales, en particular aves, dando prioridad a su conservación sobre otros usos, y ordenando que las autoridades públicas, en el ejercicio de sus funciones, tomen medidas especiales para proteger entre sí los ecosistemas frágiles, incluidos los humedales" [\(Ambiente, 201](file:///C:/Users/luis/Documents/docuemntospersonales/DOCUMENTO%20GRADO/mi%20tesis_2022/borradortesis2021/BORRADORDETESIS_JOSELUISHUAYANAY_23.docx%23_heading=h.2ne53p9)5,p.57). Por tal sentido esta investigación es realizado en la zona humedal de Apacheta, Ayacucho.

#### **2.2. Fundamento físico de la teledetección y sistemas de radar**

La superficie de la Tierra no puede ser observada por sensores visibles o infrarrojos, cuando hay nubes y vegetación muy espesa [\(Clark,](file:///C:/Users/luis/Documents/docuemntospersonales/DOCUMENTO%20GRADO/mi%20tesis_2022/borradortesis2021/BORRADORDETESIS_JOSELUISHUAYANAY_23.docx%23_heading=h.3zy8sjw) [1999\).](file:///C:/Users/luis/Documents/docuemntospersonales/DOCUMENTO%20GRADO/mi%20tesis_2022/borradortesis2021/BORRADORDETESIS_JOSELUISHUAYANAY_23.docx%23_heading=h.3zy8sjw) Es necesario estudiar las aplicaciones de la teledetección en el campo de radares donde el espectro electromagnético juega un papel muy importante.

#### **2.2.1. El espectro electromagnético**

Así como el sensor óptico mide la luz solar dispersa y es limitada en condiciones meteorológicas y climáticas [\(Clemmow, 2013\)](file:///C:/Users/luis/Documents/docuemntospersonales/DOCUMENTO%20GRADO/mi%20tesis_2022/borradortesis2021/BORRADORDETESIS_JOSELUISHUAYANAY_23.docx%23_heading=h.2f3j2rp). Por otro lado, las microondas **figura 2.1** pueden penetrar las nubes y la vegetación, son independientes de procesos naturales como la lluvia, tempestades y funcionan en el día o la noche. El uso conjunto del radar de apertura sintética (SAR) y sensores multiespectrales ha demostrado ser una herramienta poderosa para la observación de la Tierra [\(Bruder et al, 2003\).](file:///C:/Users/luis/Documents/docuemntospersonales/DOCUMENTO%20GRADO/mi%20tesis_2022/borradortesis2021/BORRADORDETESIS_JOSELUISHUAYANAY_23.docx%23_heading=h.u8tczi)

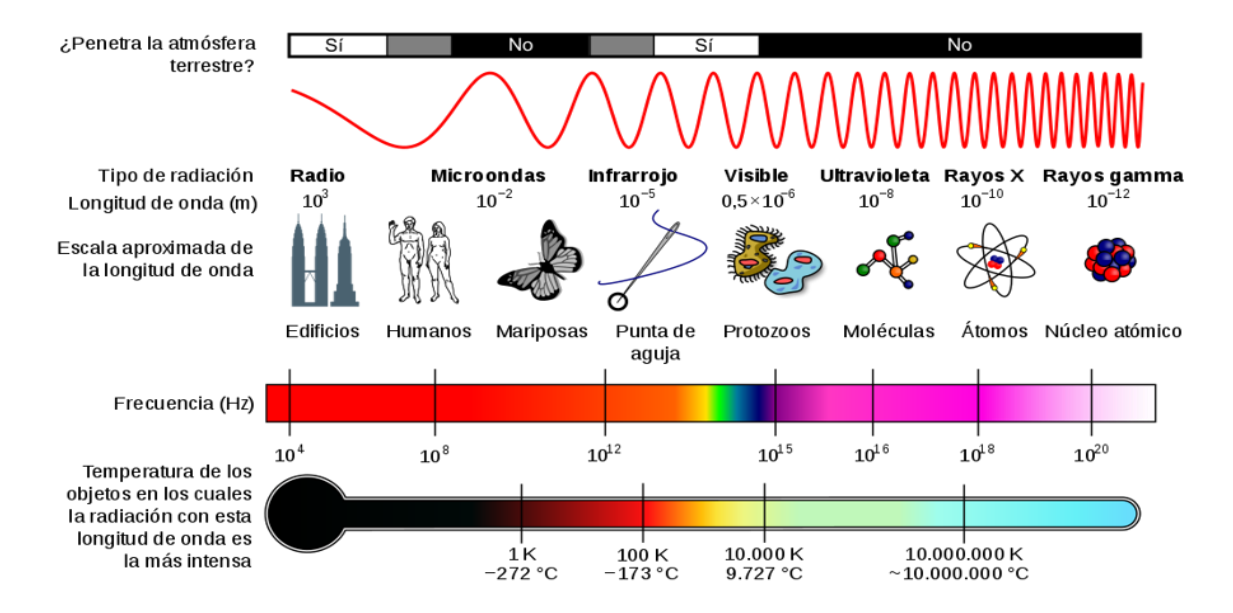

*Nota*. Los radares operan en frecuencia más largas entre 0.5 a 100 cm ([Frenzel, 2003\).](file:///C:/Users/luis/Documents/docuemntospersonales/DOCUMENTO%20GRADO/mi%20tesis_2022/borradortesis2021/BORRADORDETESIS_JOSELUISHUAYANAY_23.docx%23_heading=h.3e8gvnb)

**Figura 2.1.** *Clasificación del Espectro electromagnético*

Radar es el acrónimo de radio Detección y Rango. El radar funciona como una cámara flash, pero a radiofrecuencia que consiste en transmisor, interruptor, antena, receptor y registrador de datos. El transmisor genera una alta potencia de onda electromagnética en longitudes de onda de radio [\(Chan & Lim, 2008\).](file:///C:/Users/luis/Documents/docuemntospersonales/DOCUMENTO%20GRADO/mi%20tesis_2022/borradortesis2021/BORRADORDETESIS_JOSELUISHUAYANAY_23.docx%23_heading=h.1tdr5v4) El interruptor dirige el pulso a la antena y devuelve el eco al receptor [\(Chan & Koo](file:///C:/Users/luis/Documents/docuemntospersonales/DOCUMENTO%20GRADO/mi%20tesis_2022/borradortesis2021/BORRADORDETESIS_JOSELUISHUAYANAY_23.docx%23_heading=h.1tdr5v4), 2008).

#### **2.2.2. Definición de radar**

Según la Agencia Espacial Europea (2011), "el radar es un sistema activo que proyecta la superficie de la Tierra y mide las señales reflejadas **figura 2.2**. Por este motivo, las imágenes se pueden adquirir de día y de noche, con total independencia de la luz solar. Esto es especialmente importante en latitudes altas, donde el largo invierno polar impide que los satélites convencionales obtengan datos durante seis meses al año. Además, las señales de radar se transmiten fácilmente en las nubes, lo que permite tomar imágenes independientemente de las condiciones meteorológicas".

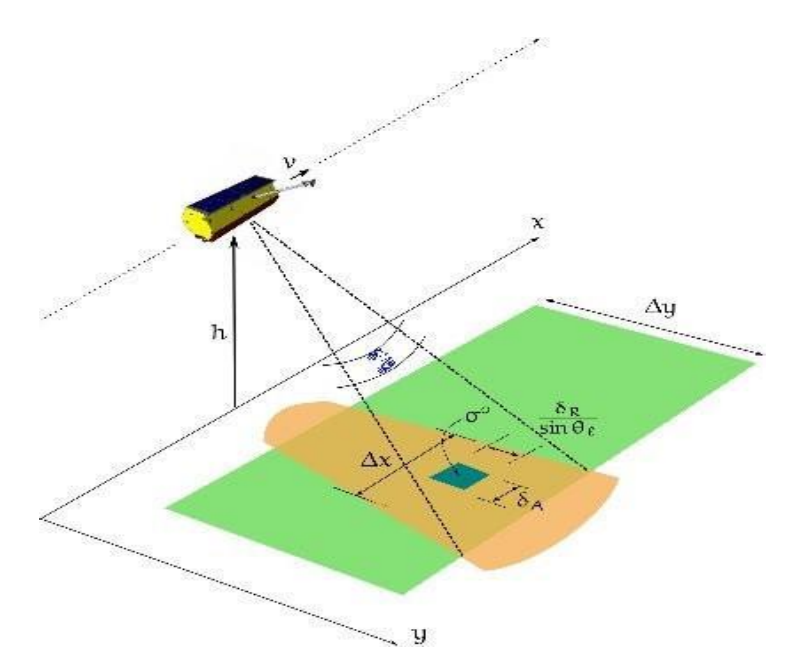

**Figura 2.2.** *Funcionamiento y modo de adquisición de las imágenes de radar*

*Nota.* Representación de una radar monitorizando la superficie terrestre de un objetivo para la adquisición de imágenes (Zozaya, 2016).

#### **2.2.3. Formación de imagen de radar**

La imagen del radar es en blanco y negro, obtenida con una longitud de onda electromagnética de 5,3 cm. Las imágenes de radar en color se pueden generar

combinando varias imágenes independientes de diferentes fechas en una imagen compuesta de múltiples áreas. "Ajustando la señal recibida por el radar de la forma habitual, cuando está en el dominio digital, el transformador Hilbert puede recuperar la fase de la señal recibida y convertirla en un complejo extrayendo la información" [\(Zozaya et al, 2017, p.03\).](file:///C:/Users/luis/Documents/docuemntospersonales/DOCUMENTO%20GRADO/mi%20tesis_2022/borradortesis2021/BORRADORDETESIS_JOSELUISHUAYANAY_23.docx%23_heading=h.3b2epr8) El eco recibido, el satélite procesa, almacena y luego crea una imagen de la Tierra, considerando las siguientes propiedades del radar.

- El radar mide el retardo y la intensidad de los ecos, es decir, mide la amplitud y la fase.
- El radar mide solo una parte del eco que regresa a la antena.
- Los pulsos de radar son ondas electromagnéticas que viajan a la velocidad de la luz.

#### **2.2.4. Parámetros del radar**

La longitud de onda podría estar representada por la letra griega *λ* que fue fundamentada por [\(Einstein, 1987\).](file:///C:/Users/luis/Documents/docuemntospersonales/DOCUMENTO%20GRADO/mi%20tesis_2022/borradortesis2021/BORRADORDETESIS_JOSELUISHUAYANAY_23.docx%23_heading=h.26sx1u5)

$$
\lambda = \frac{v}{f} = vT \tag{2.1}
$$

A partir de la ecuación (2.1) para una onda sinusoidal de frecuencia  $f$  y período T, donde v es la velocidad de onda [\(Cassidy et al,](file:///C:/Users/luis/Documents/docuemntospersonales/DOCUMENTO%20GRADO/mi%20tesis_2022/borradortesis2021/BORRADORDETESIS_JOSELUISHUAYANAY_23.docx%23_heading=h.ly7c1y) [2002\).](file:///C:/Users/luis/Documents/docuemntospersonales/DOCUMENTO%20GRADO/mi%20tesis_2022/borradortesis2021/BORRADORDETESIS_JOSELUISHUAYANAY_23.docx%23_heading=h.ly7c1y) La infiltración en un medio físico es un parámetro importante en la selección de la longitud de onda, al interactuar a través del suelo que aumenta con la longitud de onda, y es representado en bandas como muestra la **tabla 2.1** [\(Dutra,](file:///C:/Users/luis/Documents/docuemntospersonales/DOCUMENTO%20GRADO/mi%20tesis_2022/borradortesis2021/BORRADORDETESIS_JOSELUISHUAYANAY_23.docx%23_heading=h.35xuupr) [2003\).](file:///C:/Users/luis/Documents/docuemntospersonales/DOCUMENTO%20GRADO/mi%20tesis_2022/borradortesis2021/BORRADORDETESIS_JOSELUISHUAYANAY_23.docx%23_heading=h.35xuupr) 

| <b>Banda</b>    | Frecuencia      | <b>Aplicaciones</b>                                  |
|-----------------|-----------------|------------------------------------------------------|
| <b>VHF</b>      |                 | 300KHz-330MHz Infiltración de follaje suelo, biomasa |
| <b>Banda P</b>  | 300MHz-1GHz     | Biomasa, humedad del suelo                           |
| <b>Banda L</b>  | $1GHz-2GHz$     | Agricultura, vegetación, humedad del suelo           |
| <b>Banda C</b>  | 4GHz-8GHz       | Océanos, agricultura                                 |
| <b>Banda</b> X  | 3GHz-12GHz      | Agricultura, vegetación                              |
| <b>Banda Ku</b> | $14GHz - 18GHz$ | Glaciología, estudio de nieve                        |
| <b>Banda Ka</b> | $27$ GHz-47GHz  | Radares de alta resolución                           |

**Tabla 2.1.** *Bandas comúnmente usadas*

En general, cuanto más larga es la longitud de onda, más fuerte es la penetración. "Esto depende de la frecuencia y polarización, las ondas pueden penetrar el dosel del bosque luego en condiciones secas, puede penetrar en el suelo hasta cierto punto. Con respecto a la polarización, la adquisición en polarización cruzada (VH / HV) tiene mucha menos penetración que la polarización copolarizada (HH / VV), donde V es polarización vertical y H es polarización horizontal" [\(Curlander](file:///C:/Users/luis/Documents/docuemntospersonales/DOCUMENTO%20GRADO/mi%20tesis_2022/borradortesis2021/BORRADORDETESIS_JOSELUISHUAYANAY_23.docx%23_heading=h.1l354xk) [& McDonough, 1991, p.14\).](file:///C:/Users/luis/Documents/docuemntospersonales/DOCUMENTO%20GRADO/mi%20tesis_2022/borradortesis2021/BORRADORDETESIS_JOSELUISHUAYANAY_23.docx%23_heading=h.1l354xk)

#### **2.2.5. Polarización**

Las señales de radar se pueden polarizar horizontal y verticalmente, combinando la polarización de la onda entrante con la polarización de la antena que contiene la onda recibida, se puede aumentar el número de canales de comunicación. En el caso de imágenes SAR Sentinel 1, en modo interferómetro (IW) la banda C es polarización dual VV es decir receptor y transmisión vertical y VH como receptor horizontal y transmisión vertical todas los eventos se muestran en la **tabla 2.2** ([Taghadosi et al,](file:///C:/Users/luis/Documents/docuemntospersonales/DOCUMENTO%20GRADO/mi%20tesis_2022/borradortesis2021/BORRADORDETESIS_JOSELUISHUAYANAY_23.docx%23_heading=h.452snld)  [2019\).](file:///C:/Users/luis/Documents/docuemntospersonales/DOCUMENTO%20GRADO/mi%20tesis_2022/borradortesis2021/BORRADORDETESIS_JOSELUISHUAYANAY_23.docx%23_heading=h.452snld)

**Tabla 2.2.** *Eventos de Transmitida y Recibida* HH Transmitida Horizontal, Recibida Horizontal HV Transmitida Horizontal, Recibida Vertical V H Transmitida Vertical, Recibida Horizontal V V Transmitida Vertical, Recibida Vertical

#### **2.2.6. Radar de apertura sintética SAR**

Se define como sistemas de proyección activos, autosostenidos que no dependen de procesos naturales como fenómenos meteorológicos, por lo que existe una gran ventaja en no tener estas limitaciones como los satélites ópticos [\(Curlander & McDonough,](file:///C:/Users/luis/Documents/docuemntospersonales/DOCUMENTO%20GRADO/mi%20tesis_2022/borradortesis2021/BORRADORDETESIS_JOSELUISHUAYANAY_23.docx%23_heading=h.1l354xk) 1991). La antena envía pulsos de ataque similares a un radar al objetivo de interés, luego esta retorna en forma de energía a la antena [\(Soumekh,](file:///C:/Users/luis/Documents/docuemntospersonales/DOCUMENTO%20GRADO/mi%20tesis_2022/borradortesis2021/BORRADORDETESIS_JOSELUISHUAYANAY_23.docx%23_heading=h.2k82xt6) [1999\).](file:///C:/Users/luis/Documents/docuemntospersonales/DOCUMENTO%20GRADO/mi%20tesis_2022/borradortesis2021/BORRADORDETESIS_JOSELUISHUAYANAY_23.docx%23_heading=h.2k82xt6)

#### **2.3. Descripción del satélite espacial Sentinel 1**

Sentinel 1 es un satélite europeo de imágenes de radar, lanzado el 25 de abril del 2016 ([Torres et al,](file:///C:/Users/luis/Documents/docuemntospersonales/DOCUMENTO%20GRADO/mi%20tesis_2022/borradortesis2021/BORRADORDETESIS_JOSELUISHUAYANAY_23.docx%23_heading=h.zdd80z) 2012). Parte del programa Copernicus de la unión europea para la conservación de la tierra.

#### **2.3.1. Sentinel 1**

El satélite lleva un sensor C-SAR, que proporciona imágenes de alta resolución,

independientemente de las condiciones climáticas, el satélite posee una antena de 12,3 metros y dos paneles solares de 10 metros, asimismo posee un poder de potencia de 4800 W con frecuencia de 5405 MHz y se encuentra a una altura de 693 km como muestra la **figura 2.3**, actualmente sus sistemas vienen trabajando completamente.

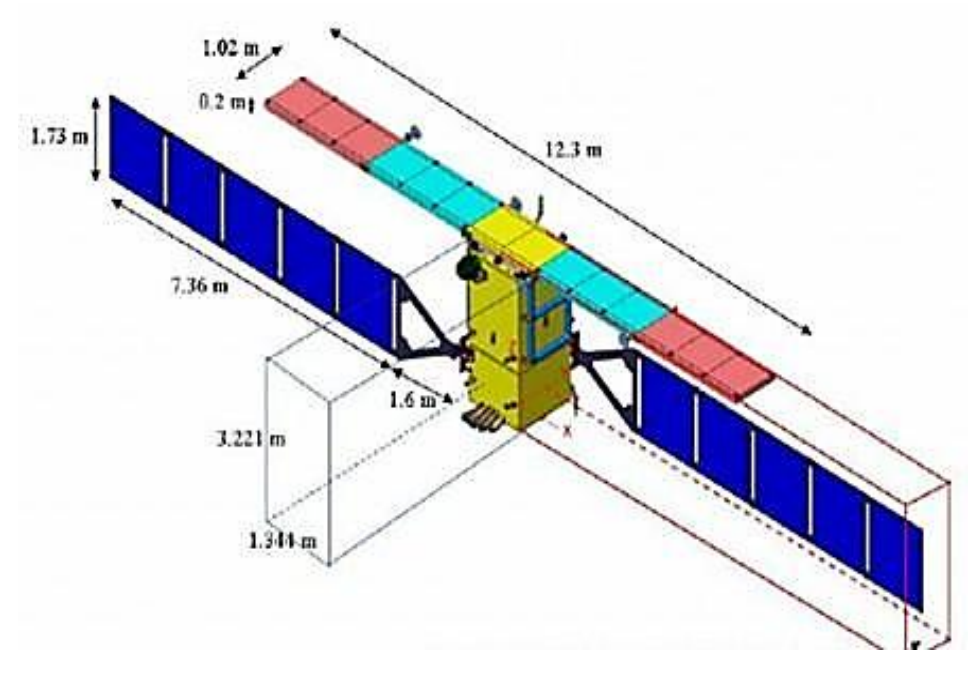

**Figura 2.3.** *Dimensión y funcionalidad del satélite Sentinel 1*

*Nota.* Imagen del satélite espacial Sentinel 1 de la ESA [\(Copernicus, 2017\).](file:///C:/Users/luis/Documents/docuemntospersonales/DOCUMENTO%20GRADO/mi%20tesis_2022/borradortesis2021/BORRADORDETESIS_JOSELUISHUAYANAY_23.docx%23_heading=h.3jd0qos)

La Agencia Espacial Europea (ESA) busca activamente tecnologías y sistemas para remoción de escombros espaciales bajo su iniciativa "Clean Space". Este documento general describe las actividades que están actualmente en curso en la ESA y que ya se han completado ([Wormnes et al, 2013\).](file:///C:/Users/luis/Documents/docuemntospersonales/DOCUMENTO%20GRADO/mi%20tesis_2022/borradortesis2021/BORRADORDETESIS_JOSELUISHUAYANAY_23.docx%23_heading=h.1yib0wl) Las tecnologías que la ESA ha identificado como las mejores para esta captura y que actualmente están bajo investigación a través del programa de investigación tecnológica (PRT).

#### **2.3.2. Funcionalidad del satélite espacial Sentinel 1**

En general, el sistema Sentinel 1 mide 2,8 x 2,5 x 4 metros con dos paneles solares de 10 metros y una antena SAR de 12 metros de longitud. "La masa de lanzamiento de la nave espacial es de 2.300 kg, incluidos 130 kg de empuje. El chasis del sistema satelital es cuadrado y utiliza un marco de aluminio para los paneles exteriores y una serie de paneles interiores con una carrocería de plástico reforzado con fibra de carbono, y estos

paneles están adaptados al satélite" ([Torres et al,](file:///C:/Users/luis/Documents/docuemntospersonales/DOCUMENTO%20GRADO/mi%20tesis_2022/borradortesis2021/BORRADORDETESIS_JOSELUISHUAYANAY_23.docx%23_heading=h.zdd80z) [2012, p.12\).](file:///C:/Users/luis/Documents/docuemntospersonales/DOCUMENTO%20GRADO/mi%20tesis_2022/borradortesis2021/BORRADORDETESIS_JOSELUISHUAYANAY_23.docx%23_heading=h.zdd80z) Sentinel 1 sigue un enfoque modular como los sistemas de carga útil que se instalan en la estructura, lo que permite que la plataforma del satélite se construyan por separado, antes de la integración de la nave espacial. La plataforma satélite proporciona control térmico y control de altitud, capacidad de propulsión, suministro de energía, manejo de datos y capacidades de comunicación. El módulo de servicio está integrado en la sección del cono que interconecta el satélite con el adaptador del vehículo de lanzamiento, mientras que el módulo de carga útil está montado en el módulo de servicio **figura 2.4**, lo que permite la asignación de unidades de carga útil y puntos a través de cuatro paneles laterales en la plataforma superior del satélite [\(Nagler et al, 2015\).](file:///C:/Users/luis/Documents/docuemntospersonales/DOCUMENTO%20GRADO/mi%20tesis_2022/borradortesis2021/BORRADORDETESIS_JOSELUISHUAYANAY_23.docx%23_heading=h.4ihyjke)

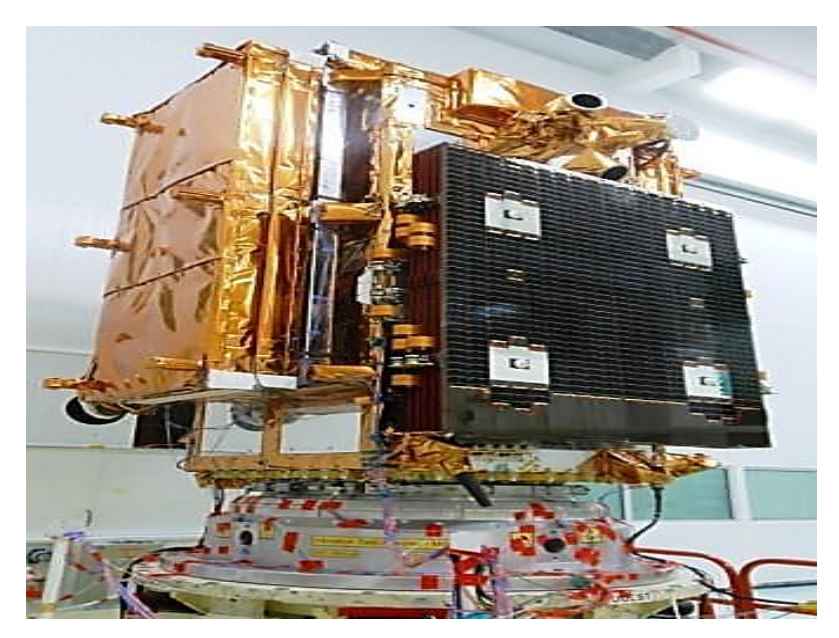

**Figura 2.4.** *Estructura satélite Sentinel 1*

*Nota.* La figura muestra el sistema electrónico del satélite con sistemas de control y sensores de monitoreo SAR (Copernicus, 2017).

#### **2.3.3. Comportamiento físico del sensor SAR del satélite espacial Sentinel 1**

El sensor SAR incluye módulos de recepción y transmisión en su electrónica frontal que proporcionan control de fase y ganancia de *Tx* y *Rx*. Los sistemas pueden admitir dirección de haz rápida de conformación y selección de polarización, es una antena de polarización dual que puede transmitir en una polarización seleccionada y recibir en ambas polarizaciones simultáneamente. El sensor SAR crea una señal de radar en el generador de chirp que luego se convierte en banda C y se distribuye a los

amplificadores de alta potencia que residen en la electrónica frontal [\(Fitrzyk, Engdahl,](file:///C:/Users/luis/Documents/docuemntospersonales/DOCUMENTO%20GRADO/mi%20tesis_2022/borradortesis2021/BORRADORDETESIS_JOSELUISHUAYANAY_23.docx%23_heading=h.2xn8ts7)  [&](file:///C:/Users/luis/Documents/docuemntospersonales/DOCUMENTO%20GRADO/mi%20tesis_2022/borradortesis2021/BORRADORDETESIS_JOSELUISHUAYANAY_23.docx%23_heading=h.2xn8ts7) [Fernandez, 2019\). E](file:///C:/Users/luis/Documents/docuemntospersonales/DOCUMENTO%20GRADO/mi%20tesis_2022/borradortesis2021/BORRADORDETESIS_JOSELUISHUAYANAY_23.docx%23_heading=h.2xn8ts7)n su órbita, el radar emite una serie de pulsos p(t) (2.2) de chirp sucesivos. Tipo de ecuación [\(2.2\)](file:///C:/Users/luis/Documents/docuemntospersonales/DOCUMENTO%20GRADO/mi%20tesis_2022/borradortesis2021/BORRADORDETESIS_JOSELUISHUAYANAY_23.docx%23_heading=h.1csj400) de duración  $t_p$  cada período de repetición de pulso está en segundos. La señal chirp se basa en una señal sinusoidal cuya frecuencia cambia entre la frecuencia  $f_i = f_0$  de inicio y una frecuencia final  $f_f = f_0 + K_p$ .

$$
p(t) = A^2_{T_x} w\left(\frac{t}{t_p}\right) \cos \cos \left(2f_0 t + \pi K t^2\right), \, t \in [0, t_p]
$$
\n(2.2)

donde  $A^2_{T_{\overline{k}}}$  proporcional a la potencia pico transmitida  $W\left(\frac{t}{t_{\overline{k}}}\right)$  $\left(\frac{t}{t_p}\right)$  es cierta función de frecuencia y K es la ruta de variación temporal de la frecuencia [\(Zozaya,](file:///C:/Users/luis/Documents/docuemntospersonales/DOCUMENTO%20GRADO/mi%20tesis_2022/borradortesis2021/BORRADORDETESIS_JOSELUISHUAYANAY_23.docx%23_heading=h.3rnmrmc) [2016\).](file:///C:/Users/luis/Documents/docuemntospersonales/DOCUMENTO%20GRADO/mi%20tesis_2022/borradortesis2021/BORRADORDETESIS_JOSELUISHUAYANAY_23.docx%23_heading=h.3rnmrmc) La transmisión de señales y la recepción de eco se realizan con la misma antena utilizando radiadores de guía de ondas con ranuras. En el modo de recepción, la señal de eco débil se amplifica mediante amplificadores de bajo ruido en la electrónica frontal y se resume utilizando la misma red que en el sistema de transmisión. Asimismo, después del filtrado, la señal de recepción se digitaliza a cada placa de antena que consta de diez conjuntos Waveguide-4, cada uno con dos guías de ondas polarizadas verticalmente y dos horizontalmente y componentes electrónicos asociados con 40 módulos de transmisión y recepción. Asimismo 2 unidades de controlador de placa y 2 unidades de fuente de alimentación [\(Nagler, 201](file:///C:/Users/luis/Documents/docuemntospersonales/DOCUMENTO%20GRADO/mi%20tesis_2022/borradortesis2021/BORRADORDETESIS_JOSELUISHUAYANAY_23.docx%23_heading=h.3ws6mnt)6). Una sola placa de antena tiene un tamaño de 0,87 por 0,87 metros y es capaz de transmitir y recibir señales, transmitir señales de amplificación de alta potencia con distribución de la señal, control de fase y amplitud.

#### **2.3.4. Modos de funcionamiento de SAR del satélite espacial Sentinel 1**

El instrumento SAR se puede operar en cuatro modos diferentes **figura 2.5** para satisfacer los requisitos de Copernicus para productos de datos con continuidad y requisitos de usuarios emergentes. Estos modos incluyen el modo de onda operacional y el modo interferómetro de barrido amplio que incluye un nuevo enfoque para los métodos de escaneo SAR conocido como observación del terreno con escaneo progresivo [\(Nagler et al,](file:///C:/Users/luis/Documents/docuemntospersonales/DOCUMENTO%20GRADO/mi%20tesis_2022/borradortesis2021/BORRADORDETESIS_JOSELUISHUAYANAY_23.docx%23_heading=h.3ws6mnt) [2016\). Los](file:///C:/Users/luis/Documents/docuemntospersonales/DOCUMENTO%20GRADO/mi%20tesis_2022/borradortesis2021/BORRADORDETESIS_JOSELUISHUAYANAY_23.docx%23_heading=h.3ws6mnt) otros dos modos de escaneo son el escaneo de mapa de franjas y un modo de franja extra ancha. Para cada franja, la antena debe configurarse para generar un haz con azimut fijo y apuntando a la elevación. Para todos los modos, C-SAR alcanza una precisión radiométrica de 1 decibel (dB) y una relación de ambigüedad de objetivo distribuida de -22 dB.

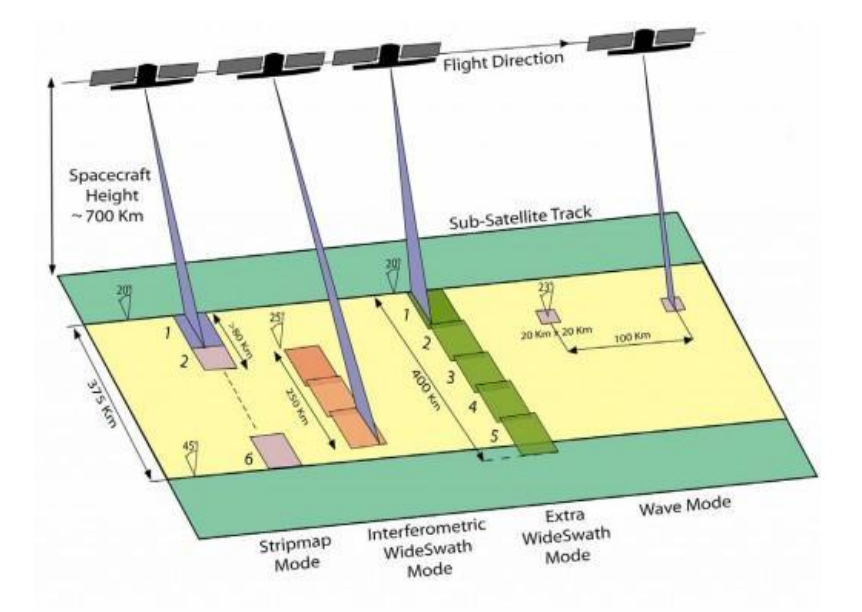

**Figura 2.5.** *Modos de funcionamiento de SAR*

*Nota***.** Cuatro modos diferentes de funcionamiento para adquisición de información de imágenes radar Sentinel 1 (Copernicus, 2017).

El método de exploración del modo de onda se caracteriza por una velocidad de datos baja, ya que muestra imágenes de 20 por 20 kilómetros a intervalos de 100 kilómetros a lo largo de la órbita de la nave espacial. Las imágenes tienen una resolución de alcance terrestre de 5 metros y una resolución de acimut de 20 metros. Para este método, el SAR se opera en ángulos de incidencia media de 23 a 37 grados (°) [\(Nagler et al, 2015\).](file:///C:/Users/luis/Documents/docuemntospersonales/DOCUMENTO%20GRADO/mi%20tesis_2022/borradortesis2021/BORRADORDETESIS_JOSELUISHUAYANAY_23.docx%23_heading=h.4ihyjke) El escaneo en modo de onda es el único método de polarización utilizado por Sentinel 1. [\(Nagler et al, 2016\).](file:///C:/Users/luis/Documents/docuemntospersonales/DOCUMENTO%20GRADO/mi%20tesis_2022/borradortesis2021/BORRADORDETESIS_JOSELUISHUAYANAY_23.docx%23_heading=h.3ws6mnt)

El modo Strip (SM) utiliza polarizaciones duales, ya sea vertical o horizontal para transmitir y una combinación de las dos para recibir. En el modo de banda, el radar cubre una franja terrestre de 80 kilómetros y proporciona imágenes con una resolución de alcance terrestre de 5 metros y una resolución de acimut de 5 metros. Para SM, el radar opera en ángulos de incidencia de 20 a 47 grados [\(Husson et al., 2018\).](file:///C:/Users/luis/Documents/docuemntospersonales/DOCUMENTO%20GRADO/mi%20tesis_2022/borradortesis2021/BORRADORDETESIS_JOSELUISHUAYANAY_23.docx%23_heading=h.2bxgwvm)

El modo de franja extra ancha cubre una franja terrestre de 410 kilómetros y proporciona imágenes de menor resolución con una resolución terrestre de 30 metros y una resolución de azimut de 40 metros, también opera en ángulos de incidencia de 20° a 47° y utiliza escaneo de polarización dual.

El modo interferométrico de banda ancha cubre una franja terrestre de 250 kilómetros y ofrece imágenes con una resolución de alcance terrestre de 5 metros y una resolución de acimut de 20 metros. También funciona en modo de polarización dual y utiliza ángulos de incidencia de 31° a 46° [\(Fitrzyk et al, 2019\).](file:///C:/Users/luis/Documents/docuemntospersonales/DOCUMENTO%20GRADO/mi%20tesis_2022/borradortesis2021/BORRADORDETESIS_JOSELUISHUAYANAY_23.docx%23_heading=h.2xn8ts7)

El modo interferométrico wide swath emplea el nuevo "observación terrestre" con escaneó progresivo (TOPS), que se implementa mediante una rápida dirección del haz de antena en elevación, transmitiendo pulsos hacia una sub-franja con un rápido barrido electrónico de azimut por sub-franja para armonizar el rendimiento en la trayectoria a lo largo de la dirección y proporcionan una combinación de grandes anchos de franja y una alta resolución ([Potin et al,](file:///C:/Users/luis/Documents/docuemntospersonales/DOCUMENTO%20GRADO/mi%20tesis_2022/borradortesis2021/BORRADORDETESIS_JOSELUISHUAYANAY_23.docx%23_heading=h.r2r73f) [201](file:///C:/Users/luis/Documents/docuemntospersonales/DOCUMENTO%20GRADO/mi%20tesis_2022/borradortesis2021/BORRADORDETESIS_JOSELUISHUAYANAY_23.docx%23_heading=h.r2r73f)2).

#### **2.4. Polarización de la onda en sistemas de radar**

El campo de radar apertura sintética se modificó drásticamente a principios de la década 1980 con la introducción de técnicas muy avanzadas de radar, como la polarimetría y la interferometría. Este proyecto se desarrolla mediante técnicas de polarimetría en particular.

#### **2.4.1. Polarimetría SAR**

Todos los enfoques polarimétricos comparten una lógica física común, que es el modelo de dispersión de Bragg que describe bien la dispersión de la superficie del suelo libre de manchas y de amortiguación débil en condiciones de bajo viento a moderado y en condiciones intermedias con ángulos de incidencia. Por ejemplo Se aplica un comportamiento de dispersión completamente diferente cuando se trata con superficie de cubierta de mar de con fuerte amortiguación, es decir, un mecanismo de dispersión de Bragg que dependen de las ondas electromagnéticas que podría ser fundamentada por las ecuaciones de Cleck Maxwell [\(Gil, 2007\).](file:///C:/Users/luis/Documents/docuemntospersonales/DOCUMENTO%20GRADO/mi%20tesis_2022/borradortesis2021/BORRADORDETESIS_JOSELUISHUAYANAY_23.docx%23_heading=h.3b2epr8)

#### **2.4.2. Ecuación de Maxwell**

En el año 1968 el físico y matemático James Cleck Maxwell [\(Maxwell, 1890\), y](file:///C:/Users/luis/Documents/docuemntospersonales/DOCUMENTO%20GRADO/mi%20tesis_2022/borradortesis2021/BORRADORDETESIS_JOSELUISHUAYANAY_23.docx%23_heading=h.4a7cimu)  [\(Maxw](file:///C:/Users/luis/Documents/docuemntospersonales/DOCUMENTO%20GRADO/mi%20tesis_2022/borradortesis2021/BORRADORDETESIS_JOSELUISHUAYANAY_23.docx%23_heading=h.4a7cimu)[ell,](file:///C:/Users/luis/Documents/docuemntospersonales/DOCUMENTO%20GRADO/mi%20tesis_2022/borradortesis2021/BORRADORDETESIS_JOSELUISHUAYANAY_23.docx%23_heading=h.2pcmsun) 2013), unifica las leyes de Gauss para la electricidad (2.3) y las leyes de Gauss para el magnetismo (2.4) [\(Gauss, 1874\), m](file:///C:/Users/luis/Documents/docuemntospersonales/DOCUMENTO%20GRADO/mi%20tesis_2022/borradortesis2021/BORRADORDETESIS_JOSELUISHUAYANAY_23.docx%23_heading=h.14hx32g)ás adelante las leyes Faraday (2.6) ([Faraday, 1991\) y](file:///C:/Users/luis/Documents/docuemntospersonales/DOCUMENTO%20GRADO/mi%20tesis_2022/borradortesis2021/BORRADORDETESIS_JOSELUISHUAYANAY_23.docx%23_heading=h.3ohklq9) la de Ampere (2.5) [\(Ampere & Ampére,1875\). Quien](file:///C:/Users/luis/Documents/docuemntospersonales/DOCUMENTO%20GRADO/mi%20tesis_2022/borradortesis2021/BORRADORDETESIS_JOSELUISHUAYANAY_23.docx%23_heading=h.23muvy2) introdujo con éxito los conceptos de corriente de desplazamiento y campos eléctricos y magnéticos en un solo concepto, el campo electromagnético. Las ondas electromagnéticas generadas por el sistema de radar se basan en las ecuaciones de Maxwell, que describen todos los aspectos de la radiación electromagnética y por un momento en el tiempo y el espacio. En términos matemáticos, el campo electromagnético está determinado vectorialmente por la siguiente ecuación.

$$
\nabla \cdot E(r,t) = \frac{\rho(r,t)}{\varepsilon_0 \varepsilon_r} \tag{2.3}
$$

$$
\nabla. B(r, t) = 0 \tag{2.4}
$$

$$
\nabla \times B(r,t) - \varepsilon_0 \varepsilon_r u_0 u_r \frac{\partial E(r,t)}{\partial t} = u_0 \cdot J(r,t)
$$
\n(2.5)

$$
\nabla \times E(r,t) = -\frac{\partial B(r,t)}{\partial t} \tag{2.6}
$$

Para:

- E: Representa el vector de campo eléctricos  $\left[\frac{value}{m}\right]$ . B=B(r,t): Vector de flujo del campos magnéticos  $\left[\frac{W}{A}\right]$  $\frac{1}{\text{tesla}}$ ].  $\rho$ : *Es* la *densidad* de carga dado en  $\left[\frac{Voltios}{m^3}\right]$ . J: Vector de densidad de corriente dado  $\left[\frac{Ampere}{m}\right]$ . *ε*0: Es la permitividad eléctrica en el vacío *ε<sup>r</sup> permisividad* eléctrico relativo al medio.
- *µ*0: Permeabilidad magnética al vacío.
- $\mu_r$ : permeabilidad relativa al medio.

#### **2.4.3. Ecuaciones de onda**

Dado que no hay carga ni corriente, las ecuaciones de Maxwell conducen a ecuaciones de onda para campos eléctricos y magnéticos. A partir de las ecuaciones (2.3) y (2.4) se obtiene

$$
\nabla^2 E(r,t) - \frac{1}{c} \cdot \frac{\partial^2 E(r,t)}{\partial^2 t} = 0 \tag{2.7}
$$

y partir de las ecuaciones (2.5) y (2.6) se obtiene

$$
\frac{1}{V}B(r,t) - \frac{1}{c} \cdot \frac{\partial^2 B(r,t)}{\partial^2 t} = 0
$$
\n(2.8)

**c** representa la velocidad de la luz en un medio vacío y se expresa como

$$
c = \frac{1}{\sqrt{\varepsilon_0 u_0}}\tag{2.9}
$$

En el campo eléctrico a partir de (2.7) de dependencia síncrona se puede describir así

$$
E(r,t) = E_0(r) \cos(\omega t \pm kz + \varphi_0)
$$
\n(2.10)

Las amplitudes de la onda  $E_0$ , siempre va en la dirección de la polarización de la onda z, con velocidad angular  $\omega$  y fase  $\varphi_0$ . Por ello tenemos que analizar  $E_0$  en (2.10), para saber qué tipo de polarización tiene.  $E_0$  se puede descomponer como la suma de un vector paralelo al plano de incidencia y uno perpendicular al plano.

$$
E_0 = E_{011} e^{-j\theta 11} \cdot \overrightarrow{u_{||}} + E_{0\pm} e^{-j\theta \pm} \cdot \overrightarrow{u_{\perp}}
$$
\n(2.11)

Donde la polarización es la orientación del campo eléctrico de la onda electromagnética, donde el símbolo  $\parallel$  se utiliza para componentes paralelos horizontales, mientras que  $\perp$ vertical para componentes perpendicular, para  $u$  son vectores unitarios en la dirección indicada por sus ramificaciones esto ya sea paralelas o perpendiculares al plano incidente. Un estado de polarización puede ser descrito mediante la fase  $\varphi_0$  de una onda electromagnética. En el caso de polarización elíptica ocurre cuando  $\varphi_0 \neq 0$ , por lo que el vector de campo eléctrico describe una elipse.

La amplitud del campo eléctrico real es  $E_0(r)$  con un ángulo de fase  $\varphi_0$  y frecuencia  $f =$ T  $\frac{T}{2\pi}$  donde el número de onda  $k = \frac{w}{c}$  $\frac{w}{c}$  y para la función longitud de onda λ como  $\frac{2h}{\lambda}$  y periodo  $T = \frac{\lambda}{2}$  $\frac{\lambda}{c} = \frac{1}{f}$  $\frac{1}{f}$  que depende de la frecuencia. Usaremos la fase o expresión compleja para un campo eléctrico de la siguiente forma:

$$
E(r, t) = E_0(r)cos(wt \pm kz + \varphi_0) = ReE_0(r) e^{i(wt \pm kz + \phi_0)} = ReE(r)e^{i(wt)}
$$
(2.12)

*Re*(*E*(*r, t*)) es función real del número complejo y la amplitud compleja del campo eléctrico independiente es E(r).

#### **2.4.4. Polarización de la onda**

La descomposición del objetivo es un método muy importante para extraer mecanismos de dispersión. Este enfoque representa la dispersión del objetivo mediante varios mecanismos básicos de dispersión. Desde 1970, esta técnica se transformó en un área de investigaciones avanzadas en el procesamiento polarímetros de señales SAR, con muchas descomposiciones coherentes e incoherentes valiosas que se están desarrollando a nivel mundial [\(Tiec & Novak,](file:///C:/Users/luis/Documents/docuemntospersonales/DOCUMENTO%20GRADO/mi%20tesis_2022/borradortesis2021/BORRADORDETESIS_JOSELUISHUAYANAY_23.docx%23_heading=h.is565v) [2016\).](file:///C:/Users/luis/Documents/docuemntospersonales/DOCUMENTO%20GRADO/mi%20tesis_2022/borradortesis2021/BORRADORDETESIS_JOSELUISHUAYANAY_23.docx%23_heading=h.is565v) Para conocer la forma de la polarización de la onda, es necesario representarla en un campo eléctrico, pero igualmente para un campo magnético, el campo eléctrico tiene la forma.

$$
\vec{E} = \vec{E_0} e^{-kr \pm wt} \tag{2.13}
$$

Para la amplitud de la onda  $\overrightarrow{E_0}$  em (2.13) se puede dividir en la suma de un vector paralelo al plano incidente y uno perpendicular a dicho plano [\(Shipman et al, 2020\).](file:///C:/Users/luis/Documents/docuemntospersonales/DOCUMENTO%20GRADO/mi%20tesis_2022/borradortesis2021/BORRADORDETESIS_JOSELUISHUAYANAY_23.docx%23_heading=h.32rsoto)

$$
\overrightarrow{E_0} = E_{0||} e^{j\theta_{||}} \overrightarrow{u_{||}} + E_{0\perp} e^{j\theta_{\perp}} \overrightarrow{u_{\perp}}
$$
\n(2.14)

El símbolo  $\parallel$  es usada para las componentes paralelas y para  $\perp$  es usada para las componentes perpendiculares que nos permitirán estudiar la polarimetría de Cloude\_Pottier. Asimismo, los vectores *u*, son vectores unitarios ya descritos anteriormente en la ecuación (2.11). "Los estados de polarización en la **figura 2.6** se pueden describir utilizando la fase  $\varphi = \varnothing$  de la onda electromagnética. La polarización elíptica es el caso más general y ocurre en  $\varphi = \varnothing = 0$ , por lo que el vector de campo eléctrico describe una elipse en un plano perpendicular a la dirección" (Rodrıguez, 2018).

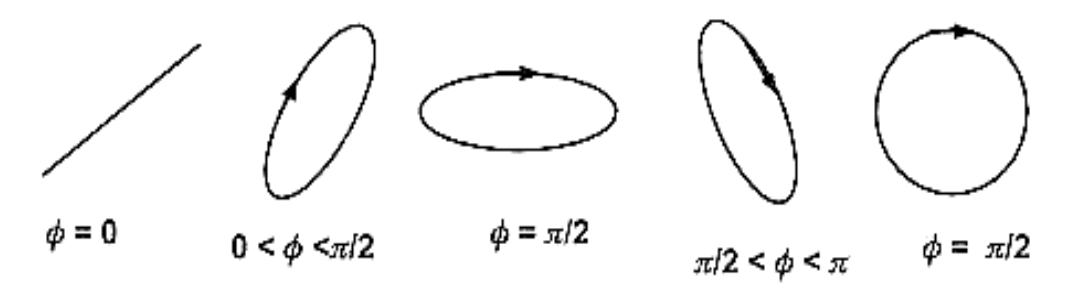

**Figura 2.6.** *Tipos de polarización de las ondas de Radar*

*Nota*. Distintas variedades de polarización como linear, elíptica y circular.  $\varphi = \varnothing$ muestra los estados de polarización [\(Rodrıguez, 2018\).](file:///C:/Users/luis/Documents/docuemntospersonales/DOCUMENTO%20GRADO/mi%20tesis_2022/borradortesis2021/BORRADORDETESIS_JOSELUISHUAYANAY_23.docx%23_heading=h.1hx2z1h)
Podemos concluir que la onda está polarizada linealmente si las componentes **x** y **y** para el campo eléctrico se encuentran en fase  $\varphi_1 = \varphi_2 = 0$ ,  $\varphi = \pi$ . Entonces, un campo eléctrico describe una corriente en el plano. Para el caso dado  $\varphi_1 = \varphi_2 = 0$ , las componentes de  $\vec{E}$  son:

$$
E_x(t) = E_x(0) \cos(wt) \tag{2.15}
$$

$$
E_y(t) = E_y(0) \cos(wt) \tag{2.16}
$$

Por tanto, la dirección de  $\vec{E}$  depende únicamente de las magnitudes de  $E_x$  (t) y  $E_y$  (t) dependientes del tiempo véase **figura 2.7**. La radiación se polariza linealmente en la banda *φ* = [0, π] y  $φ_1 = φ_2 ± π/2$  a partir de (2.15) y (2.16) en el caso de un cambio de fase.

$$
E_y(t) = E_y(0)\cos(wt) \tag{2.17}
$$

$$
E_y(t) = \pm E_y(0)\cos(wt) \tag{2.18}
$$

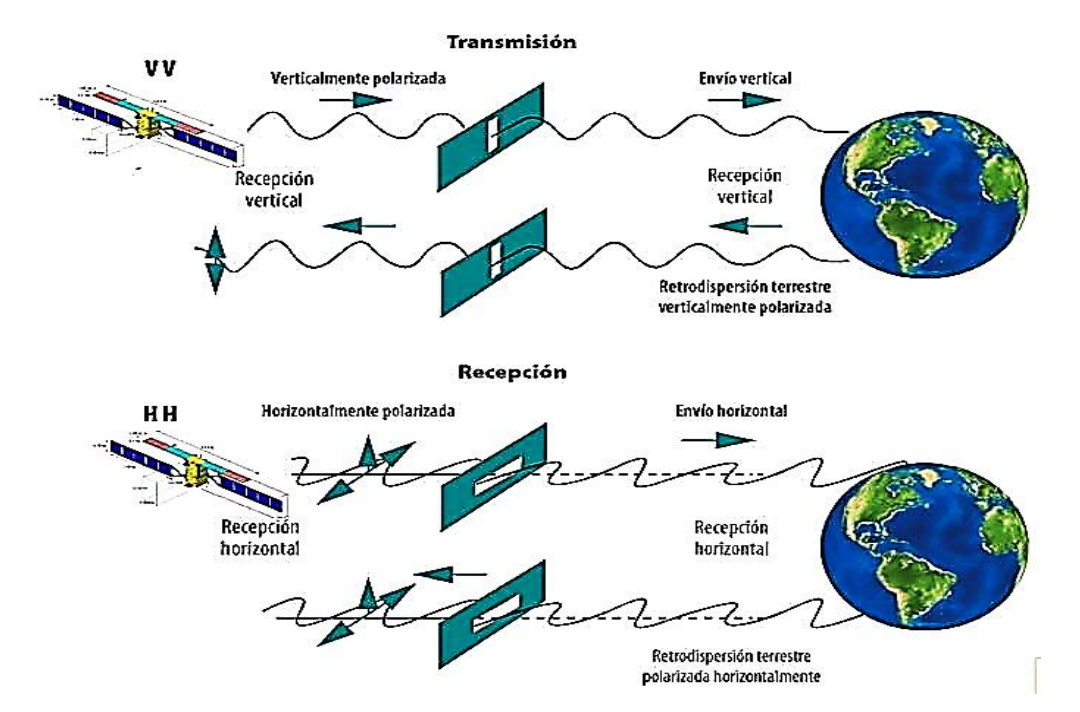

**Figura 2.7.** *Propagación de ondas polarizadas*

*Nota***.** Si la onda es linealmente polarizada no hay desfase entre los componente de polarización horizontal (H) y polarización vertical (V) adaptado de [\(Rodrıguez, 2018\)](file:///C:/Users/luis/Documents/docuemntospersonales/DOCUMENTO%20GRADO/mi%20tesis_2022/borradortesis2021/BORRADORDETESIS_JOSELUISHUAYANAY_23.docx%23_heading=h.1hx2z1h) 

#### **2.5. Método de Cloude – Pottier**

En (S. R. Cloude & Pottier, 1996) sugirieron un nuevo método para extraer dichos parámetros promedio de datos experimentales usando datos que utilizan un algoritmo de suavizado basado en estadísticas de ordenamiento. Luego (S. [R. Cloude & Pottier,](file:///C:/Users/luis/Documents/docuemntospersonales/DOCUMENTO%20GRADO/mi%20tesis_2022/borradortesis2021/BORRADORDETESIS_JOSELUISHUAYANAY_23.docx%23_heading=h.29yz7q8) [1997\)](file:///C:/Users/luis/Documents/docuemntospersonales/DOCUMENTO%20GRADO/mi%20tesis_2022/borradortesis2021/BORRADORDETESIS_JOSELUISHUAYANAY_23.docx%23_heading=h.29yz7q8) calcularon una entropía (H) y el ángulo Alpha (*α*) para separar linealmente el plano *H* − *α* en **nueve zonas** dentro de una región factible para determinar los mecanismos básicos de dispersión. En los últimos años, la descomposición de Cloude-Pottier se ha analizado, mejorado y aplicado ampliamente en sistemas de segmentación, clasificación y detección [\(Cable, Kovacs, Shang, & Jiao, 2014\).](file:///C:/Users/luis/Documents/docuemntospersonales/DOCUMENTO%20GRADO/mi%20tesis_2022/borradortesis2021/BORRADORDETESIS_JOSELUISHUAYANAY_23.docx%23_heading=h.41wqhpa)

#### **2.5.1. Descomposición de Cloude-Pottier**

La descomposición de Cloude - Pottier estan basados en autovectores y autovalores que descomponen la matriz de coherencia [\(S. R. Cloude](file:///C:/Users/luis/Documents/docuemntospersonales/DOCUMENTO%20GRADO/mi%20tesis_2022/borradortesis2021/BORRADORDETESIS_JOSELUISHUAYANAY_23.docx%23_heading=h.29yz7q8) [& Pottier, 1997\), que](file:///C:/Users/luis/Documents/docuemntospersonales/DOCUMENTO%20GRADO/mi%20tesis_2022/borradortesis2021/BORRADORDETESIS_JOSELUISHUAYANAY_23.docx%23_heading=h.29yz7q8) utiliza un análisis del vector propio de la matriz de coherencia 3x3 [*T* ], ya que proporciona una descripción invariable de la base del dispersor y también proporciona una descomposición en los tipos de proceso de scattering (los vectores propios) y sus magnitudes relativas (los valores propios). "Seguidamente métodos basados en el análisis de los valores propios de una matriz de coherencia, utiliza un modelo estadístico de Bernoulli de 3 niveles para generar estimaciones de los parámetros de la matriz de dispersión objetivo. Los datos del polarímetro son una matriz de dispersión compleja de 2x2 denotada por S " (S. [Cloude & Papathanassiou, 1997, p.02\)](file:///C:/Users/luis/Documents/docuemntospersonales/DOCUMENTO%20GRADO/mi%20tesis_2022/borradortesis2021/BORRADORDETESIS_JOSELUISHUAYANAY_23.docx%23_heading=h.2h20rx3) dada por la siguiente ecuación:

$$
S = \begin{bmatrix} S_{HH} & S_{HV} \\ S_{VH} & S_{VV} \end{bmatrix} \tag{2.19}
$$

Asumimos que dichos estados son la polarización lineal horizontal H y la polarización lineal vertical V y los campos incidentes que está compuesto por las componentes  $E_H^i$  y  $E_V^i$ . A partir (2.14), (2.16) y (2.19) podría obtenerse una relación importante

$$
\begin{bmatrix} E_H^S \\ E_V^S \end{bmatrix} = \frac{e^{-jkr}}{r} \begin{bmatrix} S_{HH} & S_{HV} \\ S_{VH} & S_{VV} \end{bmatrix} \begin{bmatrix} E_H^i \\ E_V^i \end{bmatrix} \tag{2.20}
$$

Donde r indica la distancia entre el objeto de interés y la antena receptora y  $k$  es el número de la onda incidente, con valor igual a  $\frac{2\pi}{\lambda}$ . El superíndice **s** hace referencia al campo reflejado, scattered. En la representación vectorial, la matriz de dispersión compleja S (2.19) está representada en la base de Pauli para la descomposición por el vector.

$$
\vec{K} = \frac{1}{\sqrt{2}} \left[ S_{HH} + S_{VV} S_{HH} - S_{VV} S_{HV} + S_{VH} j(S_{HH} + S_{VV}) \right]^T
$$
 (2.21)

T es la operación de transpuesta, para encontrar los parámetros H y α, es necesario construir la base de la matriz de coherencia [**T**], que es la señal del SAR recibida. Por lo tanto, la matriz de coherencia calculada mediante las bases de Pauli (2.21) es de la siguiente forma.

$$
[\mathbf{T}] = \langle \vec{K} . \overrightarrow{K^T} \rangle = \begin{bmatrix} \langle |S_{HH} + S_{VV}|^2 \rangle & \langle (S_{HH} + S_{VV})(S_{HH} - S_{VV})^* \rangle & 2 \langle (S_{HH} + S_{VV}) S_{HV} \rangle \\ \langle (S_{HH} - S_{VV})(S_{HH} + S_{VV})^* \rangle & \langle |S_{HH} - S_{VV}| \rangle & 2 \langle S_{HH} - S_{VV} \rangle S_{HV} \\ 2 \langle S_{HV}(S_{HH} + S_{VV})^* \rangle & 2 \langle S_{HV}(S_{HH} - S_{VV})^* \rangle & 4 \langle |S_{HV}|^2 \rangle \end{bmatrix} (2.22)
$$

\* Significa conjugación y *<>* significa el promedio. Todos los 9 elementos de la matriz [**T**] son calculados para cada pixel en la imagen, asimismo **T** es semidefinido hermítico positivo, significa que sus autovalores  $\lambda_i$  son reales y que la matriz de autovectores es posible encontrar mediante su diagonal (J. [A. Richards et al,](file:///C:/Users/luis/Documents/docuemntospersonales/DOCUMENTO%20GRADO/mi%20tesis_2022/borradortesis2021/BORRADORDETESIS_JOSELUISHUAYANAY_23.docx%23_heading=h.w7b24w) [2009\). En \(](file:///C:/Users/luis/Documents/docuemntospersonales/DOCUMENTO%20GRADO/mi%20tesis_2022/borradortesis2021/BORRADORDETESIS_JOSELUISHUAYANAY_23.docx%23_heading=h.w7b24w)Ji & Wu, 2015) proponen modificaciones para la descomposición de Cloude-Pottier un SAR totalmente polarizado, para analizar el rendimiento de extracción del mecanismo de dispersión de los SAR de polarización dual. La matriz de dispersión con *HH*−*V V, SAR* es:

$$
S = [S_{HH} \ 0 \ 0 \ S_{VV}] \tag{2.23}
$$

Donde el vector de dispersión correspondiente basado en las matrices de Pauli (2.23) sería de la forma siguiente (Ji [& Wu, 2015\).](file:///C:/Users/luis/Documents/docuemntospersonales/DOCUMENTO%20GRADO/mi%20tesis_2022/borradortesis2021/BORRADORDETESIS_JOSELUISHUAYANAY_23.docx%23_heading=h.1vc8v0i)

$$
\vec{K} = \frac{1}{\sqrt{2}} \left[ S_{HH} + S_{VV} S_{HH} - S_{VV} 0 \quad 0 \right]^T
$$
 (2.24)

Entonces (2.24) se reescribe

$$
\vec{K} = \frac{1}{\sqrt{2}} \left[ S_{HH} + S_{VV} \ S_{HH} - S_{VV} \right]^T
$$
 (2.25)

Donde  $P_S \, y \, P_k$  son las potencias totales de S (2.23) y  $\vec{K}$  (2.25) respectivamente. Luego la matriz de coherencia **T** es

$$
\langle \mathbf{T}_{HH-VV} \rangle = \frac{1}{L} \sum_{i=1}^{L} \vec{K}_{i} \vec{K}_{i}^{H}
$$
\n(2.26)

Esta ecuación (2.26) puede descomponerse a la forma siguiente

$$
\langle \mathbf{T}_{HH-VV} \rangle = \frac{1}{L} \sum \sum_{i} \lambda_i \vec{u}_i \vec{u}_i^H
$$
 (2.27)

Con  $\lambda_i$  (*i* = 1, 2) son los autovalores de  $\langle T_{HH-V} | V \rangle$  cuando  $\lambda_1 \geq \lambda_2$ , u son los autovectores. A partir de  $(2.26)$  y  $(2.27)$  la matriz de coherencia  $\langle T \rangle$  para un SAR totalmente polarisado es

$$
\langle \mathbf{T} \rangle = \begin{bmatrix} |S_{HH} + S_{VV}|^2 & (S_{HH} + S_{VV})(S_{HH} - S_{VV})^* & (S_{HH} + S_{VV})S^*_{VV} \\ (S_{HH} - S_{VV})(S_{HH} + S_{VV})^* & |S_{HH} - S_{VV}|^2 & (S_{HH} - S_{VV})S^*_{VV} \\ S_{VV}(S_{HH} + S_{VV})^* & S_{VV}(S_{HH} - S_{VV})^* & |S_{VV}|^2 \end{bmatrix}
$$
(2.28)

Supongamos que

$$
\langle \mathbf{T} \rangle = \begin{bmatrix} n & z_1 & z_2 \\ z_1^* & m & z_3 \\ z_2^* & z_3^* & p \end{bmatrix}
$$
 (2.29)

Analizando cálculos algebraicos obtenemos los autovalores siguientes

$$
\lambda_1 = \frac{1}{2} \left( \frac{1}{3} Tr(\langle \mathbf{T} \rangle) + \frac{2^{\frac{1}{3}} B}{3 C^{\frac{1}{3}}} + \frac{C^{\frac{1}{3}}}{3 \cdot 2^{\frac{1}{3}}} \right)
$$

$$
\lambda_2 = \frac{1}{2} \left( \frac{1}{3} Tr(\langle \mathbf{T} \rangle) - \frac{(1 - j\sqrt{3}) B}{3 \cdot 2^{\frac{1}{3}} \cdot 3 C^{\frac{1}{3}}} - \frac{(1 - j\sqrt{3}) C^{\frac{1}{3}}}{6 \cdot 2^{\frac{1}{3}}} \right) \qquad (2.30)
$$

$$
\lambda_3 = \frac{1}{2} \left( \frac{1}{3} Tr(\langle \mathbf{T} \rangle) - \frac{(1 - j\sqrt{3}) B}{3 \cdot 2^{\frac{1}{3}} \cdot 3 C^{\frac{1}{3}}} - \frac{(1 + j\sqrt{3}) C^{\frac{1}{3}}}{6 \cdot 2^{\frac{1}{3}}} \right)
$$

Donde A, B y C son

A=mn +np +mp B= C=27 〈 〉 (〈 〉) ( (〈 〉)) √( 〈 〉 (〈 〉) ( (〈 〉)) ) 

Donde la Tr() y  $|.|$  se obtiene de la matriz de coherencia (2.28) o (2.29).

#### **2.5.2. El parámetro entropía** *H*

La entropía es la encargada de medir precisamente la aleatoriedad de los píxeles en la matriz de dispersión [\(S. R. Cloude & Pottier,](file:///C:/Users/luis/Documents/docuemntospersonales/DOCUMENTO%20GRADO/mi%20tesis_2022/borradortesis2021/BORRADORDETESIS_JOSELUISHUAYANAY_23.docx%23_heading=h.29yz7q8) [1997\).](file:///C:/Users/luis/Documents/docuemntospersonales/DOCUMENTO%20GRADO/mi%20tesis_2022/borradortesis2021/BORRADORDETESIS_JOSELUISHUAYANAY_23.docx%23_heading=h.29yz7q8) H varía entre 0 y 1 véase **figura 2.8**, donde 0 es el efecto del mecanismo simple y 1 es el resultado de un ruido puro. Para superficies con vegetación, el valor de H es alto debido a los múltiples mecanismos de dispersión. La entropía de dispersión es un parámetro clave que determina la aleatoriedad en este modelo y se considera un parámetro fundamental para evaluar la importancia de la polarimetría en problemas de teledetección [\(S.Cloude, 2009\).](file:///C:/Users/luis/Documents/docuemntospersonales/DOCUMENTO%20GRADO/mi%20tesis_2022/borradortesis2021/BORRADORDETESIS_JOSELUISHUAYANAY_23.docx%23_heading=h.p49hy1) A partir de los autovalores  $\lambda_i$  de la matriz de coherencia obtenidos en (2.30), el parámetro H está dado por la ecuación.

$$
H = \sum_{i=0}^{n} -P_i \log_n P_i \tag{2.31}
$$

Entre más pequeños sean los valores de P, la ocurrencia de esa combinación de píxeles es menos común.

$$
P_i = \frac{\lambda_i}{\sum_{j=1}^3 \lambda_j} \tag{2.32}
$$

Teniendo en cuenta [\(Montero Muñoz, 2010\).](file:///C:/Users/luis/Documents/docuemntospersonales/DOCUMENTO%20GRADO/mi%20tesis_2022/borradortesis2021/BORRADORDETESIS_JOSELUISHUAYANAY_23.docx%23_heading=h.4fbwdob)

$$
\sum_{j=1}^{3} P_j = 1 \tag{2.33}
$$

Esta ecuación se fundamenta naturalmente como las sumatorias de las probabilidades de las informaciones recibidas. "Con él tenemos un parámetro que indica la aleatoriedad de los datos simétricos polarimétricos por observación, esto significa que toman valores entre 0 a 1, además porque **T** es una matriz hermitiana cuasi determinista positiva" [\(Montero Muñoz, 2010, p.64\),](file:///C:/Users/luis/Documents/docuemntospersonales/DOCUMENTO%20GRADO/mi%20tesis_2022/borradortesis2021/BORRADORDETESIS_JOSELUISHUAYANAY_23.docx%23_heading=h.4fbwdob) por lo tanto la entropía está definida entre  $0 \le H \le 1$ **figura 2.8** se pueden estudiar los siguientes casos:

$$
H \to 0 \text{ entonces } \lambda_1 = \text{SPAN}, \lambda_2 = 0, \lambda_3 = 0 \tag{2.31}
$$

El SPAN es la potencia reflejada total de la matriz de dispersión (scattering) (2.23) mediante la matriz **T** (2.28), que tiene la escala de 1 y corresponde a un objetivo puro

$$
H \to 1 \text{ entonces } \lambda_1 = \lambda 2 = \lambda 3 = \frac{SPAN}{3} \tag{2.32}
$$

La base de la raíz del algoritmo se elige como 3 cuando todas las probabilidades sean igual (1*/*3) es decir la entropía tiene 1 como su valor máximo. La matriz de coherencia **T** presenta un rango 3, que representa un blanco distribuido.

$$
0 < H < 1 \tag{2.33}
$$

El mecanismo de dispersión sugerido por T resultante de la recombinación de los tres objetivos puros fue promediado por los valores propios relevantes. "Un parámetro importante es la anisotropía polarimétrica (A), es otro parámetro que depende de autovalores que también aporta información sobre los datos polarimétricos" [\(Montero](file:///C:/Users/luis/Documents/docuemntospersonales/DOCUMENTO%20GRADO/mi%20tesis_2022/borradortesis2021/BORRADORDETESIS_JOSELUISHUAYANAY_23.docx%23_heading=h.4fbwdob)  [Muñoz, 2010, p.66\).](file:///C:/Users/luis/Documents/docuemntospersonales/DOCUMENTO%20GRADO/mi%20tesis_2022/borradortesis2021/BORRADORDETESIS_JOSELUISHUAYANAY_23.docx%23_heading=h.4fbwdob)

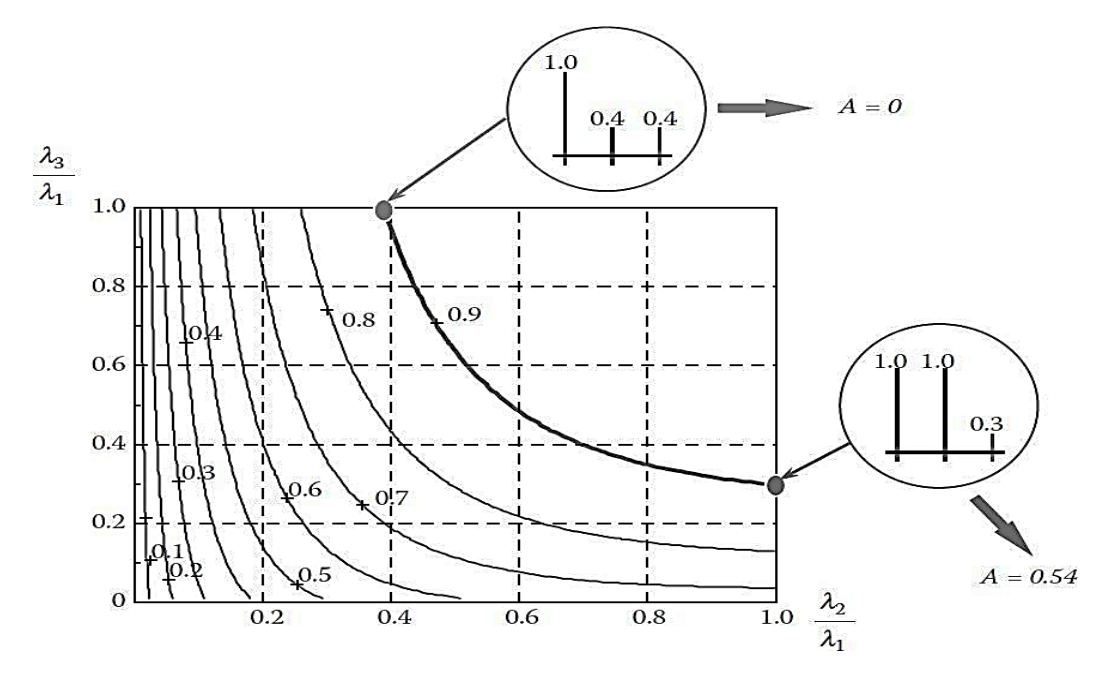

**Figura 2.8.** *Variación de la entropía H vs autovalores* 

*Nota***.** Variación de la entropía H frente al segundo y tercer autovalores normalizados fuente (S. [R. Cloude & Pottier, 1997\).](file:///C:/Users/luis/Documents/docuemntospersonales/DOCUMENTO%20GRADO/mi%20tesis_2022/borradortesis2021/BORRADORDETESIS_JOSELUISHUAYANAY_23.docx%23_heading=h.29yz7q8)

## **2.5.3. El parámetro Alpha (α)**

Alpha denota los mecanismos de dispersión de un objetivo de tal manera que el valor medio de los parámetros del mecanismo de propagación dominante de scattering, puede ser incluida en la estructuración del valor medio del vector unitario *u<sup>i</sup>* denotada de la siguiente forma

$$
\vec{u} = e^{i\phi_i} \begin{bmatrix} \cos \alpha_i \\ \sin \alpha_i \cos \beta_i e^{i\delta_i} \\ \sin \alpha_i \sin \beta_i e^{i\gamma_i} \end{bmatrix}
$$
\n(2.35)

Donde;

 $\delta$  es la diferencia de fase entre  $S_{HH} + S_{vv}$  y  $S_{HH} - S_{VV}$ *γ* es la diferencia de fase entre  $S_{HH} + S_{V}$  *v y*  $S_{HV}$ ,  $\emptyset$  es la fase de descomposición *SHH*+*SHV* . de donde el ángulo alfa medio se define:

$$
\bar{\alpha} = \sum_{i=1}^{3} P_i \alpha_i \tag{2.36}
$$

$$
\overline{\alpha} = P_1 \alpha_1 + P_2 \alpha_2 + P_3 \alpha_3 \tag{2.37}
$$

Las ecuaciones (2.36) y (2.37). "Clasifican los valores  $\bar{\alpha}$  donde se representan los valores difusivos, porque si podemos clasificar los mecanismos dados por dicho parámetro por los autovalores de  $\bar{\alpha}$ , es decir los valores intermedios de  $\bar{\alpha}$  serán la conversión entre los diferentes mecanismos reflejados" (Montero Muñoz, 2010, p.69). Entonces la clasificación se puede expresar en **tabla 2.3** de la siguiente manera

## **Tabla 2.3.** *Distribución del Parámetro Alpha*

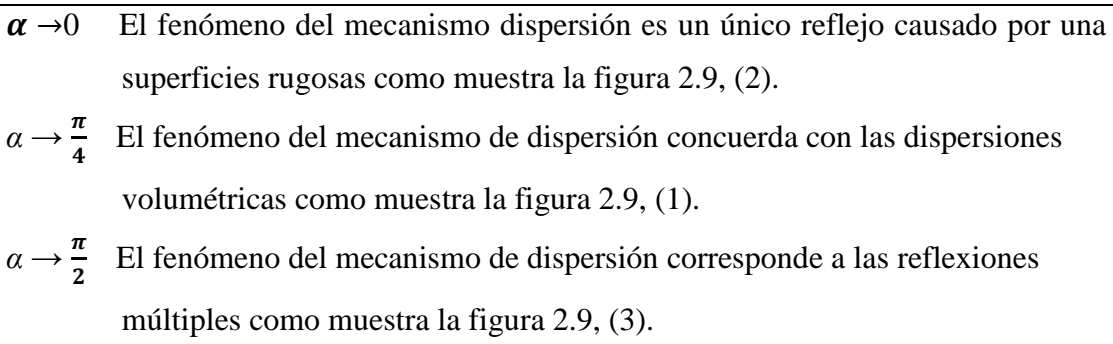

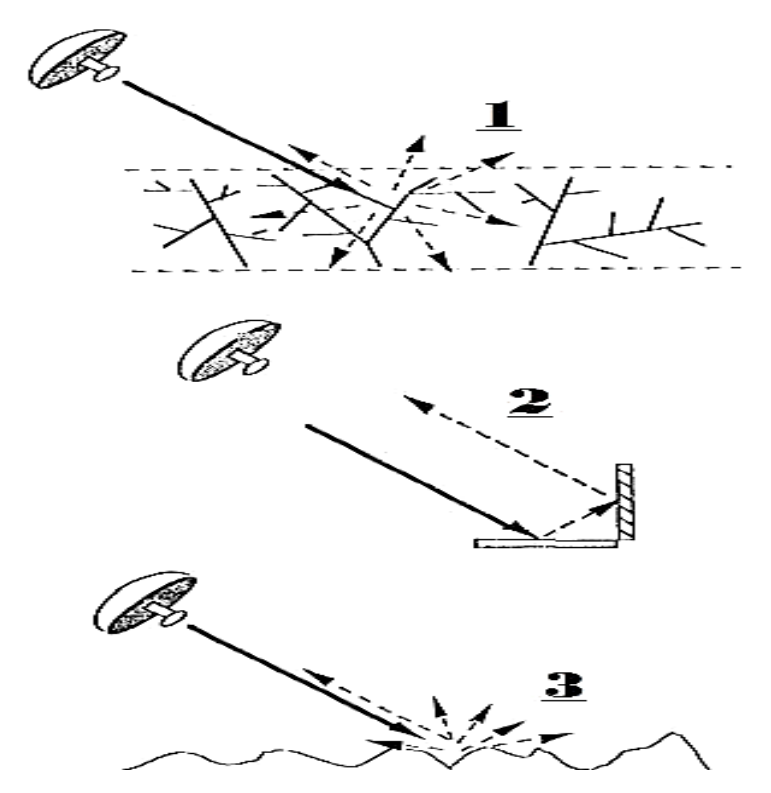

**Figura 2.9.** *Mecanismos de dispersión de las ondas de Radar*

*Nota.* Esquema de los tres mecanismos de dispersión: dispersión del volumen (1), dispersión de superficie (3) y dispersión de doble rebote (2) ([Freeman & Durden,1998\).](file:///C:/Users/luis/Documents/docuemntospersonales/DOCUMENTO%20GRADO/mi%20tesis_2022/borradortesis2021/BORRADORDETESIS_JOSELUISHUAYANAY_23.docx%23_heading=h.2uh6nw4)

# **2.5.4. División del plano entropía vs Alpha (H - α)**

La clasificación  $H - \alpha$  en esta etapa serán distribuidas en 9 zonas correspondientes a 9 clases de diferentes mediante mecanismos de dispersión y su grado de aleatoriedad **[figura 2.10](file:///C:/Users/luis/Documents/docuemntospersonales/DOCUMENTO%20GRADO/mi%20tesis_2022/borradortesis2021/BORRADORDETESIS_JOSELUISHUAYANAY_23.docx%23_heading=h.1gf8i83)**. Para cada píxel en el producto fuente, se computan su entropía y su ángulo Alpha, según la posición de la entropía y Alpha en el plano  $\bf{H}$  vs  $\alpha$ . El píxel se clasifica en una de las nueve zonas, se asigna un índice de zona al píxel de acuerdo al valor calculado para cualquier objetivo, que se encuentra dentro de esta región factible. La división del plano H vs  $\alpha$  y las propiedades físicas correspondientes a cada zona se muestran en la siguiente figura.

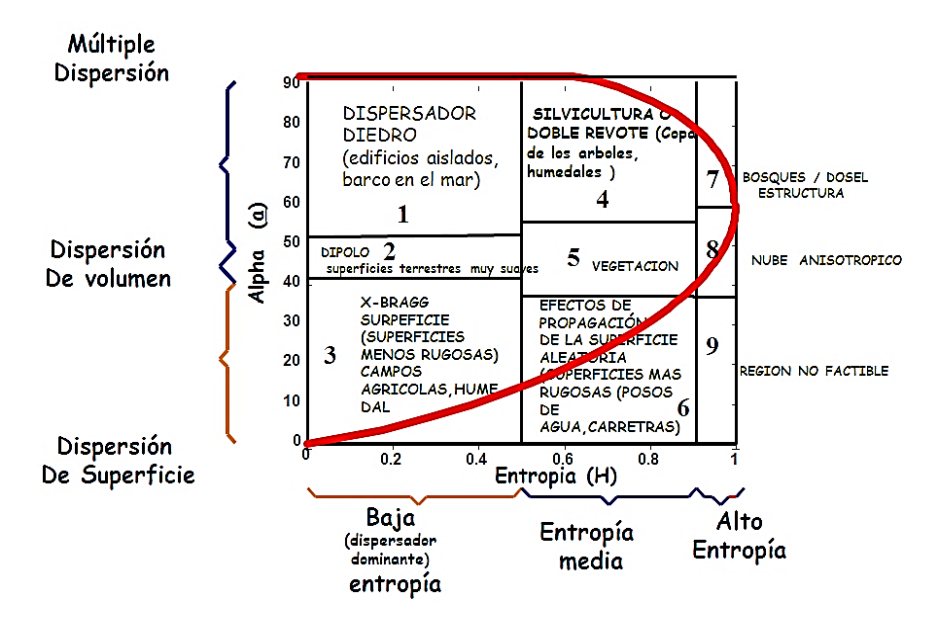

**Figura 2.10.** *División del plano*  $H - \alpha$ *, método de Cloude –Pottier* 

*Nota***. División** del plano *H* −*α* de polarización completa y propiedades físicas, divididas mediante una línea imaginaria paraboloide y cuadros para cada zona de clasificación, adaptado de (S. [R. Cloude &](file:///C:/Users/luis/Documents/docuemntospersonales/DOCUMENTO%20GRADO/mi%20tesis_2022/borradortesis2021/BORRADORDETESIS_JOSELUISHUAYANAY_23.docx%23_heading=h.29yz7q8) [Pottier, 1997\).](file:///C:/Users/luis/Documents/docuemntospersonales/DOCUMENTO%20GRADO/mi%20tesis_2022/borradortesis2021/BORRADORDETESIS_JOSELUISHUAYANAY_23.docx%23_heading=h.29yz7q8) 

### **Z1: Eventos de scattering múltiple y baja entropía (Dihedral reflector)**

Esta zona corresponde a eventos de dispersión de baja entropía doble o incluso de rebote, como los proporcionados por dispersores diédricos dieléctricos y metálicos. Estos se caracterizan por el alfa superior a 47.5. El límite inferior elegido para esta zona está dictado por la constante dieléctrica esperada de los diedros y por la precisión de medición del radar, estimando el nivel de cambio de entropía debido al segundo orden y más alto eventos, la tolerancia se puede integrar en el clasificador para que el proceso importante de primer orden aún se pueda identificar correctamente. Área urbana, vegetación y cubierta, esta área está constituida por agua con poca o ninguna rugosidad.

#### **Z2: Scattering dipolar baja entropía (Dipolo)**

En esta zona se producen mecanismos fuertemente correlacionados que tienen un gran desequilibrio entre *HH* y VV en amplitud. Aparecerá aquí un dispersor de dipolo aislado, al igual que la dispersión de la vegetación con una orientación fuertemente correlaciones de los elementos de dispersión anisótropos. El ancho de esta zona está determinado por la capacidad del radar para medir la relación HH *y* VV*,* es decir sobre la calidad de calibración.

### **Z3: Scattering de superficie y baja entropía (Bragg Surface)**

En esta zona se producen procesos de dispersión de baja entropía (océanos) con valores alfa inferiores a 42.5°. Superficies como el agua y las bandas L y P, el hielo marino en la banda L, así como la tierra muy suave. Superficies, todas caen en esta categoría. Fenómenos que no implican inversiones de fase de 180 grados entre HH y V V. Por ejemplo, de dispersantes metálicos de doble rebote, se observan equipos en el mar como barcos, zonas de extracción petrolera, etc.

### **Z4: Media entropía y dispersión múltiple (Double Reflection)**

Esta zona refleja el aumento de la entropía debido a los cambios en la rugosidad de la superficie y debido a los efectos de propagación del dosel (copa de los árboles). Esta zona explica la dispersión diédrica con entropía moderada. Esto ocurre, por ejemplo, en aplicaciones forestales, donde se producen mecanismos de doble rebote en las bandas P y L tras la propagación a través de un dosel. El efecto del dosel es aumentar la entropía del proceso de dispersión. Un segundo proceso importante en esta categoría, es las áreas urbanas, donde el denso empaquetamiento de la dispersión localizada. Los centros pueden producir una entropía moderada con un bajo grado de dispersión, seguida de un grado de dispersión predominante. Bosques de humedales donde hay doble retroceso y scattering a través de la vegetación.

## **Z5: Dispersión de vegetación y media entropía (Anisotropic)**

Aquí nuevamente tenemos una entropía moderada, pero con un mecanismo de dispersión dominante tipo dipolo. El aumento de la entropía se debe a la distribución de los ángulos de orientación central del patrón dipolo como en la región 8, pero con una vegetación más grande.

#### **Z6: Dispersión de superficie de entropía media (Random Surface)**

Esta región refleja un aumento en la entropía debido a desplazamiento en la rugosidad de las superficies y los efectos de scattering del dosel. En la teoría de dispersión de superficie, la entropía baja de frecuencia como la teoría de dispersión de Bragg es cero, del mismo modo la entropía de las teorías de alta frecuencia como la óptica geométrica también es cero. Sin embargo, entre estos dos extremos, hay un aumento en la entropía debido a la física de la propagación de la onda secundaria y el mecanismo de dispersión. Entonces, a medida que cambian la rugosidad y la longitud relativa de la superficie,

aumenta su entropía. La superficie es más rugosa o se extiende a través de más vegetación que la zona 9.

## **Z7: Alta entropía y dispersión múltiple (Complex Structures)**

Vemos que en la región H *>*0; 9 aún podemos distinguir el mecanismo de scattering de doble rebote en un entorno de alta entropía.

#### **Z8: Dispersión de vegetación de alta entropía (Random Anisotrópico)**

Dispersión de volumen de alta entropía surge cuando  $\alpha = 45$  y *H* =0,9. Esto puede ser causado por la dispersión de nube de partículas anisotrópicas en forma de aguja o por la dispersión de varias nubes de partículas simétricas de baja pérdida. En ambos casos, sin embargo, la entropía está por encima de 0.9, donde la región H – *α es* factible. La dispersión de las copas de los bosques se encuentra en esta región, al igual que la dispersión de algunos tipos de superficies con vegetación y con elementos dispersos aleatorios altamente anisotrópicos. El comportamiento extremo en esta clase es el ruido aleatorio, es decir, sin dependencia de polarización, un punto que se encuentra en el extremo derecho del plano  $H - \alpha$ .

### **Z9: Dispersión de superficie de alta entropía (Non feasible)**

Esta clase no es parte de la región factible en el espacio *H* −*α* es decir, no podemos distinguir la dispersión superficial con la entropía *H >*0,9. Esta es una consecuencia directa de clasificar patrones de dispersión con entropía creciente, que puede ocurrir en áreas forestales con ramas y troncos bien desarrollados, más adelante percibiremos estos fenómenos.

# **CAPÍTULO III DATOS Y ÁREA DE ESTUDIO**

En este capítulo se realiza el proceso de identificación del área de estudio para luego analizar el preprocesamiento de las imágenes de radar Sentinel 1.

## **3.1. Datos de radar**

Se utilizó los datos SLC de Sentinel-1B para la clasificación polarímetrico, otros productos como GRDH son ilimitado para la extracción de los mecanismos de dispersión. Técnicamente, se puede derivar entropía y alfa pero los resultados no son muy útiles, especialmente para la polarización cruzada, simplemente no proporciona toda la información necesaria para los polarímetros. El SAR HH-VV en SLC es una alternativa adecuada al SAR de polarización total. Se tiene la imagen con (I, q de IW1, IW2, IW3).

# **3.2. Área de estudio**

La extensión geográfica o espacial en la que se desarrolló este trabajo se ubica en los tramos altos de la Cuenca del Cachi, en la región de Paras, provincia de Cangallo, en el departamento de Ayacucho, Perú ((Sosa [et al.](file:///C:/Users/luis/Documents/docuemntospersonales/DOCUMENTO%20GRADO/mi%20tesis_2022/borradortesis2021/BORRADORDETESIS_JOSELUISHUAYANAY_23.docx%23_heading=h.488uthg), [2018\); \(Hu](file:///C:/Users/luis/Documents/docuemntospersonales/DOCUMENTO%20GRADO/mi%20tesis_2022/borradortesis2021/BORRADORDETESIS_JOSELUISHUAYANAY_23.docx%23_heading=h.488uthg)[amancusi, 2016\)\). Esta s](file:///C:/Users/luis/Documents/docuemntospersonales/DOCUMENTO%20GRADO/mi%20tesis_2022/borradortesis2021/BORRADORDETESIS_JOSELUISHUAYANAY_23.docx%23_heading=h.3tm4grq)e encuentra en altitud media de 4,932 metros sobre el nivel del mar. Sus coordenadas son 13°19´ 60"*S* y 74°43´ 0"*W* [\(Medina et al., 2015\).](file:///C:/Users/luis/Documents/docuemntospersonales/DOCUMENTO%20GRADO/mi%20tesis_2022/borradortesis2021/BORRADORDETESIS_JOSELUISHUAYANAY_23.docx%23_heading=h.3mj2wkv) Su posición UTM es WGS84-18S.

# **3.2.1. Área (A)**

Bofedales de la Microcuenca Apacheta, Región Ayacucho ubicada a una mínima altitud de 4112 (metros sobre el nivel del mar) y máxima altitud de 5045 (metros sobre el nivel del mar) siendo vulnerables y amenazados por la pérdida y degradación del hábitat, se caracteriza por ser una zona de recarga de agua proveniente de la precipitación. La superficie territorial de la microcuenca Apacheta alcanza un área total de "143 482 124,1"*m* 2 equivalente a 143,48 *m* 2 o 14 348,21 ha [\(Sosa et al, 2018\).](file:///C:/Users/luis/Documents/docuemntospersonales/DOCUMENTO%20GRADO/mi%20tesis_2022/borradortesis2021/BORRADORDETESIS_JOSELUISHUAYANAY_23.docx%23_heading=h.488uthg)

# **3.2.2. Altitud media, mínima y máxima de la microcuenca Apacheta**

La altitud mínima de la microcuenca Apacheta **[Figura 3.1](file:///C:/Users/luis/Documents/docuemntospersonales/DOCUMENTO%20GRADO/mi%20tesis_2022/borradortesis2021/BORRADORDETESIS_JOSELUISHUAYANAY_23.docx%23_heading=h.20xfydz)**, es el punto más bajo que se encuentra a 4112 (metros sobre el nivel de mar). La altitud máxima de la microcuenca Apacheta corresponde al punto más elevado, que se encuentra a 5045 (metros sobre el nivel de mar). La altura promedio aproximada de la Cuenca Apacheta es de 4.651 (metros sobre el nivel del mar).

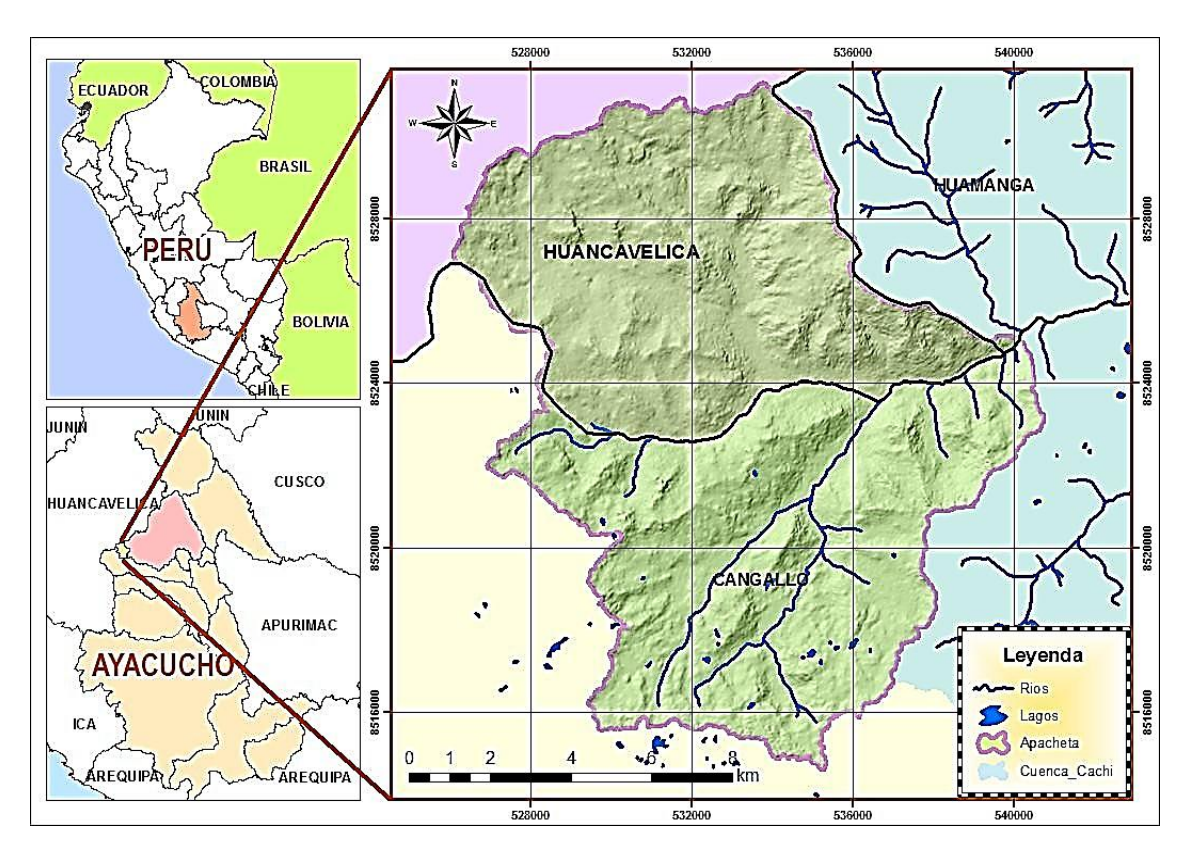

**Figura 3.1.** *Ubicación geográfica del objetivo de estudio*

*Nota.* Ubicación geográfica de la cabecera de cuenca Cachi-Apacheta, región Ayacucho (Wilmer Moncada, 2019)

# **CAPÍTULO IV METODOLOGÍA**

En este capítulo se realiza el tipo, nivel de investigación y el diseño de investigación mediante técnicas e instrumentos.

# **4.1. Análisis de preprocesamiento de las imágenes de radar Sentinel 1**

Para realizar la descomposición de H-Alpha de polarización dual, se realiza el siguiente procedimiento en el software SNAP:

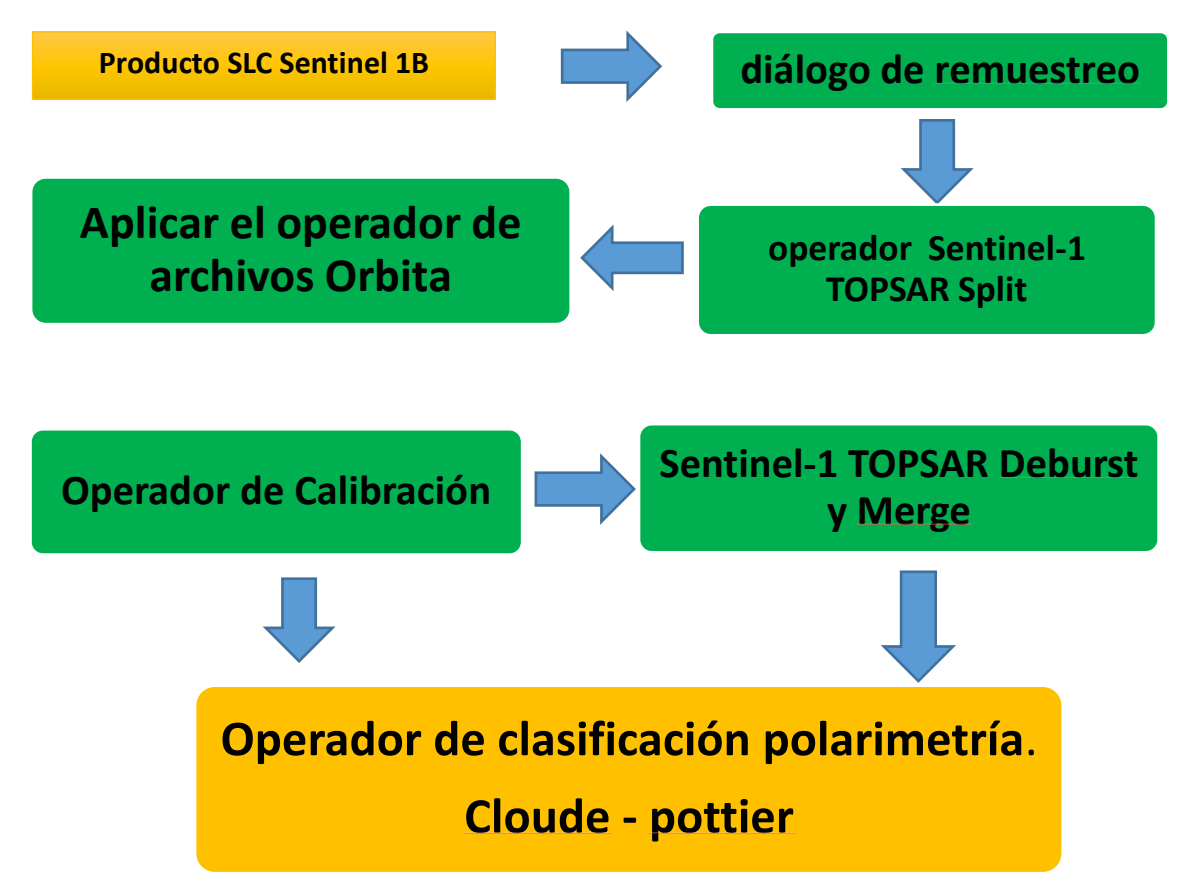

*Nota.* Método y etapas de procesamiento de datos de radar Sentinel 1.

### **4.2. Diálogo de remuestreo**

Una vez obtenido el producto SLC de Sentinel-1B y cargado en el software SNAP realizamos el re-muestreo del producto de varios tamaños a un producto de un solo tamaño. Un producto de varios tamaños es un producto en el que las bandas tienen diferentes tamaños y resoluciones. Después de que se haya creado automáticamente el nuevo producto **figura 4.1**, nos dirigimos al explorador para abrir una vista de una imagen en una banda determinada del nuevo producto remuestreado.

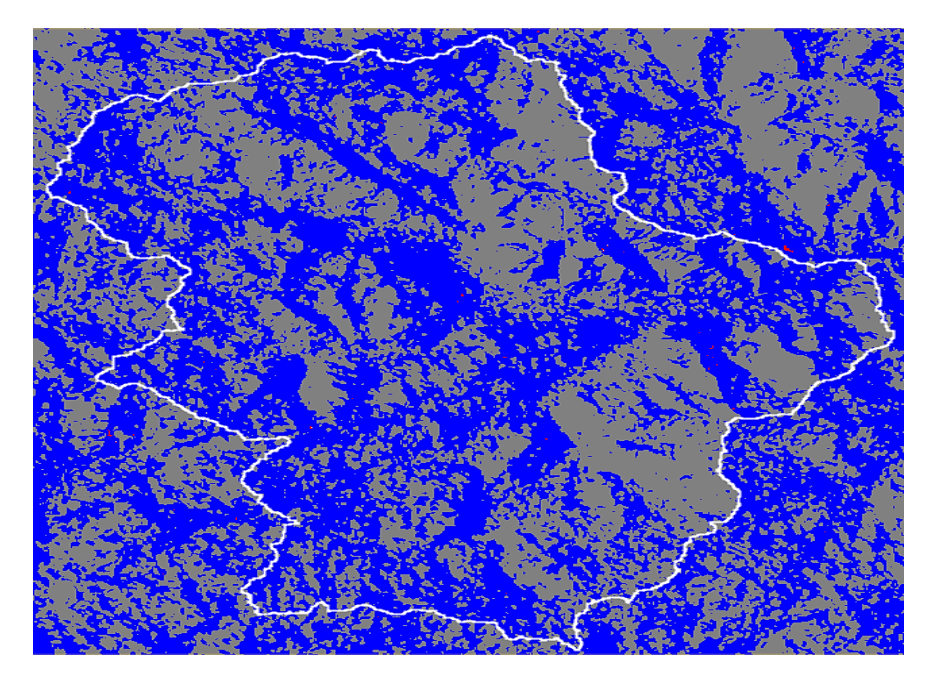

**Figura 4.1.** *Producto preprocesado mediante el método diálogo de remuestreo*

*Nota.* Producto SAR obtenida del satélite radar Sentinel-1, remuestreo del objetivo.

# **4.3. Sentinel-1 TOPSAR Split**

El operador TOPSAR Split proporciona una manera conveniente de dividir cada subbrusco con ráfagas seleccionadas en un producto separado. Este operador es el primer paso de procesamiento en la cadena de procesamiento TOPS InSAR.

- **Entrada**: La entrada para este operador es el producto SLC multitarea Sentinel-1B con producto IW con polarización VH y VV.
- **Salida**: La salida del operador es el producto dividido Sentinel-1B con subwath, ráfagas y seleccionados inicialmente en polarización VH y VV.

### **4.3.1. Parámetros utilizados**

**Subfila:** Para el producto dividido, es decir el tipo de modo de adquisición SAR. **Polarización:** La polarización para el producto dividido o el modo de adquisición SAR. **Ráfagas:** Las ráfagas del producto dividido de.

## **4.4. Aplicar el operador de archivos órbita**

En esta etapa algunos vectores de estado orbital proporcionados en los metadatos del producto SAR, a menudo son inexactos, por lo que refinamos utilizando los archivos orbitales exactos que están disponibles días o semanas después de la creación del producto. Los siguientes parámetros son utilizados por el operador.

**Tipo de órbita:** Seleccionamos el tipo de archivo de órbita para la

aplicación.Actualmente se admiten los siguientes tipos de archivos de órbita:

- SENTINEL-1 Restituido,
- SENTINEL-1A 1B es posible elegir otros satélites.

## **4.5. Operador de calibración**

Uno de los objetivos de la calibración de radares de apertura es proporcionar una imagen en la que los valores de los píxeles se puedan relacionar directamente con la retrodispersión del radar (4.1). Las correcciones que se aplican durante la calibración son específicas de la misión, por lo tanto, el software SNAP determina automáticamente qué tipo de producto de entrada tiene y qué correcciones deberán ser aplicado, en base a los metadatos del producto véase **figura 4.2** [\(Laur](file:///C:/Users/luis/Documents/docuemntospersonales/DOCUMENTO%20GRADO/mi%20tesis_2022/borradortesis2021/BORRADORDETESIS_JOSELUISHUAYANAY_23.docx%23_heading=h.19mgy3x) [& Sanchez, 1997\). La c](file:///C:/Users/luis/Documents/docuemntospersonales/DOCUMENTO%20GRADO/mi%20tesis_2022/borradortesis2021/BORRADORDETESIS_JOSELUISHUAYANAY_23.docx%23_heading=h.19mgy3x)alibración radiométrica se aplica mediante la siguiente ecuación:

$$
dato(i) = \frac{|DN_i|}{A_i^2} \tag{4.1}
$$

Dónde:

 $data(i)$ : depende de los angulos  $\beta_i$ ,  $\sigma_i$ ,  $\gamma_i$ , y : para algoritmo *βcero*, *ζcero*, *γcero* y número digital (*DN* (*i*)).

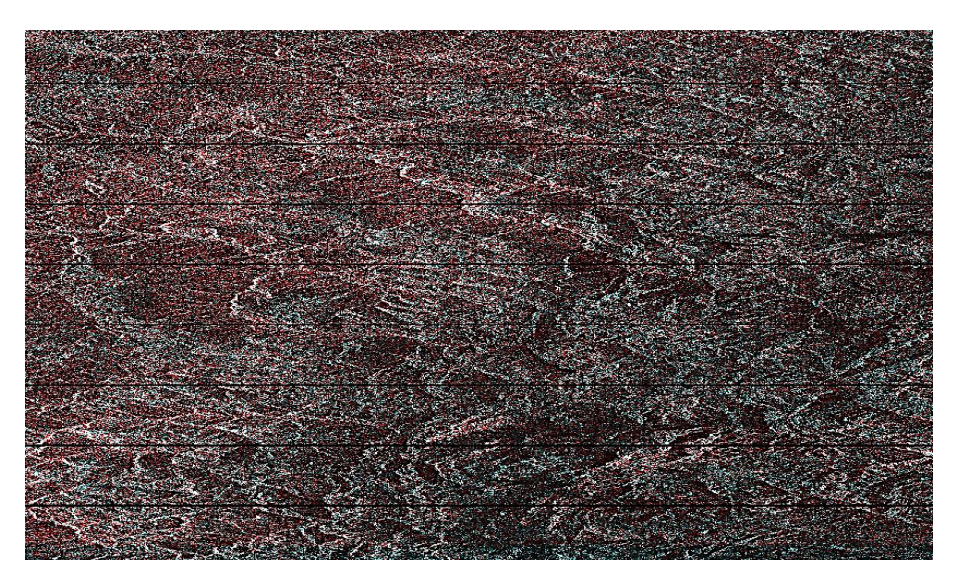

**Figura 4.2.** *Producto preprocesado método calibración*

*Nota***.** Producto de imagen calibrada de radar Sentinel 1

# **4.6. Sentinel-1 TOPSAR Deburst y Merge**

Los productos de IW tienen 3 franjas. Para IW una ráfaga enfocada tiene una duración de 2,75 segundos y una superposición de ráfagas de 50-100 muestras. Para Sentinel-1 TOPSAR, el área del terreno con imágenes de las ráfagas adyacentes solo se superpone a marginalmente en el acimut solo lo suficiente para proporcionar una cobertura continua de la tierra ver **figura 4.3**, esto se debe al aspecto azimutal inherente a los datos.

En la dirección del rango, para cada línea en todas las sub-franjas con la misma etiqueta de tiempo, fusiona las sub franjas adyacentes. Para la región superpuesta en el rango, la fusión de TOPSAR se realiza a mitad de camino entre las regiones sub-franjas (S[.R.Cloude & Pottier,](file:///C:/Users/luis/Documents/docuemntospersonales/DOCUMENTO%20GRADO/mi%20tesis_2022/borradortesis2021/BORRADORDETESIS_JOSELUISHUAYANAY_23.docx%23_heading=h.3utoxif) [1996\).](file:///C:/Users/luis/Documents/docuemntospersonales/DOCUMENTO%20GRADO/mi%20tesis_2022/borradortesis2021/BORRADORDETESIS_JOSELUISHUAYANAY_23.docx%23_heading=h.3utoxif) En la dirección de acimut, las ráfagas se combinan de acuerdo a su tiempo Doppler cero. Asimismo, para cada celda de rango, el tiempo de fusión se cuantifica a la celda de azimut de salida y más cercana para eliminar cualquier desvanecimiento a cero datos.

**Entrada**: La entrada para el operador es el producto Sentinel-1 TOPSAR IW SLC. El producto será original Sentinel-1B, que tendremos varios sub-productos o solo una subruta en la escala de producto dividido.

**Salida**: La salida de este operador es el producto Deburst.

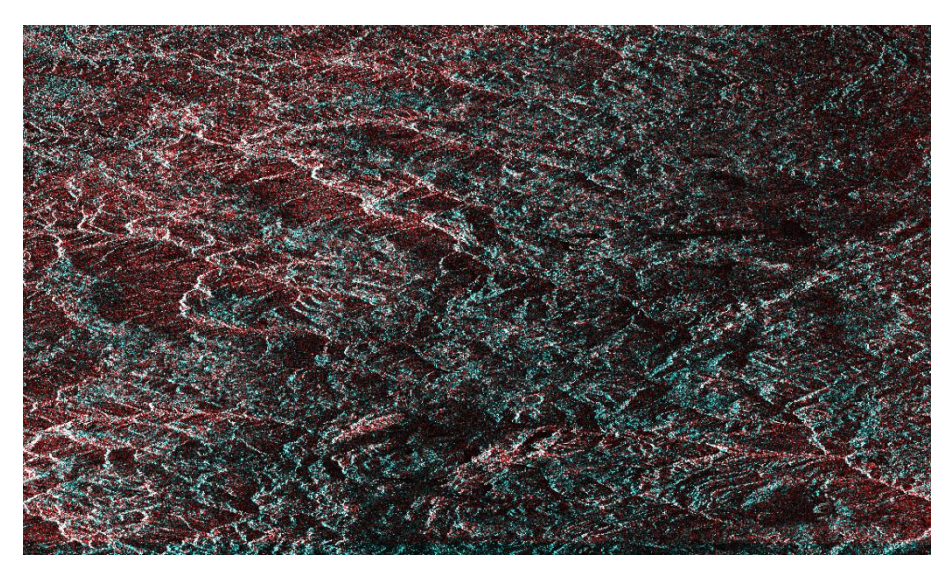

**Figura 4.3.** *Producto preprocesado método TOPSAR Deburst y Merge*

*Nota.* Producto obtenido después del procesamiento TOPSAR Deburst y Merge, más refinada de imagen de Radar Sentinel 1.

# **4.7. Muestra para la clasificación de suelos en la Microcuenca Apacheta**

Se muestra una **[figura 4.4](file:///C:/Users/luis/Documents/docuemntospersonales/DOCUMENTO%20GRADO/mi%20tesis_2022/borradortesis2021/BORRADORDETESIS_JOSELUISHUAYANAY_23.docx%23_heading=h.302dr9l)** más real, con colores que muestra un resultado óptimo del procesamiento. Estas opciones pueden elegir si el archivo en formato shape que está definido se importe seleccionando la transformación utilizada por la proyección. En el software se pueden establecer el datum geodésico y los parámetros de transformación, si es posible para la transformación seleccionada del objetivo de estudio **figura 4.5**.

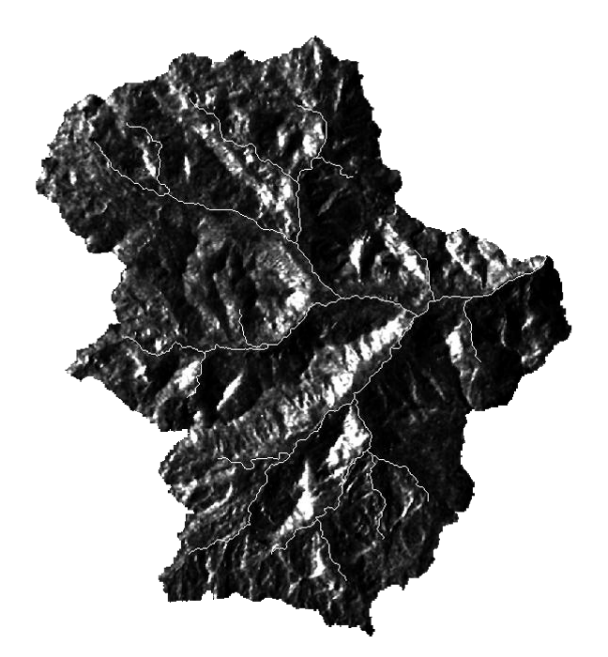

**Figura 4.4.** *Mascara del objetivo de la imagen de Radar completamente procesada*

*Nota.* En la figura muestra un producto de imagen de radar Sentinel 1, procesado e incluido la máscara del objetivo de estudio, para luego ser aplicado el método de clasificación.

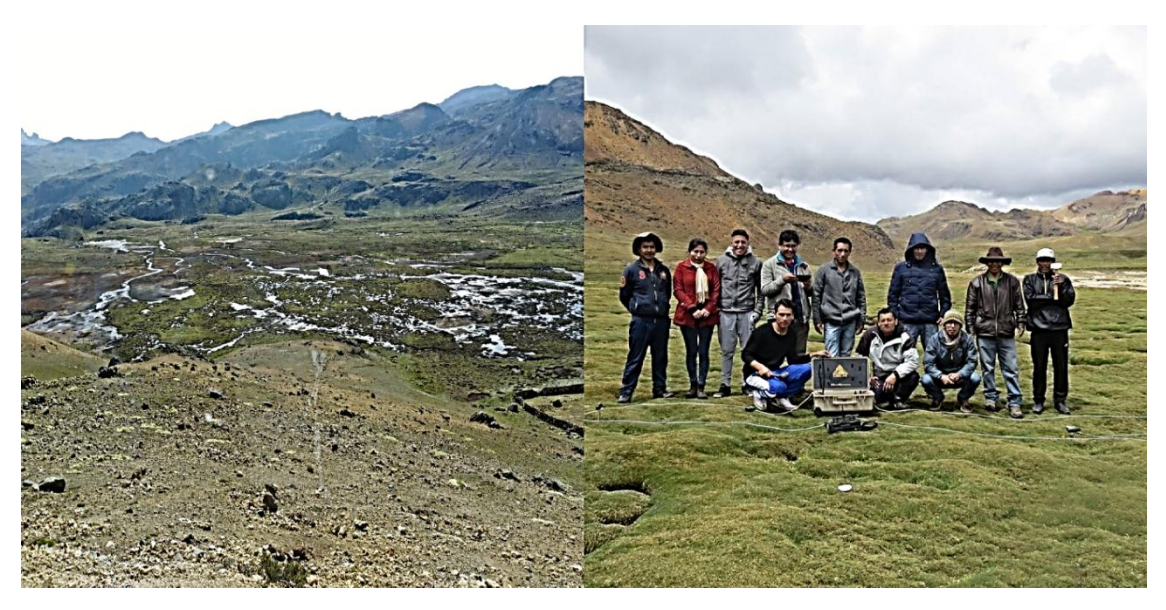

**Figura 4.5.** *Salida de campo al objetivo de estudio para contrastación de hipótesis*

*Nota***.** Equipo de investigación en los bofedales de la microcuenca Apacheta.

## **4.8. Operador de clasificación polarímetro**

Este operador realiza la siguiente clasificación polarimétrica para un producto de SAR polarímetros.

### **4.8.1. Operador de descomposición polarimétrica compacta**

Para la clasificación de Cloude-Pottier el operador primero calcula el **vector de Stokes** [ $g_0$ ,  $g_1$ ,  $g_2$ ,  $g_3$ ] para cada píxel de la matriz de covarianza promediada, luego realiza la descomposición seleccionada por el usuario. Sean  $λ$ <sub>1</sub> y  $λ$ <sub>2</sub> los dos valores propios, la entropía está dada por [\(S.R.Cloude](file:///C:/Users/luis/Documents/docuemntospersonales/DOCUMENTO%20GRADO/mi%20tesis_2022/borradortesis2021/BORRADORDETESIS_JOSELUISHUAYANAY_23.docx%23_heading=h.28reqzj) [& Chen, 2012\).](file:///C:/Users/luis/Documents/docuemntospersonales/DOCUMENTO%20GRADO/mi%20tesis_2022/borradortesis2021/BORRADORDETESIS_JOSELUISHUAYANAY_23.docx%23_heading=h.28reqzj)

$$
H = -P_1 \log_2 P_1 - P_1 \log_2 P_1 \tag{4.2}
$$

Donde la probabilidad

$$
P = \frac{\lambda i}{\lambda_1 + \lambda_2}, \qquad i = 1, 2, 3. \tag{4.3}
$$

#### **4.9. Cloude-Pottier dual pol**

El plano H-Alpha se divide en nueve zonas correspondientes a nueve clases de diferentes mecanismos de dispersión. Para cada píxel en el producto fuente, se calculan su entropía y ángulo Alpha. Basado en la posición de la entropía calculada y alfa en el plano H-Alpha, el píxel se clasifica en una de las nueve zonas [\(Lee & Pottier, 2017\).](file:///C:/Users/luis/Documents/docuemntospersonales/DOCUMENTO%20GRADO/mi%20tesis_2022/borradortesis2021/BORRADORDETESIS_JOSELUISHUAYANAY_23.docx%23_heading=h.393x0lu)

**Entrada**: A este operador puede ser una matriz de covarianza o una matriz de coherencia generada por el operador Generación de matriz polarimétrica.

**Salida**: Este operador es una banda con valores de píxeles que son los índices de agrupación

## **Parámetros utilizados**

Para la clasificación de Cloude-Pottier, se necesitan los siguientes parámetros de procesamiento ver resultados de **[figura 4.6](file:///C:/Users/luis/Documents/docuemntospersonales/DOCUMENTO%20GRADO/mi%20tesis_2022/borradortesis2021/BORRADORDETESIS_JOSELUISHUAYANAY_23.docx%23_heading=h.3qwpj7n)** [\(Lee et al.,](file:///C:/Users/luis/Documents/docuemntospersonales/DOCUMENTO%20GRADO/mi%20tesis_2022/borradortesis2021/BORRADORDETESIS_JOSELUISHUAYANAY_23.docx%23_heading=h.3qwpj7n) [2004\).](file:///C:/Users/luis/Documents/docuemntospersonales/DOCUMENTO%20GRADO/mi%20tesis_2022/borradortesis2021/BORRADORDETESIS_JOSELUISHUAYANAY_23.docx%23_heading=h.1o97atn)

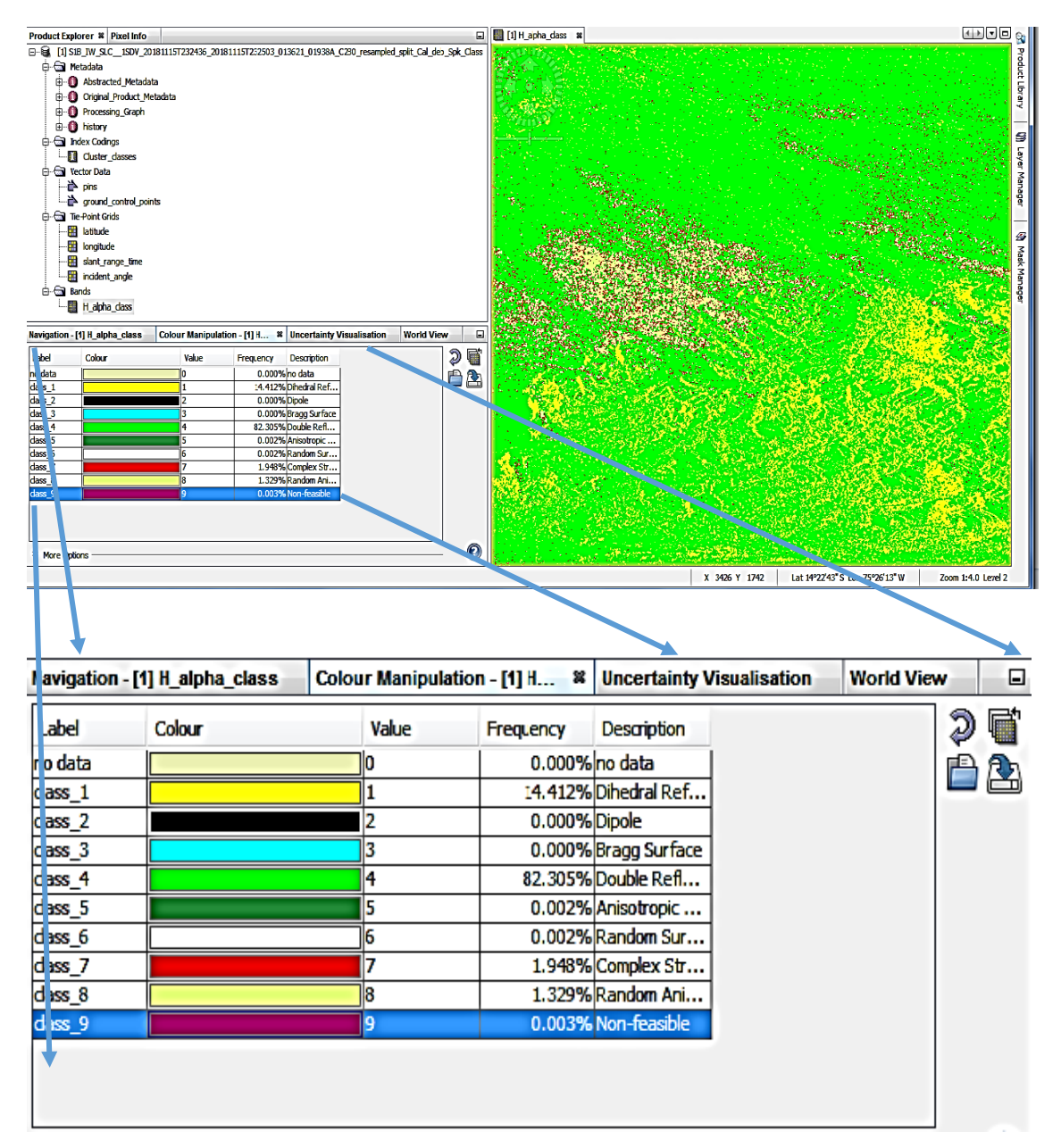

**Figura 4.6.** *Procesamiento final del software Snap, obteniendo 9 zonas de clasificación*

*Nota.* Resultado obtenido de las 9 zonas lado inferior izquierdo y lado derecho, la imagen del objetivo de estudio.

# **4.10. Datos de imagines de radar Sentinel 1 y datos de H-Alpha**

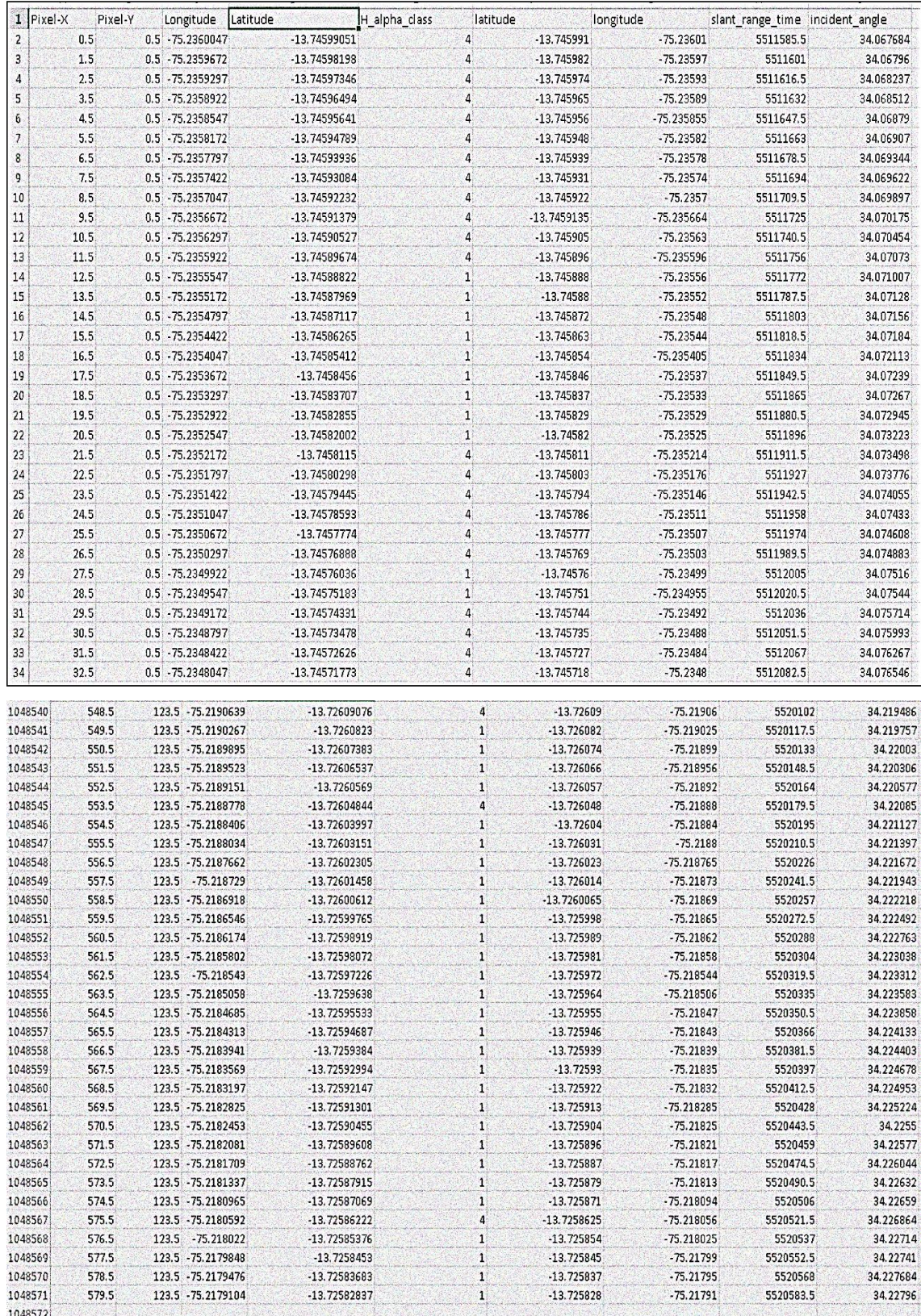

# **CAPÍTULO V RESULTADOS Y DISCUSIÓN**

En este capítulo se muestra los resultados después del preprocesamiento, alcanzando los objetivos propuestos, para realizar la contrastación de la hipótesis y verificación de las variables de estudio.

**5.1. Resultados de distribución de zonas de clasificación para la microcuenca Apacheta**

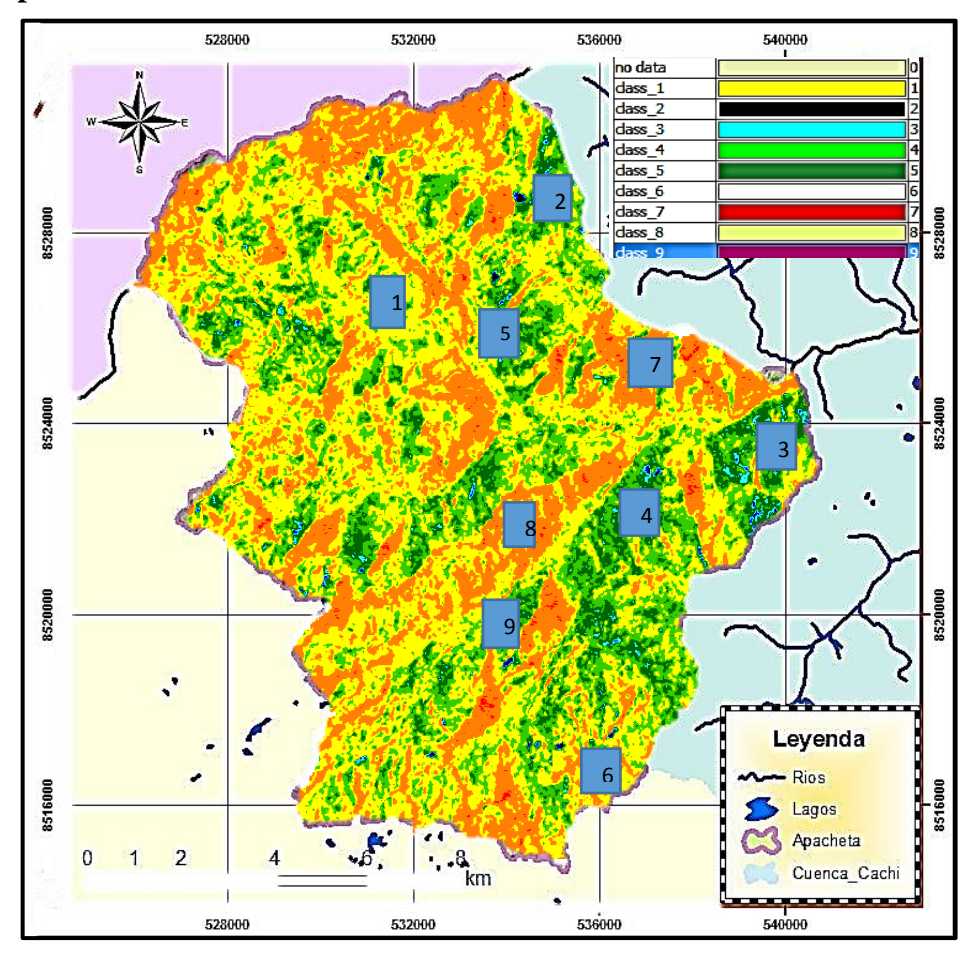

**Figura 5.1.** *Distribución de las 9 zonas de clasificación vs objetivo de estudio*

*Nota.* Las cuadriculas indican la respectiva zona de clasificación de suelo, podemos resaltar que la zona 4 y zona 5 de color verde **figura 5.1**, muestra un alto porcentaje de 80% que representaría los humedales o copas de arbustos, mientras la zona 1 de color amarillo con 14.412% que representaría suelos degradados con poca vegetación.

# **5.2. Resultados de funcionalidad del método de Cloude-Pottier para la clasificación de suelos para la microcuenca Apacheta**

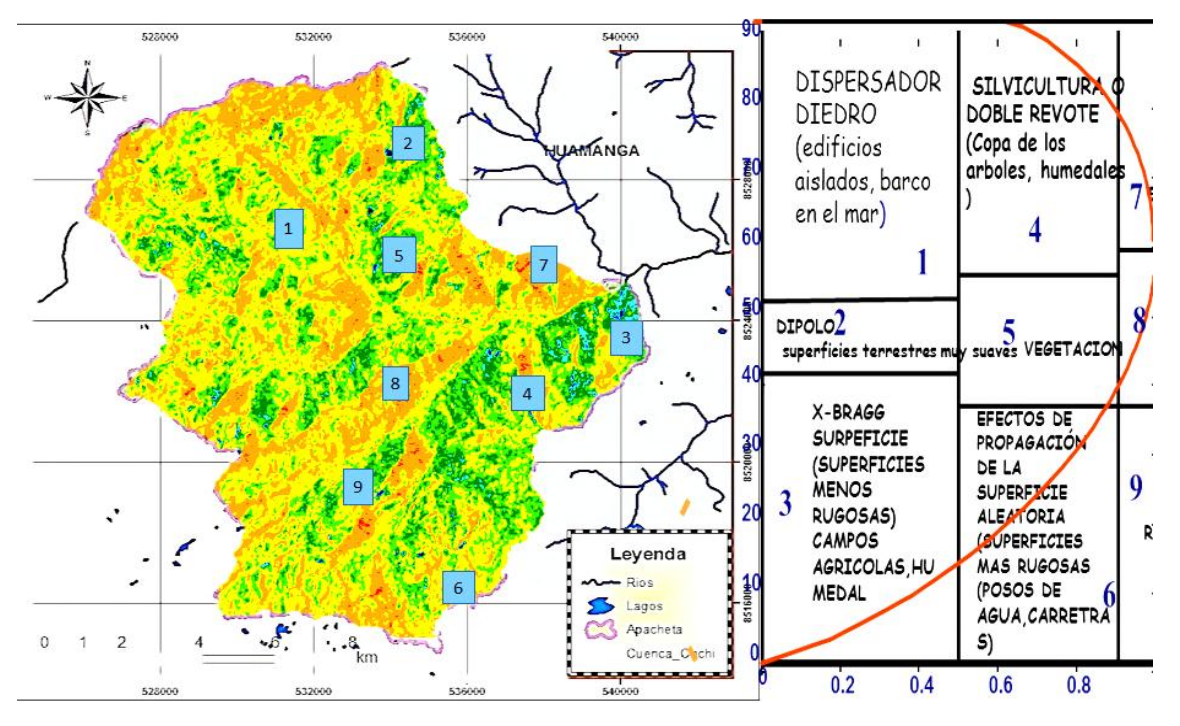

**Figura 5.2.** *Método de Cloude\_Potier vs objetivo de estudio*

*Nota.* Las flechas coloridas indican la respectiva zona de clasificación de suelo en la **figura 5.2**, podemos resaltar el método de Cloude\_Pottier, con sus respectivas características y la línea paraboloide imaginaria, para la clasificación de suelos en la microcuenca Apacheta, región Ayacucho.

| Zona            | <b>Pixel</b>      | Pixel $(m^2)$   | Pixel (Ha) |
|-----------------|-------------------|-----------------|------------|
| <b>Nivel 01</b> | 345200            | 66683418.3582   | 6668.34    |
| <b>Nivel 02</b> |                   |                 |            |
| <b>Nivel 03</b> |                   |                 |            |
| <b>Nivel 04</b> | 396172            | 76529847.006847 | 7652.98    |
| Nivel 05        | $\mathbf{\Omega}$ |                 |            |
| Nivel 06        | $\mathbf{0}$      |                 |            |
| <b>Nivel 07</b> | 150               | 28975.992       | 2.89       |
| <b>Nivel 08</b> | 10                | 1931.732        | 0.19       |
| <b>Nivel 09</b> |                   |                 |            |
| <b>Total</b>    | 741532            | 14324413.16     | 1432.41    |

**Tabla 5.1.** *Descripción de zonas de acuerdo a su ubicación y dimensión*

*Nota.* Estos valores de la **Tabla 5.1** son muy importante que nos permitirán realizar la validación de los resultados.

# **5.2.1. Características y propiedades de los pixeles**

| $=$ where $=$ $\cdot$ and $\cdot$ and $\cdot$ and $\cdot$ and $\cdot$ and $\cdot$ and $\cdot$ and $\cdot$ |                                   |  |  |
|----------------------------------------------------------------------------------------------------|-----------------------------------|--|--|
| Altura (km)                                                                                               | Ancho m                           |  |  |
| $0.014044329 + -4.7088008E - 5$ km                                                                        | $0.013662769 + -4.580871E - 5$ km |  |  |
| $14.044329 + 0.047088008$ m                                                                               | $13.662769 + 0.04580871$ m        |  |  |

**Tabla 5.2.** *Valores de imagen de radar*

*Nota.* Estos valores de la **Tabla 5.2** son muy importante que nos permiten conocer las dimensiones de la imagen de radar.

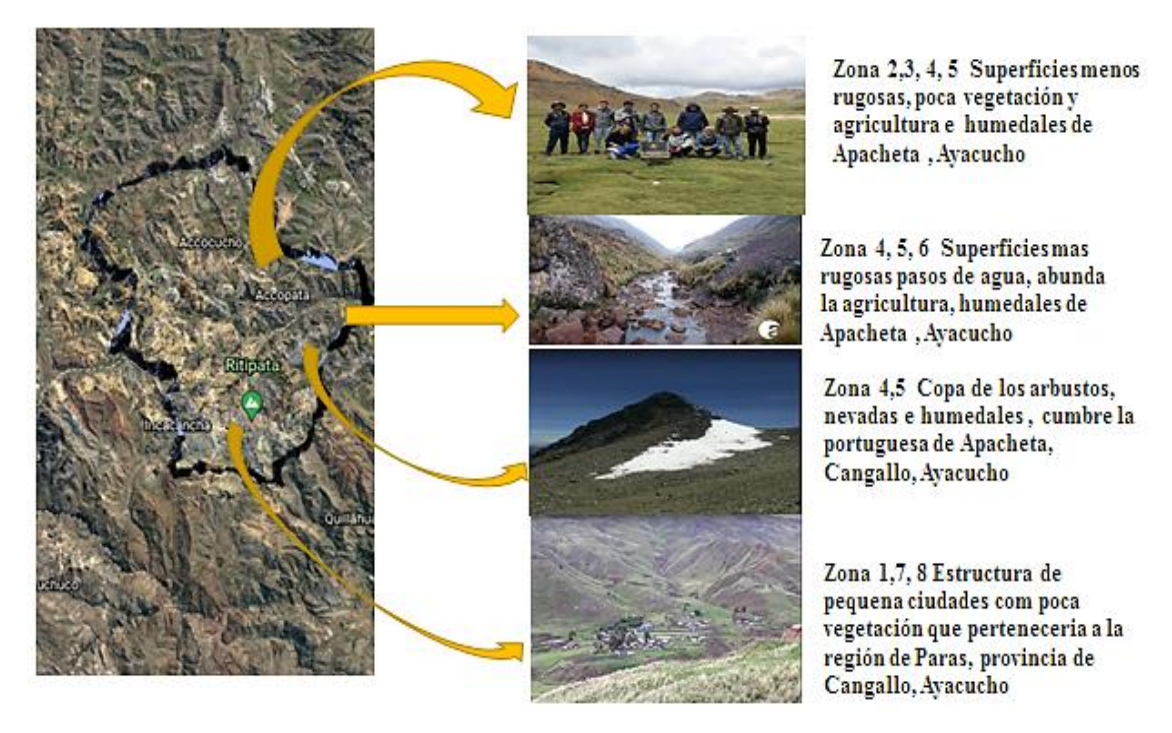

**Figura 5.3***. Validación de la clasificación para la microcuenca Apacheta, Ayacucho*

*Nota.* A) En la **figura 5.3** se confirma la validación. **Zona 1, 7 y 8** con coordenadas 13°30´25" S y 74°50´00" W a 4051 m.s.n.m. Pequeñas ciudades con poca vegetación que pertenecería a la región de Paras, provincia de Cangallo-Ayacucho. B) **Zona 4 y 5** con coordenadas 13°22´26" S y 74°38´09" W a 4980 m.s.n.m. Nevadas y humedales, cumbre la portuguesa de Apacheta, Cangallo-Ayacucho. C**) Zona 2, 3, 4 y 5** con coordenadas 13°20´05" S y 74°35´37" W a 4089 m.s.n.m. Pequeños ríos de agua y carreteras, microcuenca de Apacheta –Ayacucho. D) **Zona 4, 5 y 6** con coordenadas 13°17´43" S y 74°39´45" W a 4579 m.s.n.m. Abunda los humedales, microcuenca de Apacheta-Ayacucho. Para esta comparación se usó el **Google Heart** y muestras recolectadas de la zona.

#### **5.3. Discusión de resultados**

En esta sección consiste en construir mapas de clasificación con diversas imágenes de diferentes fechas para observar su evolución. Se construye dichos mapas usando el método de Cloude-Pottier basados en la relación de entropía y sus descriptores espectrales (Alpha, beta o gamma). Considerando la descomposición *H* – *α* [\(Lee &](file:///C:/Users/luis/Documents/docuemntospersonales/DOCUMENTO%20GRADO/mi%20tesis_2022/borradortesis2021/BORRADORDETESIS_JOSELUISHUAYANAY_23.docx%23_heading=h.393x0lu)  [Pottier,](file:///C:/Users/luis/Documents/docuemntospersonales/DOCUMENTO%20GRADO/mi%20tesis_2022/borradortesis2021/BORRADORDETESIS_JOSELUISHUAYANAY_23.docx%23_heading=h.393x0lu) [2017\).](file:///C:/Users/luis/Documents/docuemntospersonales/DOCUMENTO%20GRADO/mi%20tesis_2022/borradortesis2021/BORRADORDETESIS_JOSELUISHUAYANAY_23.docx%23_heading=h.393x0lu)

#### **Escena Sentinel 1, IW-VVVH, fecha febrero 2019**

Las **figuras 5.4** muestran distribuciones de píxeles en el espacio *H* − *α* y la estructuración de este espacio en 9 regiones, ver **Figura 2.10**. En los bofedales de Apacheta, los valores *entropía (H)* son mínimos debido a la mala retrodispersión en esta zona. Los valores altos rara vez ocurren en la escena que indican una interacción de retorno doble. Como se observa en la **[figura 5.4](file:///C:/Users/luis/Documents/docuemntospersonales/DOCUMENTO%20GRADO/mi%20tesis_2022/borradortesis2021/BORRADORDETESIS_JOSELUISHUAYANAY_23.docx%23_heading=h.3w19e94)**, las fronteras están representadas de acuerdo a la clasificación Claude-Pottier, para el mes de febrero 2019 muestra que las zonas 4, 5 y 6 poseen mayor cobertura de vegetación y agua, donde hay doble rebote ligeramente estable dentro de la curva de clasificación y en las zonas 8 y 9 con dispersión de vegetación de alta entropía regularmente dentro de la curva de clasificación.

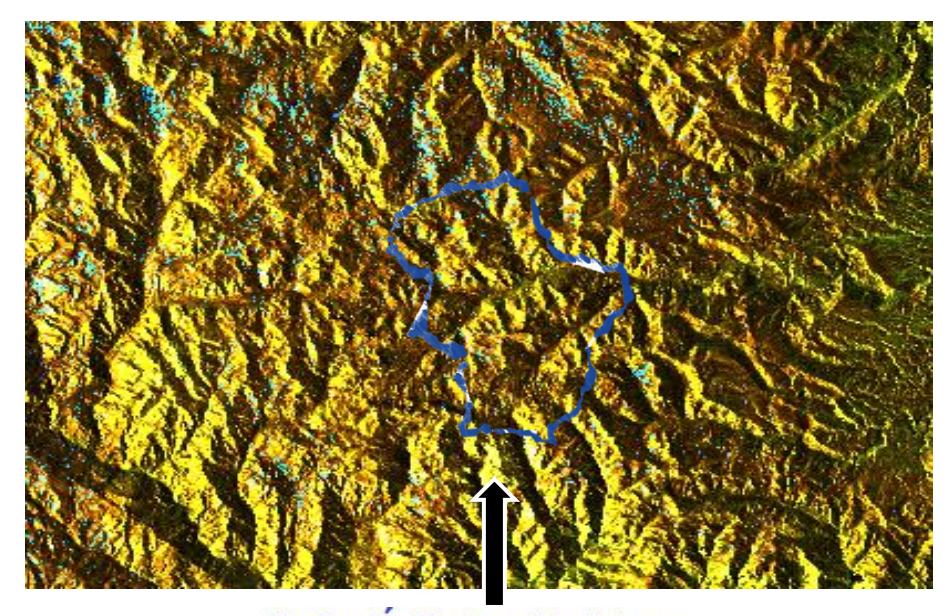

**Clasificacion Cloude-pottier .Febrero** 

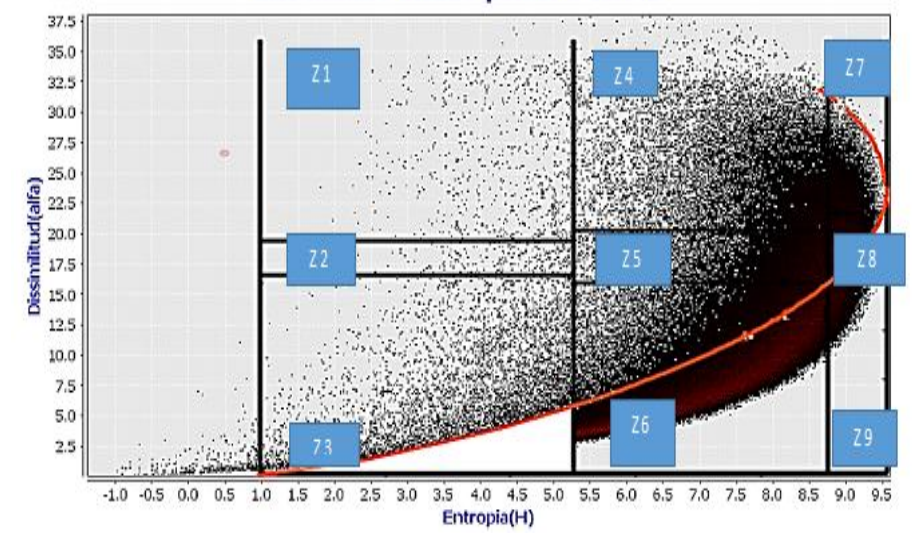

**Figura 5.4.** *Resultado de clasificación para la fecha febrero, 2019*

*Nota.* Segmentación con H-Alpha de la escena Sentinel 1 polarimétrica adquirida con clasificación Cloude-Pottier en Apacheta IW VVVH-VV para la fecha febrero 2019.

#### **Escena Sentinel 1, IW-VVVH, fecha marzo 2019**

La **figura 5.5** muestran distribuciones de píxeles en el espacio H − α y la estructuración de este espacio en 9 regiones, ver **figura 2.10**. En los bofedales de Apacheta, los valores entropía (H) son mínimos debido a la mala retrodispersión en esta zona. Los valores altos rara vez ocurren en la escena e indican una interacción de retorno doble. Las fronteras están representadas de acuerdo a la clasificación Cloude- Pottier, para el mes de marzo 2019 muestra que las zonas 4, 5 y 6 poseen mayor cobertura de vegetación y agua donde hay doble rebote ligeramente estable y sobresaliendo la curva de clasificación y en las zonas 8 y 9 con dispersión de vegetación de alta entropía regularmente y puntos saliendo fuera de la curva de clasificación.

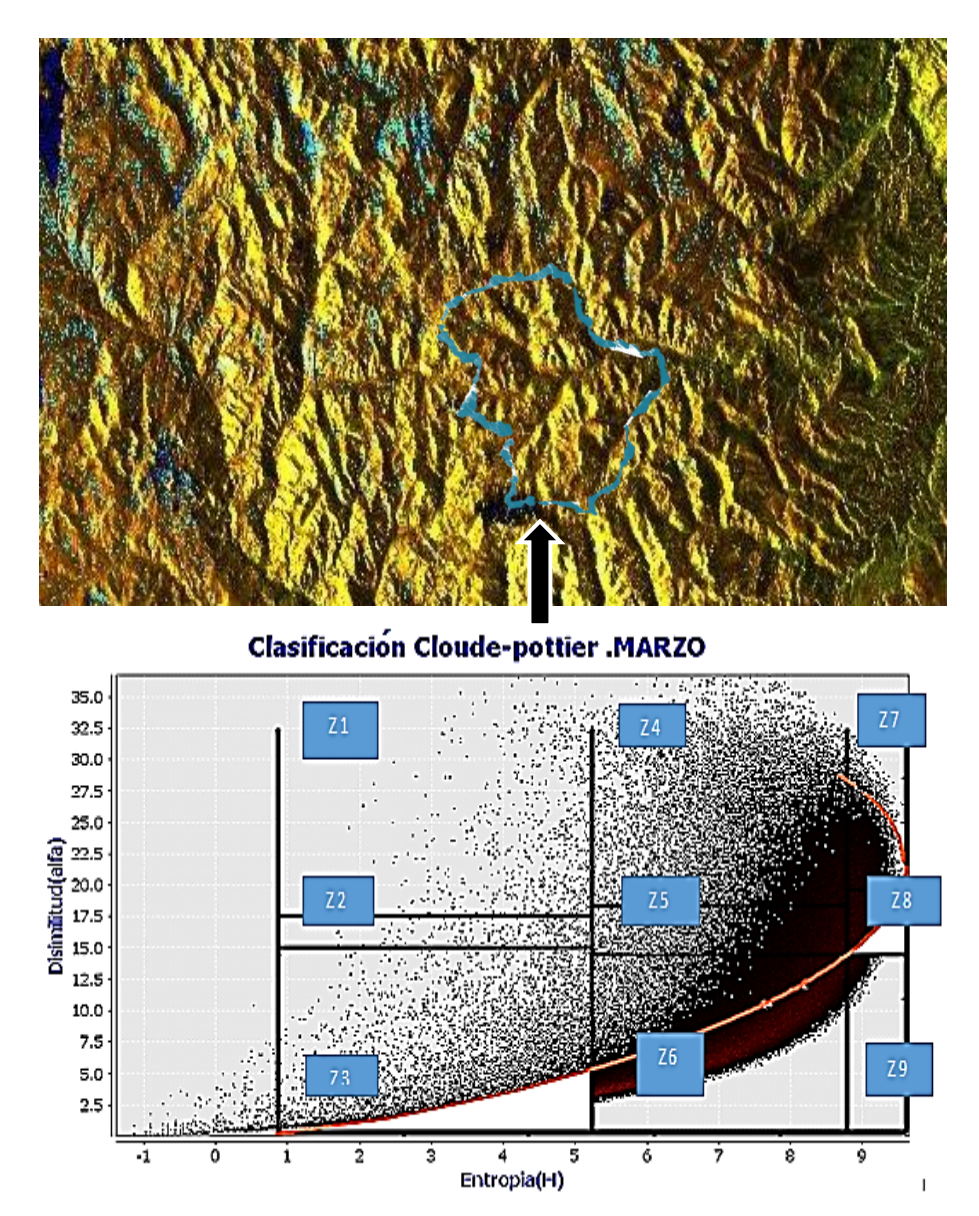

**Figura 5.5.** *Resultado de clasificación para la fecha Marzo, 2019*

*Nota***.** Segmentación H/Alfa de la escena sentinel 1 polarimétrica adquirida con clasificación Cloude-Pottier en Apacheta IW, VV, VH y VV para la fecha marzo 2019.

## **Escena Sentinel 1, IW-VVVH, fecha abril 2019**

Como se observa en la **figura 5.6**, las fronteras están representadas de acuerdo a la clasificación Cloude- Pottier, para el mes de marzo 2019 muestra que las zonas Z4, Z5 y Z6 mantienen mayor cobertura de vegetación y agua, abarcando un poco a la zona Z3 mayor al 60 % (scattering de superficie y baja entropía) donde hay doble rebote ligeramente estable y sobresaliendo la curva de clasificación.

En las zonas Z8 y Z9 con dispersión de vegetación de alta entropía regularmente y aumentando puntos fuera de la curva de clasificación.

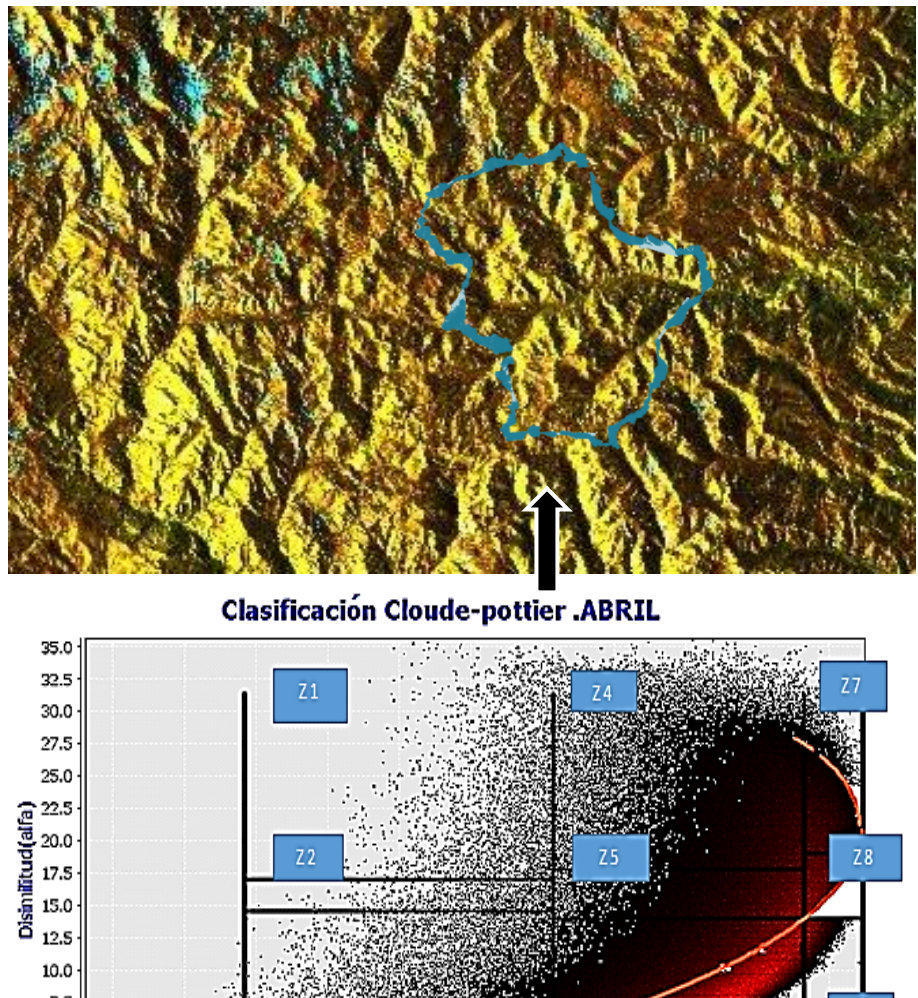

7.5  $Z9$ 5.0  $\overline{2}6$  $2.5$  $4$ <br>Entropia(H) -ó ä ś Á  $\dot{\mathbf{a}}$  $\ddot{\circ}$ ٠,

**Figura 5.6.** *Resultado de clasificación para la fecha abril, 2019*

*Nota***.** Resultado de la clasificación de suelos por el método Cloude-Pottier para la microcuenca Apacheta de la fecha abril 2019.

## **Escena Sentinel 1, IW-VVVH, fecha mayo 2019**

Como se observa en la **figura 5.7** IWVVVH, las fronteras están representadas de acuerdo a la clasificación Cloude- Pottier, para el mes de mayo 2019 muestra que las

zonas Z4, Z5 y Z6 mantienen mayor cobertura de vegetación con agua y abarcando la zona Z1, Z2 y Z3 mayor al 65 % (scattering de superficie y baja entropía) donde hay doble rebote ligeramente estable y sobresaliendo la curva de clasificación. En las zonas Z8 y Z9 con dispersión de vegetación de alta entropía regularmente y aumentando puntos fuera de la curva de clasificación.

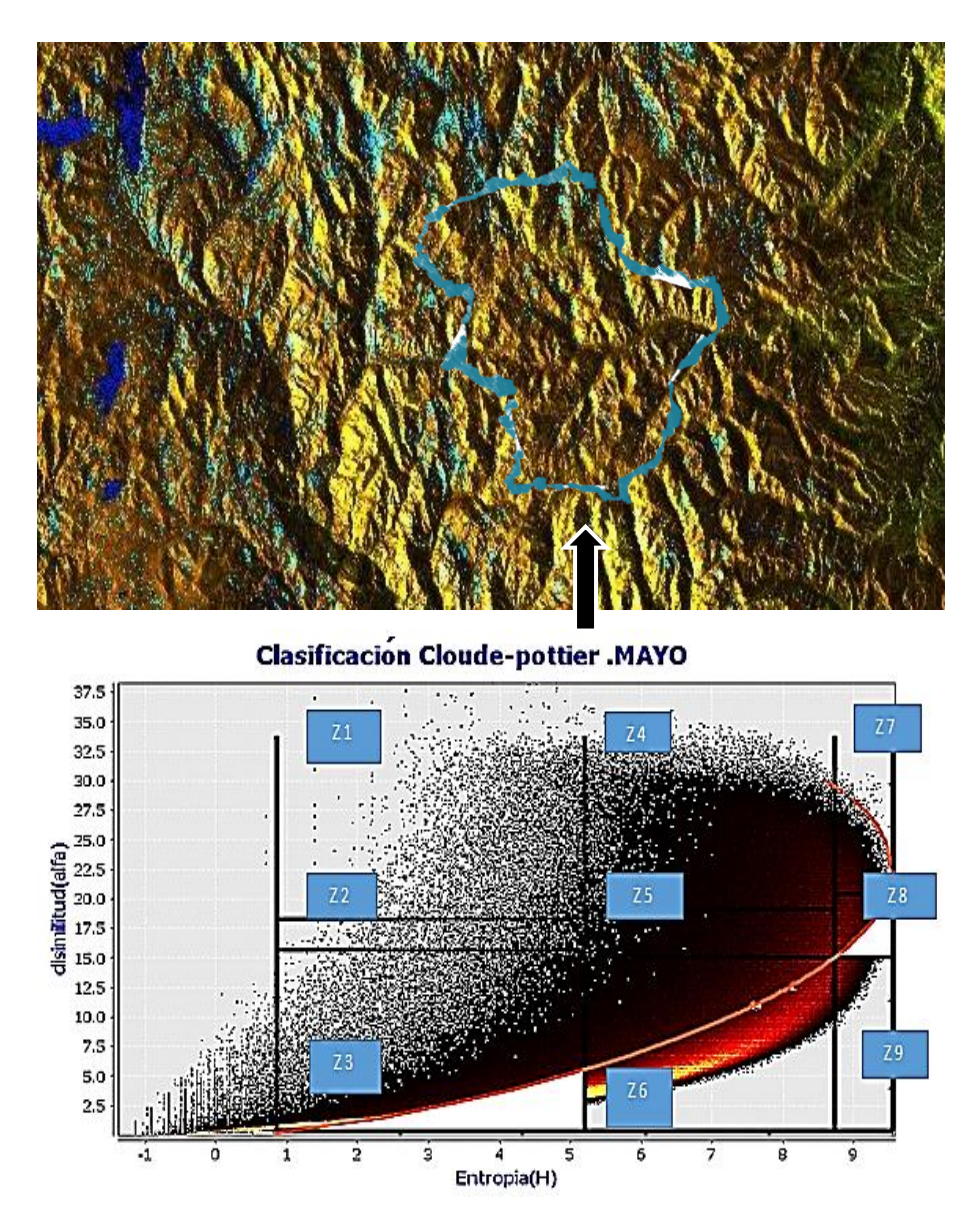

**Figura 5.7.** *Resultado de clasificación para la fecha mayo 2019*

*Nota*. Resultado de la clasificación de suelos por el método Cloude-Pottier para la microcuenca Apacheta de la fecha mayo 2019.

#### **Escena Sentinel 1, IW-VVVH, fecha junio 2019**

Las **figuras 5.8** muestran distribuciones de píxeles en el espacio H − α y la estructuración de este espacio en 9 regiones, ver **figura 2.10**. En los bofedales de Apacheta, los valores entropía (H) son mínimos debido a la mala retrodispersión en esta zona. Los valores altos rara vez ocurren en la escena e indican una interacción de retorno doble. Las fronteras están representadas de acuerdo a la clasificación de Cloudepottier, para el mes de junio 2019 muestra que las zonas Z4, Z5 y Z6 poseen mayor cobertura de vegetación y agua donde hay doble rebote ligeramente estable y sobresaliendo la curva de clasificación y en las zonas Z8 y Z9 con dispersión de vegetación de alta entropía regularmente con puntos saliendo fuera de la curva de clasificación.

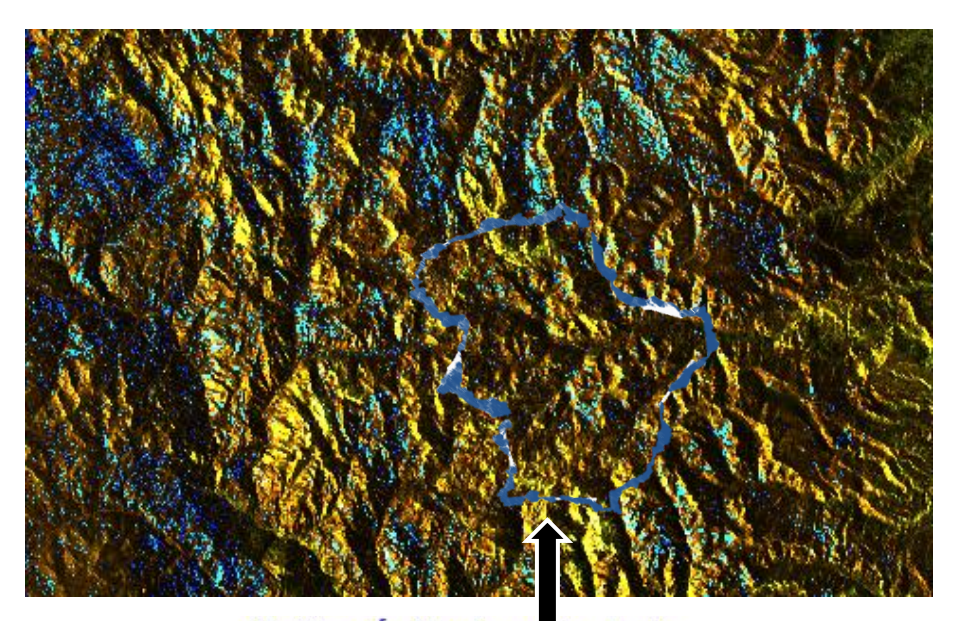

**Clasificación Cloude-pottier Junio** 

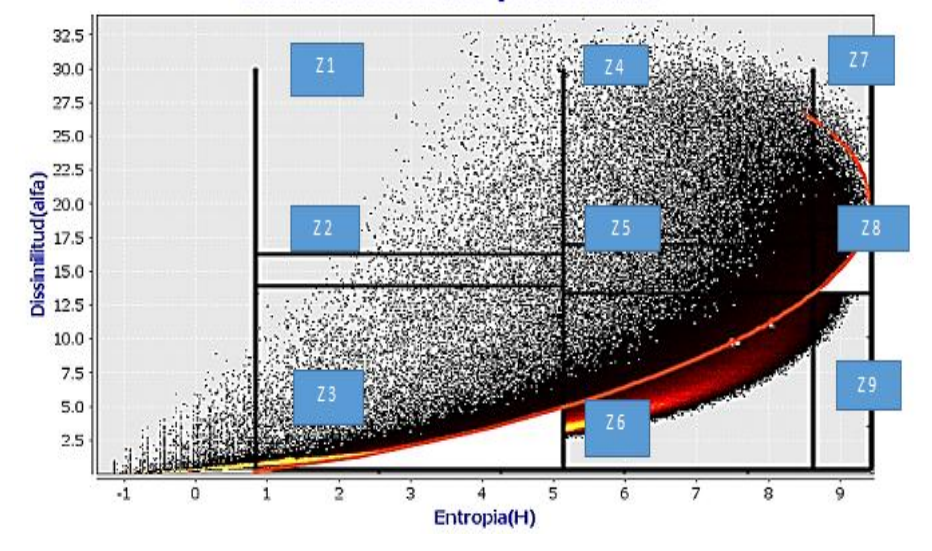

**Figura 5.8.** *Resultado de clasificación para la fecha Junio, 2019*

*Nota.* Resultado de la clasificación de suelos por el método Cloude-Pottier para la microcuenca Apacheta de la fecha junio 2019.

#### **Escena Sentinel 1, IW-VVVH, fecha julio 2019**

Como se observa en la **figura 5.9** IWVVVH, las fronteras están representadas de acuerdo a la clasificación Cloude- pottier, para el mes de julio 2019 muestra que las zonas Z4, Z5 y Z6 mantienen mayor cobertura de vegetación y agua y abarcando la zona Z1, Z2 y Z3 (scattering de superficie y baja entropía) donde hay doble rebote ligeramente estable y sobresaliendo la curva de clasificación y en las zonas Z8 y Z9 con dispersión de vegetación de alta entropía regularmente y aumentando puntos fuera de la curva de clasificación.

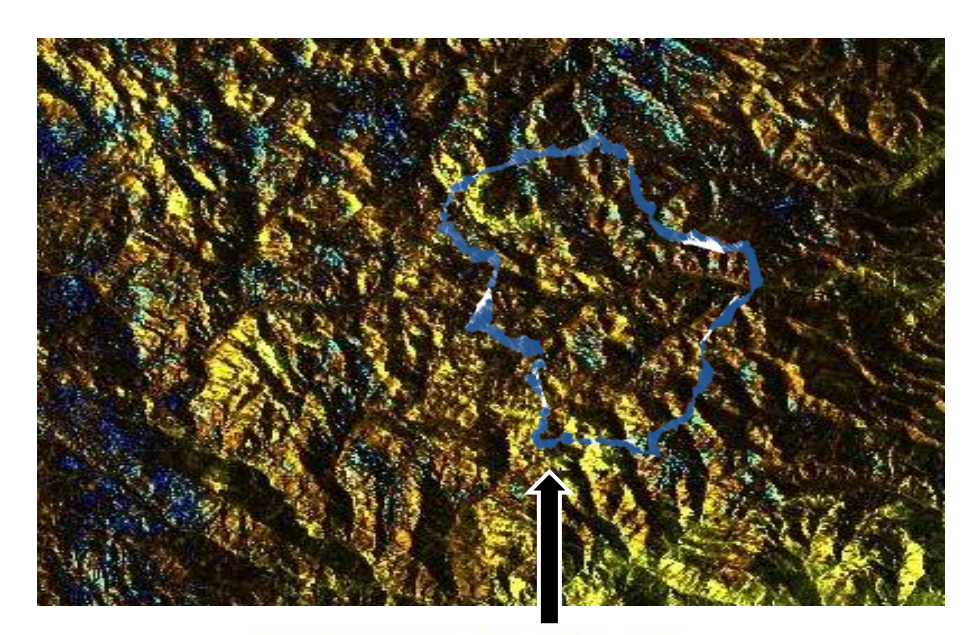

**Clasificación Cloude-pottier Julio** 

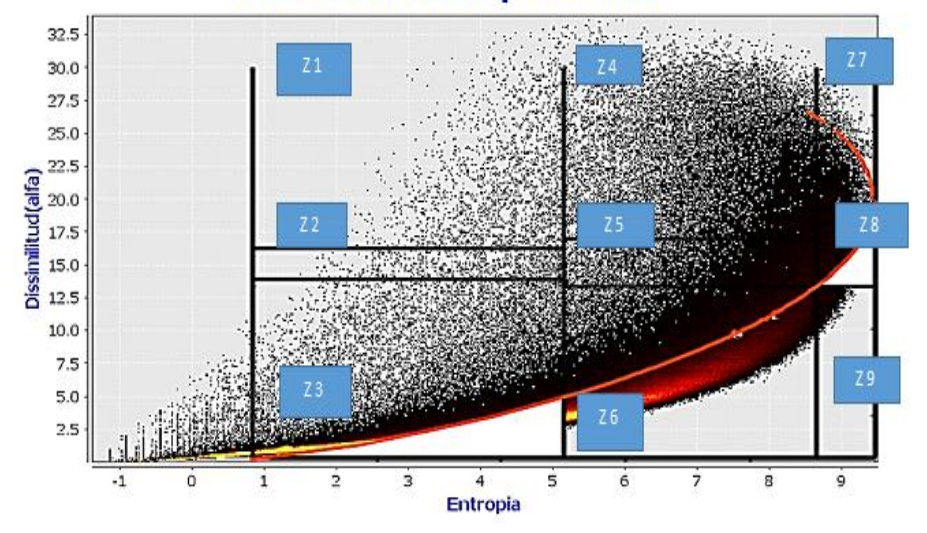

**Figura 5.9.** *Resultado de clasificación para la fecha Julio, 2019*

*Nota.* Resultado de la clasificación de suelos por el método de Cloude-Pottier para la microcuenca Apacheta de la fecha julio 2019.

## **Escena Sentinel 1, IW-VVVH, fecha agosto 2019**

Como se observa en la figura **5.10** IWVVVH, las fronteras están representadas de acuerdo a la clasificación Cloude- pottier, para el mes de agosto 2019 muestra que las zonas Z4, Z5 y Z6 mantienen mayor cobertura de vegetación y agua y abarcando la zona 1, 2 y 3 (scattering de superficie y baja entropía) donde hay doble rebote ligeramente estable y sobresaliendo la curva de clasificación. En las zonas Z8 y Z9 con dispersión de vegetación de alta entropía regularmente y aumentando puntos fuera de la curva de clasificación.

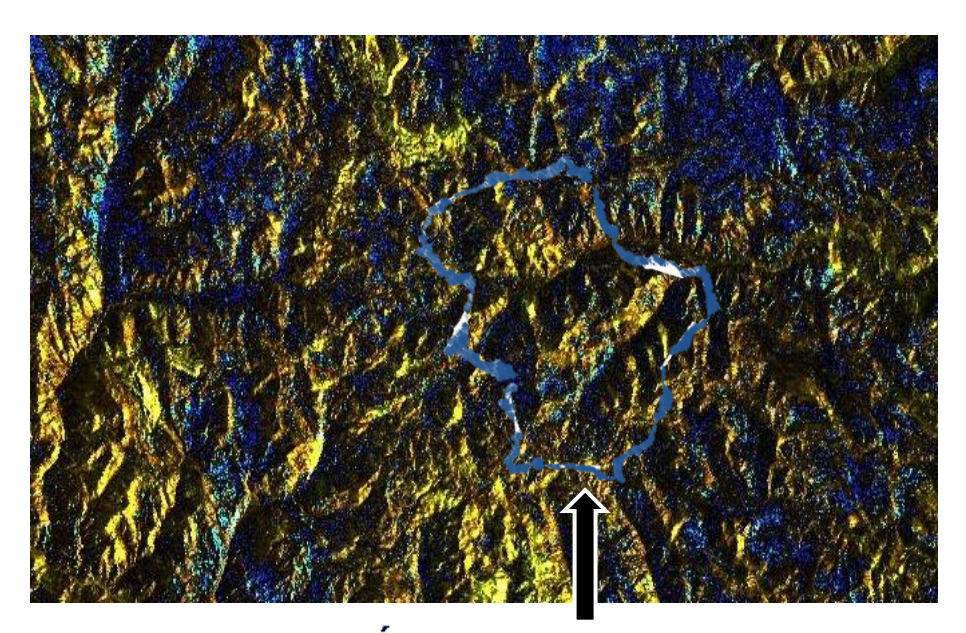

**Clasificación Cloude-pottier .Agosto** 

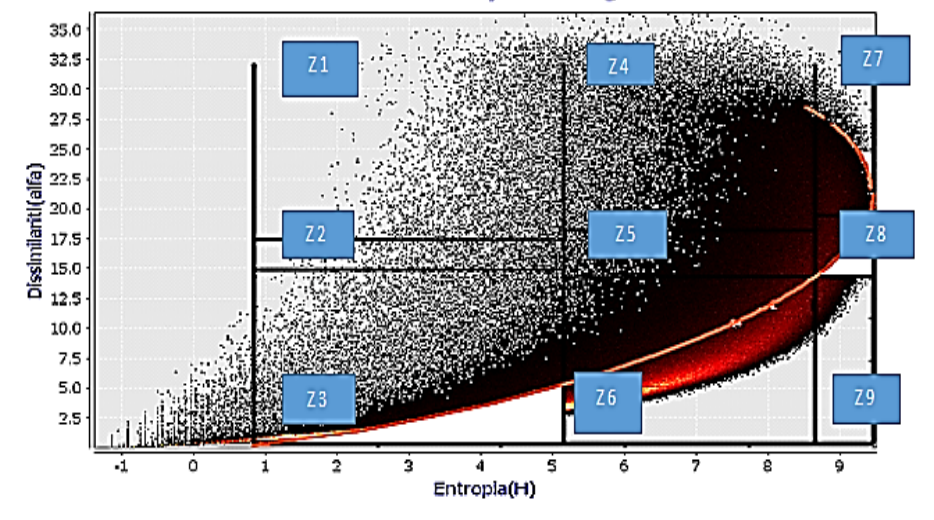

**Figura 5.10.** *Resultado de clasificación para la fecha Agosto, 2019*

*Nota***.** Resultado de la clasificación Cloude-Pottier en Apacheta (*H* − *α*) para la fecha agosto-2019.

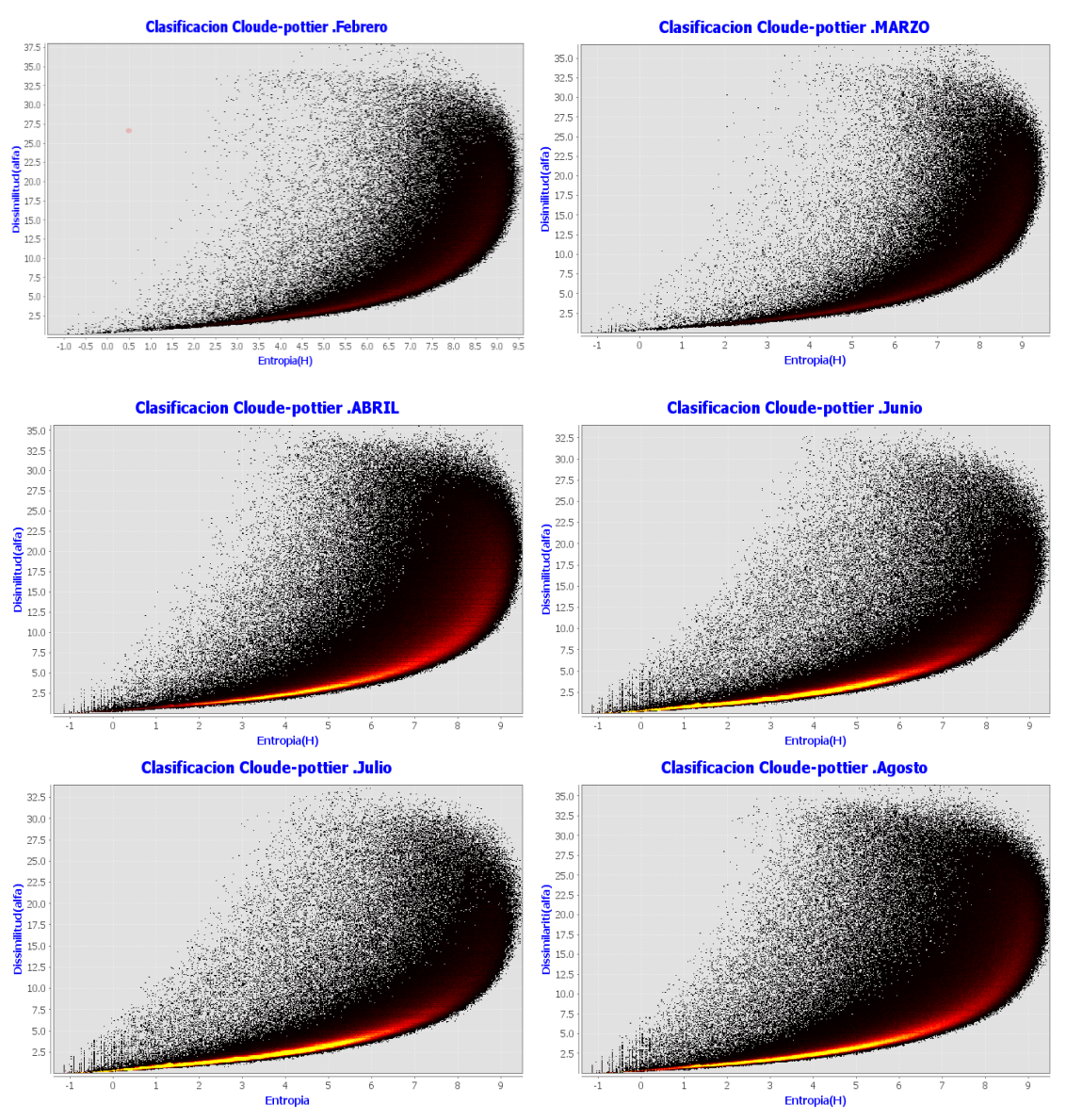

**Figura 5.11.** *Resultado de clasificación para las diferentes fechas, 2019*

*Nota***.** Comparación de la clasificación de suelos por método Cloude-Pottier de las diferentes fechas 2019, analizados anteriormente mediante el software SNAP.

# **5.4. Comparación con resultados de otros autores y discusiones**

En esta investigación se tomó en cuenta lo que [\(Neumann et al, 2005\)](file:///C:/Users/luis/Documents/docuemntospersonales/DOCUMENTO%20GRADO/mi%20tesis_2022/borradortesis2021/BORRADORDETESIS_JOSELUISHUAYANAY_23.docx%23_heading=h.37wcjv5) usó, una herramienta que brinda la posibilidad de observar diferentes propiedades polarimétricas de los dispersores en múltiples conjuntos de datos ver **figura 5.12** [de apéndice A.](file:///C:/Users/luis/Documents/docuemntospersonales/DOCUMENTO%20GRADO/mi%20tesis_2022/borradortesis2021/BORRADORDETESIS_JOSELUISHUAYANAY_23.docx%23_heading=h.3kkl7fh) Primero, se puede utilizar polarimétrico predefinido con descomposiciones para visualizar las propiedades polarimétricas de **figura 5.11**. Como alternativa, se puede elegir un eje xy un eje y eje de una amplia gama de parámetros polarimétricos y observar la dependencia. Como en la herramienta de análisis de coherencia, la variedad viene dada por la elección de conjuntos de datos, así como promediar ventanas y posición. De acuerdo a los resultados de la **figura 5.13** del Anexo B que muestra una distribución de píxeles en el espacio y la división de los espacios en 9 regiones según la **figura 2.10** y **4.6**. "Las regiones de ángulo medio **α** y alta entropía **H**, que son más aleatorias en la retrodispersión, corresponden a la mayoría de los **píxeles de la escena porque el mecanismo de interacción dominante es la dispersión volumétrica de las plantas.** En los ríos, los valores de H son bajos debido a la menor retrodispersión y la reflexión de partículas como sucede en las humedales de Apacheta" [\(Morandeira,](file:///C:/Users/luis/Documents/docuemntospersonales/DOCUMENTO%20GRADO/mi%20tesis_2022/borradortesis2021/BORRADORDETESIS_JOSELUISHUAYANAY_23.docx%23_heading=h.1n1mu2y)  [2014\).](file:///C:/Users/luis/Documents/docuemntospersonales/DOCUMENTO%20GRADO/mi%20tesis_2022/borradortesis2021/BORRADORDETESIS_JOSELUISHUAYANAY_23.docx%23_heading=h.1n1mu2y) Los valores altos de α no son muchos en la escena e indican una reacción de doble reverberación como se muestra en las **figuras 5.7, 5.8, 5.9 y 5.10**. De la misma manera, las hierbas dominan en las regiones rojas que en el caso de la película de agua pueden producir reacciones dobles en la banda C que proporciona las imágenes Sentinel 1 que penetran tallos largos y sin hojas, como se muestra en la **figura 5.11**, los mecanismos de retrodispersión predominantes en la imagen Sentinel 1 de las diferentes fechas que son las regiones Z6 con agua, Z2 y Z5 de vegetación donde la entropía es media, alta y media a baja. De acuerdo a los resultados de (Ji [& Wu,](file:///C:/Users/luis/Documents/docuemntospersonales/DOCUMENTO%20GRADO/mi%20tesis_2022/borradortesis2021/BORRADORDETESIS_JOSELUISHUAYANAY_23.docx%23_heading=h.1vc8v0i) [2015\) en la](file:///C:/Users/luis/Documents/docuemntospersonales/DOCUMENTO%20GRADO/mi%20tesis_2022/borradortesis2021/BORRADORDETESIS_JOSELUISHUAYANAY_23.docx%23_heading=h.1vc8v0i) **Figura 5.14** [de Apéndice C,](file:///C:/Users/luis/Documents/docuemntospersonales/DOCUMENTO%20GRADO/mi%20tesis_2022/borradortesis2021/BORRADORDETESIS_JOSELUISHUAYANAY_23.docx%23_heading=h.1vc8v0i) se identifican cuatro terrenos mediante SAR de polarización completa y HH-VV. HH-HV y los SAR HV-VV no pueden obtener los mecanismos de dispersión correctos, excepto en la zona marítima. Solo el índice de retención de Z5 es inferior al 50% para HH-VV. En consecuencia las dispersiones de dipolo de entropía (azul) de las áreas de montaña, bosque y construcción se establecen en otros mecanismos en **[figura 5](file:///C:/Users/luis/Documents/docuemntospersonales/DOCUMENTO%20GRADO/mi%20tesis_2022/borradortesis2021/BORRADORDETESIS_JOSELUISHUAYANAY_23.docx%23_heading=h.2d51dmb).14b**. Las tasas de retención de las otras siete zonas son superiores al 50%. Por lo tanto, la **[figura 5](file:///C:/Users/luis/Documents/docuemntospersonales/DOCUMENTO%20GRADO/mi%20tesis_2022/borradortesis2021/BORRADORDETESIS_JOSELUISHUAYANAY_23.docx%23_heading=h.2d51dmb).14b** es similar a la **[figura 5](file:///C:/Users/luis/Documents/docuemntospersonales/DOCUMENTO%20GRADO/mi%20tesis_2022/borradortesis2021/BORRADORDETESIS_JOSELUISHUAYANAY_23.docx%23_heading=h.2d51dmb).14a** y a las **figuras 5.7 y 5.8**. Hay seis zonas con tasas de retención inferiores al 50% para los SAR HH-HV y HV-VV, y cinco las tasas de retención que son inferiores al 10%. Las relaciones de retención de Z1 y Z8 superan el 50% por lo tanto, en baja entropía la dispersión superficial del área del mar y la dispersión dipolo de alta entropía de las áreas montañosas y forestales son conservado en la **[figura](file:///C:/Users/luis/Documents/docuemntospersonales/DOCUMENTO%20GRADO/mi%20tesis_2022/borradortesis2021/BORRADORDETESIS_JOSELUISHUAYANAY_23.docx%23_heading=h.2d51dmb) 5.14 c y d**. Sin embargo, muchas dispersiones del área del edificio están etiquetadas como superficie de baja entropía con superficie reflectada.

#### **CONCLUSIONES**

Los resultados exhibidos en el capítulo anterior demuestran que el método de polarimétrica de Cloude-Pottier ha cumplido con los objetivos de la clasificación de suelos en la Micro-Cuenca Apacheta, región Ayacucho, mediante el empleo de técnicas realizadas en el software SNAP 6.0. Se han usado la aplicación de estadística descriptiva e inferencial para la presentación de la clasificación de suelos en la microcuenca Apacheta, mediante el uso de imágenes de radar Sentinel-1. Asimismo, se aplican criterios de análisis de correlación para establecer la existencia de una relación entre los factores de regresión con el fin de describir las propiedades de las variables de investigación. Se logró determinar el grado aleatoriedad de los datos en imágenes de SAR Sentinel-1, correspondiente a los suelos de la microcuenca Apacheta, mediante la aplicación del parámetro de entropía y alpha polarimétrico, con productos SCL de las imágenes de radar Sentinel-1 obtenidas de la Agencia Espacial Europea (ESA), del año 2019, siendo lo más importante la identificación de datos expresada en números aleatorios en la escala de Z1 al Z9 que expresan las 9 zonas de Cloude –Pottier , donde la zona (Z1, Z4, Z5) representa el 72.838 % -82.305 % que luego representarán una extensión de 31.48 ha. de lagunas y zonas con agua 3679.92 ha. de vegetación, zona Z4 principalmente en pixeles encontrado (396172, 529847.09684 m<sup>2</sup>, 7652.98 ha). Estas estimaciones se realizaron utilizando el método de polarización Cloude\_Pottier para clasificar de suelos en la subcuenca de Apacheta, región de Ayacucho. que permite obtener un banco de información que permite monitorizar la variación de humedales en los próximos años. Se logró determinación del mecanismo de dispersión de ondas de radar utilizando datos de productos SCL de las imágenes de radar Sentinel-1, del año 2019 solamente debido a su alta información y procesamiento que demanda mucho tiempo, correspondiente a los humedales de la microcuenca Apacheta, mediante la aplicación del parámetro alfa polarimétrico.
Se ha logrado correlacionar los parámetros de entropía y alfa polarimétricos para la aplicación del método de polarimetría Cloude\_Pottier en una imagen de radar Sentinel 1 mediante salidas de campo y recopilación de imágenes (fotos, muestras, etc.).

#### **RECOMENDACIONES**

Se proponen los siguientes temas para continuar con este trabajo:

**Experimentación:** Un tema importante es la verificación de simulaciones a través del experimento, en este trabajo, debido a la pandemia de SARS COV19, la parte experimental de campo no se llevó a cabo con normalidad. Por lo tanto, se recomienda utilizar el método de polarimetría Cloude\_Pottier en una imagen de radar Sentinel 1, para la clasificación con diferentes suelos en diferentes áreas de la zona para obtener un modo de monitoreo confiable.

**Analizar el Modelo Predictivo:** Para monitoreo: se recomienda utilizar el control predictivo para el método de polarimetría Cloude\_Pottier en una imagen de radar Sentinel 1, cabe destacar la importancia de revisar y profundizar las referencias (DUBLJEVIC et al, 2006). El interés actual de la industria de procesamiento en el Modelo Predictivo (MP), es un modelo explícito que se utiliza para predecir el efecto de las acciones futuras de las variables manipuladas en los procesamientos también utilizados.

### **REFERENCIAS BIBLIOGRÁFICAS**

- Ambiente, M. (2015). Ministerio del ambiente. Anexo-Decreto-Supremo-N°-004-2015 MINAM.
- Ampere, A.-M., & Ampère, J. J. (1875). Andre-marie ampere et jean-jacques ampère correspondance et souvenirs (de 1805 a 1864) (Vol. 1). J. Hetzel.
- Baptista, M. C. (2003). Uma análise do campo de vento de superfıcie sobre o oceano atlântico tropical e sul usando dados do escaterometro do ers. Sao Jose dos Campos.
- Belchansky, G. I., & Douglas, D. C. (2002). Seasonal comparisons of sea ice concentration estimates derived from ssm/i, okean, and radarsat data. Remote Sensing of
- Boerner, W.-M., Yan, W.-L., Xi, A.-Q., & Yamaguchi, Y. (1992). Basic concepts of radar polarimetry. In Direct and inverse methods in radar polarimetry (pp. 155– 245). Springer.
- Bruder, J., Carlo, J., Gurney, J., & Gorman, J. (2003). Ieee standard for letter designations for radar-frequency bands. IEEE Aerospace & Electronic Systems Society, 1–3.
- Cable, J. W., Kovacs, J. M., Shang, J., & Jiao, X (2014). Multi-temporal polarime- tric radarsat-2 for land cover monitoring in northeastern Ontario, canada. Remote Sensing, 6 (3), 2372–2392.
- Caceres, M. (2013). Protección y conservación de los bofedales y humedales en el Perú, Bolivia, España, Paraguay y Venezuela.
- Cassidy, D. C., Holton, G. J., & James, F. (2002). Rutherford understanding physics, birkh¨auser. pp. 339.
- Castillo, M., & Arbiol, R. (1995). Obtención de modelos numéricos de elevaciones con interferometría. Revista de la Asociación Española de Teledetección, 4 , 4–11.
- Chan, Y. K., & Koo, V. C. (2008). An introduction to synthetic aperture radar (sar).Progress In Electromagnetics Research, 2 , 27–60.
- Chan, Y. K., & Lim, S. Y. (2008). Synthetic aperture radar (sar) signal generation.Progress In Electromagnetics Research, 1 , 269–290.
- Clark, R. (1999). Spectroscopy and principles of spectroscopy, manual of remote sensing.
- John Wiley and Sons, Inc.Aguas subterraneas. Engenharia Hidrologica-Colecao ABRH de Recursos Hıdricos, Editora da UFRJ , 2 , 404.

Clemmow, P. C. (2013). The plane wave spectrum representation of electromagnetic fields: International series of monographs in electromagnetic waves. Elsevier.

Cloude, S. (2009). Polarisation: applications in remote sensing. OUP Oxford.

- Cloude, S., & Papathanassiou, K. (1997). Polarimetric optimization in radar interferometry. Electronics Letters, 33 (13), 1176–1178.
- Cloude, S. R., Goodenough, D. G., & Chen, H. (2012). Compact decomposition theory for l-band satellite radar applications. In 2012 ieee international geoscience and remote sensing symposium (pp.5097–5100).
- Cloude, S. R., & Pottier, E. (1996). A review of target decomposition theorems in radar polarimetry. IEEE transactions on geoscience and remote sensing, 34 (2), 498– 518.
- Cloude, S. R., & Pottier, E. (1997). An entropy based classification scheme for land applications of polarimetric sar. IEEE transactions on geoscience and remote sensing, 35 (1), 68–78.
- Cohnen, F. (2009). Misiones de observación terrestre de la agencia espacial europea.Antena de telecomunicación (177), 30–34.
- Copernicus, E. (2017). Copernicus open access hub.
- Corr, D., Cloude, S., Ferro-Famil, L., Hoekman, D., Partington, K., Pottier, E., & Rodrigues, A. (2003). A review of the applications of sar polarimetry and polarimetric interferometry-an esa funded study. In Polinsar: Applications of sar polarimetry and polarimetric interferometry, frascati, 14-16 january 2003. lacoste (pp. np).
- Curlander, J. C., & McDonough, R. N. (1991). Synthetic aperture radar (Vol. 11). Wiley, New York.
- Curto, L., Covi, M., Gassmann, M. I., Cambareri, M. A., & Della Maggiora, A. I. (2016). Calibracion de datos observados de contenido de agua en el suelo con sensores capacitivos.
- Daniels, J. J., et al. (2000). Ground penetrating radar fundamentals. Prepared as an appendix to a Report to the US EPA, Region V, 1–21.
- DE EUROPA, C. (2007). Directiva 2007/2/ce del parlamento europeo y del consejo de 14 de marzo de 2007 por la que se establece una infraestructura de información espacial en la comunidad europea (inspire).
- Domínguez Hunger, C. (2012). Detección y estimación de velocidad de objetivos móviles mediante radares de apertura sintética con configuración de canal dual (dual channelsar).
- Dutra, L. V., Mura, J. C., Freitas, C. d. C., & Elmiro, M. T. (2003). Procesamiento de imágenes de radar de abertura sintética–princıpios e aplicaciones. In Anais do iv workshop em tratamento de imagens, npdi/dcc/icex/ufmg.
- Einstein, A., Stachel, J., Klein, M. J., Kox, A., Schulmann, R., & Buchwald, D. K. (1987). The collected papers of albert einstein: the swiss years: Writings, 1909- 1911. edited by martin j. klein ao. Princeton University Press.

European Space Agency (ESA).(2011). Technology radar (pp.03)

- Faraday, M. (1991). The correspondence of michael faraday. Iet.
- Fitrzyk, M., Engdahl, M., & Fernandez, D. (2019). Esa copernicus sentinel-1 exploitation activities. In Igarss 2019-2019 ieee international geoscience and remote sensing symposium (pp. 5389–5392).
- Freeman, A., & Durden, S. L. (1998). A three-component scattering model for polarimetric sar data. IEEE Transactions on Geoscience and Remote Sensing, 36 (3), 963–973.

Frenzel, L. E. (2003). Sistemas electrónicos de comunicaciones. Alfaomega Grupo Editor.

Gamez Soto, D. (2012). Aplicación del radar de apertura sintética del ers-2 en el suroeste del golfo de México (Unpublished doctoral dissertation). Instituto Politécnico Nacional. Centro Interdisciplinario de Ciencias Marinas.

Gauss, C. F. (1874). Carl friedrich gauss werke.(Vol. 6). J. Springer.

- Gil, J. J. (2007). Polarimetric characterization of light and media-physical quantities involved in polarimetric phenomena. The European Physical Journal Applied Physics, 40 (1), 1–47.
- Gomez, J. A. D. (2003). Estudio de la calidad del agua de las lagunas de gravera mediante teledetección (Unpublished doctoral dissertation). Universidad de Alcala´.
- Hillel, D. (1998). Environmental soil physics: Fundamentals, applications, and environmental considerations. London: Academic Press.
- Husson, R., Mouche, A., Johnsen, H., Collard, F., Engen, G., Longepe, N., . . . others (2018). Sentinel-1 achievements for ocean and extreme events monitoring. In Igarss 2018-2018 ieee international geoscience and remote sensing symposium (pp. 1573– 1576).
- Jeffrey, T. (2009). Phased-array radar design: application of radar fundamentals. The Institution of Engineering and Technology.
- Ji, K., & Wu, Y. (2015). Scattering mechanism extraction by a modified cloude-pottier decomposition for dual polarization sar. Remote Sensing, 7 (6), 7447–7470.
- Langman, A., & Inggs, M. (1994). The use of polarimetry in subsurface radar. In Procee- dings of igarss'94-1994 ieee international geoscience and remote sensing symposium (Vol. 4, pp. 2489–2491).
- Laur, H., & Sanchez, J. (1997). The ers sar products: Their generation, quality and calibration. In The use and applications of ers in latin america (Vol. 405, p. 19).
- Lee, J.-S., Grunes, M. R., Pottier, E., & Ferro-Famil, L. (2004). Unsupervised terrain classification preserving polarimetric scattering characteristics. IEEE Transactions on Geoscience and Remote Sensing, 42 (4), 722–731.
- Lee, J.-S., & Pottier, E. (2017). Polarimetric radar imaging: from basics to applications.CRC press.
- Lopez, A. R. (2015). Fomento de vocaciones cient´ıficas: programa educativo da axencia espacial europea. Boletın das ciencias, 28 (81), 93.
- Maxwell, J. C. (1890). The scientific papers of james clerk maxwell... (Vol. 2). University Press.

Maxwell, J. C. (2013). The scientific papers of james clerk maxwell (Vol. 1). Courier Corporation.

- Medina, A. M. P., Sosa, W. M., & Rodríguez, L. V. (2015). Respuesta nival de la cabecera de cuenca cachi-apacheta, región Ayacucho, frente a la variación de la temperatura.
- Meneses Huamancusi, R. (2016). Evaluación de los recursos hídricos superficiales en la micro cuenca de Apacheta-Huamanga-Ayacucho-2016.
- Migliaccio, M., Nunziata, F., & Buono, A. (2015). Sar polarimetry for sea oil slick observation. International Journal of Remote Sensing, 36 (12), 3243–3273.
- Montero Munoz, I. (2010). Análisis de datos sar polarimétricos para el estudio y caracterización de zonas agrícolas.
- Morandeira, N. S. (2014). Tipos funcionales de plantas en humedales de la planicie de inundación del bajo rıo Parana (entre ríos, argentina) y su observación con datos polarimetricos de radar (Unpublished doctoral dissertation). Universidad de Buenos Aires. Facultad de Ciencias Exactas y Naturales.
- Nagler, T., Rott, H., Hetzenecker, M., Wuite, J., & Potin, P. (2015). The sentinel- 1 mission: New opportunities for ice sheet observations. Remote Sensing, 7 (7), 9371–9389.
- Nagler, T., Rott, H., Ripper, E., Bippus, G., & Hetzenecker, M. (2016). Advancements for snowmelt monitoring by means of sentinel-1 sar. Remote Sensing, 8 (4), 348.
- Neumann, M., Reigber, A., Guillaso, S., Ja¨ger, M., & Hellwich, O. (2005). Polinsar data processing with rat (radar tools). In Esa special publication (Vol. 586, p. 15).
- Olcoz Martınez, I. (2016). Copernicus: Automatización de la descarga de imágenes de Sentinel.
- Potin, P., Bargellini, P., Laur, H., Rosich, B., & Schmuck, S. (2012). Sentinel-1 mission operations concept. In 2012 ieee international geoscience and remote sensing symposium (pp. 1745–1748).
- Richards, J. A., et al. (2009). Remote sensing with imaging radar (Vol. 1). Springer.
- Rodrıguez, J. M. (2018). Polarización de la luz: conceptos básicos y aplicaciones en astrofísica. Revista Brasileira de Ensino de Física, 40 (4).
- Shipman, J., Wilson, J. D., Higgins, C. A., & Lou, B. (2020). An introduction to physical science. Cengage Learning.
- Sosa, W. M., Medina, A. M. P., & Barzola, M. L. (2018). Caracterización de la dinámica espacial de humedales en la cabecera de cuenca cachi-apacheta, región Ayacucho, mediante el uso de imágenes de radar sentinel 1 a. Revista Investigation, 26 (1), 173–183.
- Soumekh, M. (1999). Synthetic aperture radar signal processing (Vol. 7). New York: Wiley.
- Taghadosi, M. M., Hasanlou, M., & Eftekhari, K. (2019). Soil salinity mapping using dual-polarized sar sentinel-1 imagery. International Journal of Remote Sensing, 40 (1), 237–252.
- Tiec, A. L., & Novak, J. (2016). Theory of gravitational waves. arXiv preprint ar-Xiv:1607.04202 .
- Torres, R., Snoeij, P., Geudtner, D., Bibby, D., Davidson, M., Attema, E., .others (2012). Gmes sentinel-1 mission. Remote Sensing of Environment , 120 , 9–24.
- Van Zyl, J. J. (1986). On the importance of polarization in radar scattering problems (Unpublished doctoral dissertation). California Institute of Technology.
- Villar, J. L. H., García, J. O., & Hiyo, S. Y. M. (2020). Diseño y construcción de un sistema automatizado de control de bombas de agua en un cultivo hidropónico en el entorno arduino, UNSCH–Ayacucho.
- Wormnes, K., Le Letty, R., Summerer, L., Schonenborg, R., Dubois-Matra, O., Luraschi, E., . . . Delaval, J. (2013). Esa technologies for space debris remediation. In 6th european conference on space debris (Vol. 1, pp. 1–8).
- Wu, Y., Ji, K., Yu, W., & Su, Y. (2008). Region-based classification of polarimetric sar images using wishart mrf. IEEE Geoscience and Remote Sensing Letters, 5 (4), 668–672.
- Yamaguchi, Y., Moriyama, T., Ishido, M., & Yamada, H. (2005). Four-component scattering model for polarimetric sar image decomposition. IEEE Transactions on Ge- oscience and Remote Sensing, 43 (8), 1699–1706.
- Zozaya, A. (2016). Synthetic aperture radars: conceptual design procedure. Revista Ingenierıa UC , 23 (2), 97–115.
- Zozaya, A. J., Carrera, F., & Bolaños, R. (2017). Radar imaging basics. *Revista Ingeniería UC*, *24*(1), 73-80.

# ANEXOS

#### **Anexo A**

A.1. Resultado de See M. Neumann, A. Reigber.

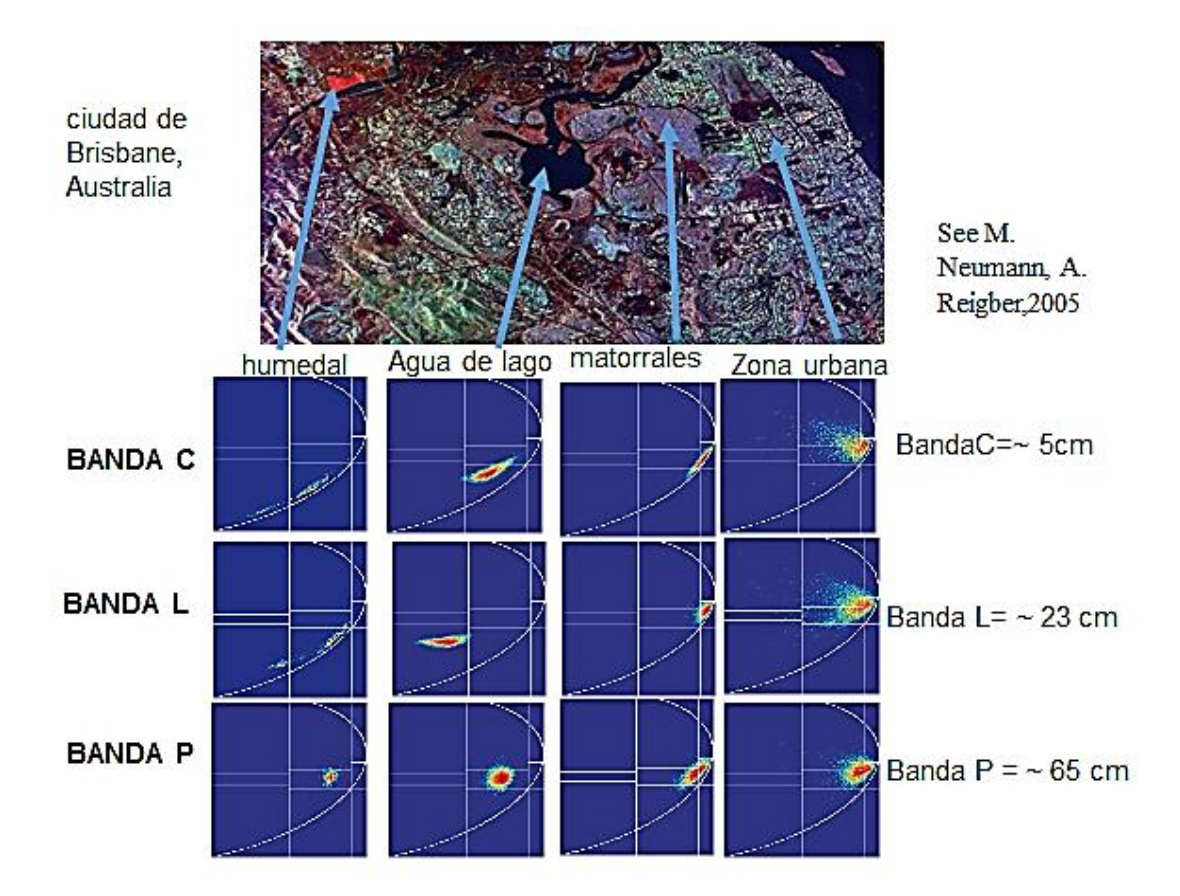

**Figura 5.12.** Resultado de la clasificación Cloude-Pottier. (*H* − *α*) de las diferentes bandas ciudad de Brisbane, Australia [\(Neumann et al., 2005\)](file:///C:/Users/luis/Documents/docuemntospersonales/DOCUMENTO%20GRADO/mi%20tesis_2022/borradortesis2021/BORRADORDETESIS_JOSELUISHUAYANAY_23.docx%23_heading=h.37wcjv5).

#### **Anexo B**

B.1. Resultado Morandeira, Natalia Soledad.

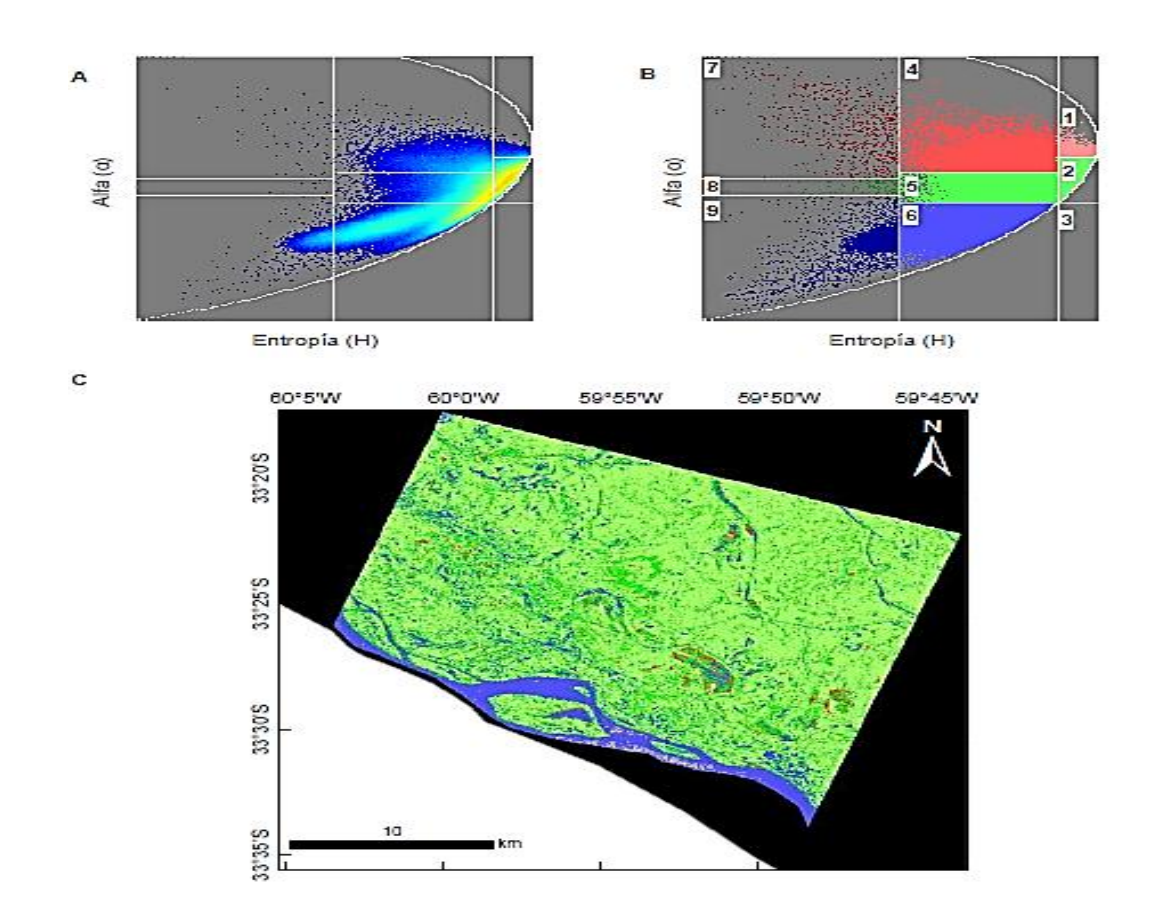

**Figura 5.13.** "Los resultados del autor Morandeira la segmentación H/Alpha para la mira del polarizador y se obtuvieron con unos ángulos de incidencia promedio de 43,5 el 30 de enero de 2011 (se puede representar como aguas mínimas profundas). a) Densidad de píxeles en el plano H/Alpha en relación con Alfa. (α) gradientes azules con amarillos, intensidad baja a alta. b) Asignación de color es a las regiones de nivel H en función de α. C. Represente la imagen con colores del espacio H / α (Morandera, 2001).

## **Anexo C**

## C.1. Resultado Kefeng Ji y Yonghui Wu.

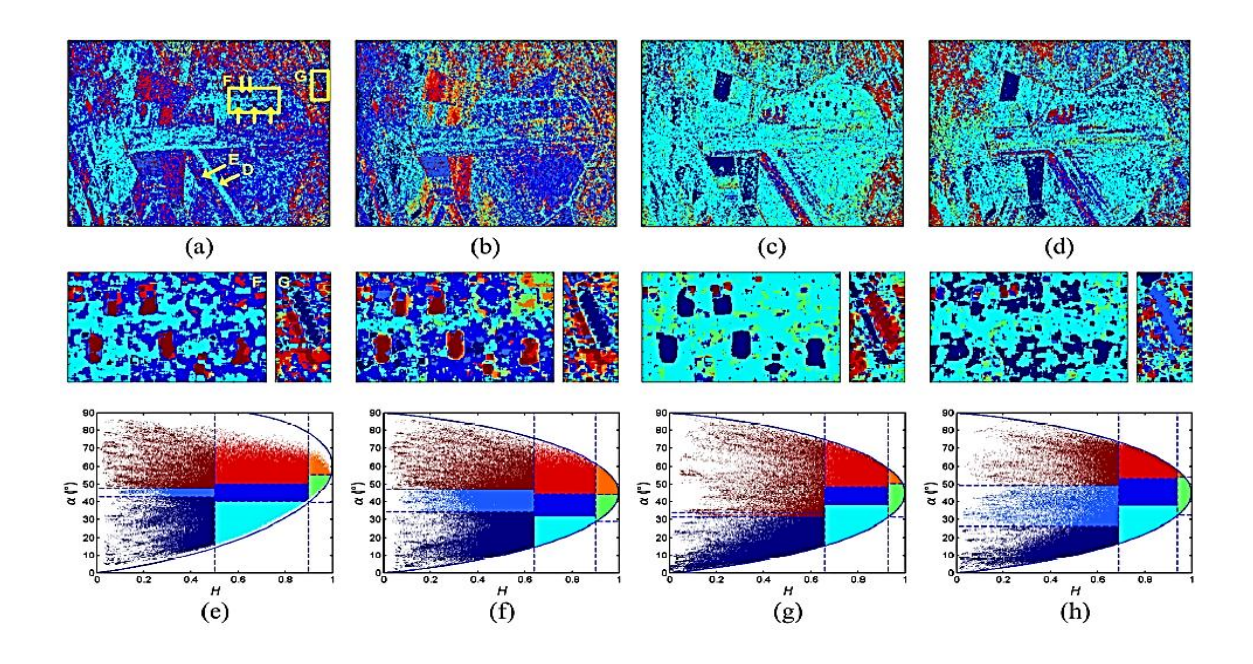

**Figura 5.14.** Mapas de clasificación de datos satélites RADARSAT en San Francisco. Una completa polarización. (Ia) HH-VV. (IIb) HH-HV. (IIIc) HV-VV. (Ve) Código de colores para polarización total. (VIf) Código de colores para HH-VV. (VIIg) Código de color para HH-HV; (h) Código de color para HV-VV (Ji [& Wu, 2015\)](file:///C:/Users/luis/Documents/docuemntospersonales/DOCUMENTO%20GRADO/mi%20tesis_2022/borradortesis2021/BORRADORDETESIS_JOSELUISHUAYANAY_23.docx%23_heading=h.1vc8v0i).